# **Programmi e la macchina di Von Neumann**

Informatica A, AA 2023/2024

Giacomo Boracchi

19 Settembre 2023

[giacomo.boracchi@polimi.it](mailto:giacomo.boracchi@polimi.it)

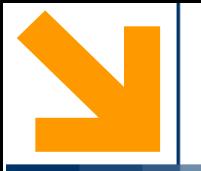

# **I Programmi**

Dall'algoritmo al codice

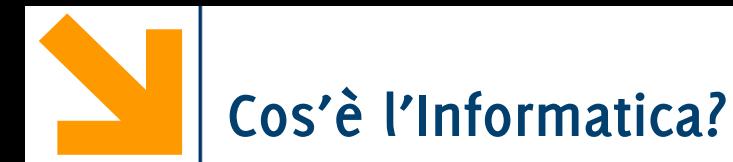

Scienza della rappresentazione e dell'elaborazione dell'informazione.

*Scienza:* ovvero una **conoscenza sistematica** e **rigorosa** di tecniche e metodi.

*Informazione:* l'oggetto dell'investigazione scientifica (informazione intesa come entità astratta e come tecnologie per la sua gestione)

*Rappresentazione:* il modo in cui l'informazione viene strutturata e trasformata in dati fruibili da macchine

*Elaborazione:* uso e trasformazione dell'informazione per un dato scopo. L'elaborazione deve poter essere eseguita da **macchine** che processano dati.

[da «Informatica Arte e Mestiere»]

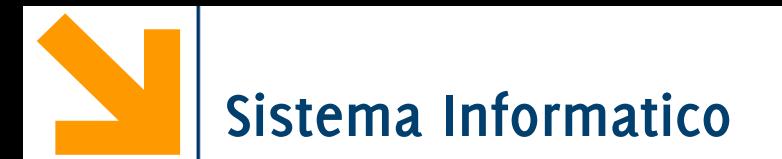

Sistemi informatico: L'esecutore dei programmi

PC, laptop, telefoni, smartphones, server con migliaia di utenti etc… tutti sistemi informatici

Sono oggetti complessi, costruiti da diverse parti che interagiscono tra loro.

I sistemi informatici sono composti da

- **Hardware**: i componenti fisici del sistema
- **Software**: i programmi eseguiti dal sistema (es. web browser, mail, suite office, sistema operativo, compilatori, IDE… i programmi che scriveremo)

Consideriamo inizialmente l'hardware dei sistemi informatici.

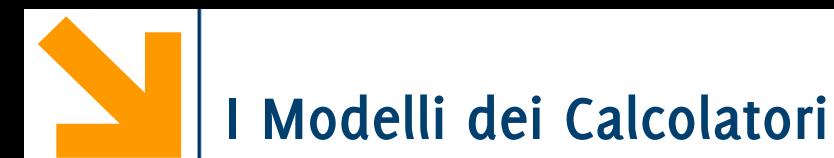

Macchina di Turing (1936):

• Modello teorico legato alla logica matematica

Macchina di von Neumann (1943 $\rightarrow$ 46)

- Calcolatore reale (ENIAC) dotato di capacità di scelta, di funzionalità programmata e digitale (ma non binario bensì decimale)
- Calcola esattamente le stesse funzioni della MdT
	- − (purché dotato di memoria sufficientemente grande)

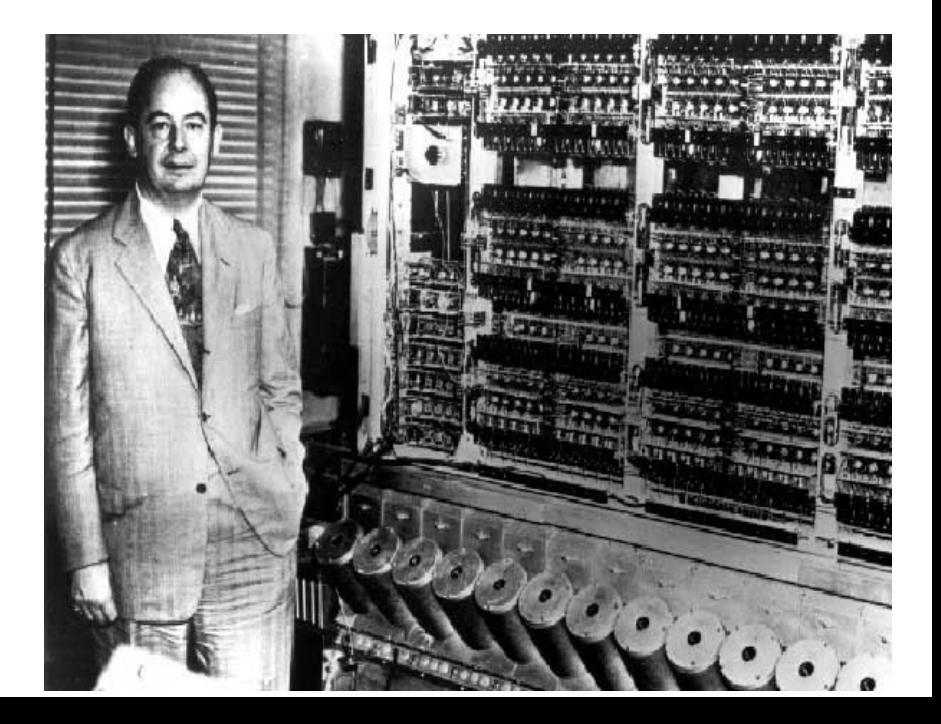

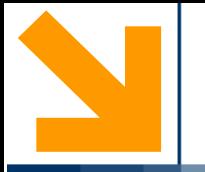

# **La Macchina di Von Neumann**

Un modello dell'architettura dei calcolatori

#### Modello composto da **quattro elementi funzionali**

- **Unità di elaborazione (CPU):** interpretazione ed esecuzione dei programmi, coordinamento macchina
- **Memoria centrale:** contiene dati ed istruzioni
- **Interfacce delle periferiche:** scambio informazioni con mondo esterno (e.g, stampante, tastiera, mouse, rete, schermo, HDD ..)
- **Bus di sistema:** collega gli altri elementi funzionali

#### Modello composto da **quattro elementi funzionali**

- **Unità di elaborazione (CPU):** interpretazione ed esecuzione dei programmi, coordinamento macchina
- **Memoria centrale:** contiene dati ed istruzioni
- **Interfacce delle periferiche:** scambio informazioni con mondo esterno (e.g, stampante, tastiera, mouse, rete, schermo, HDD ..)
- **Bus di sistema:** collega gli altri elementi funzionali

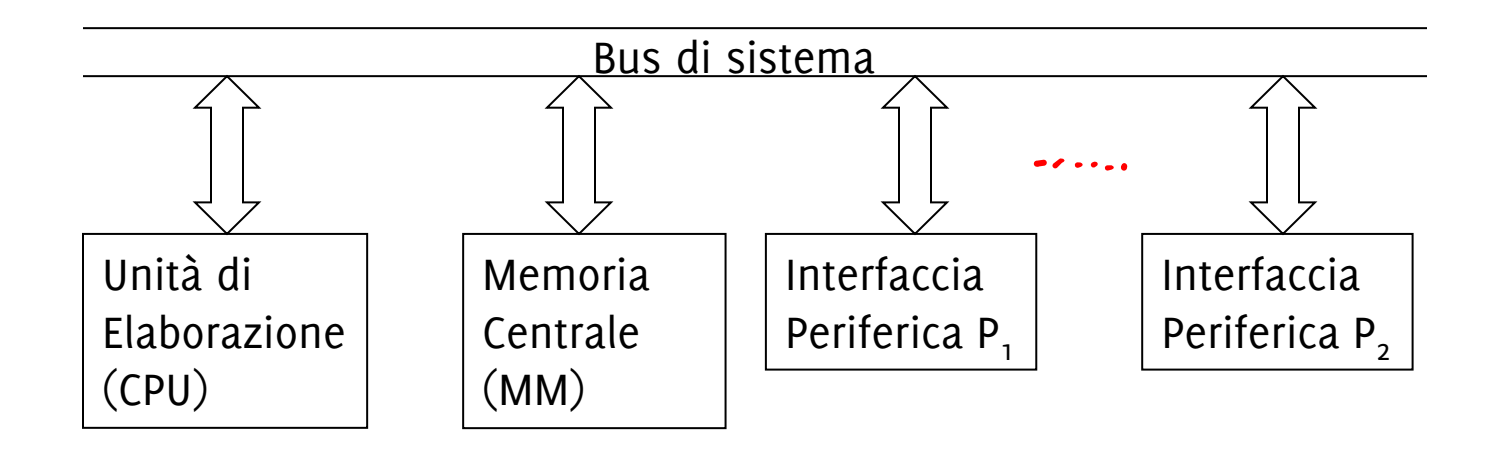

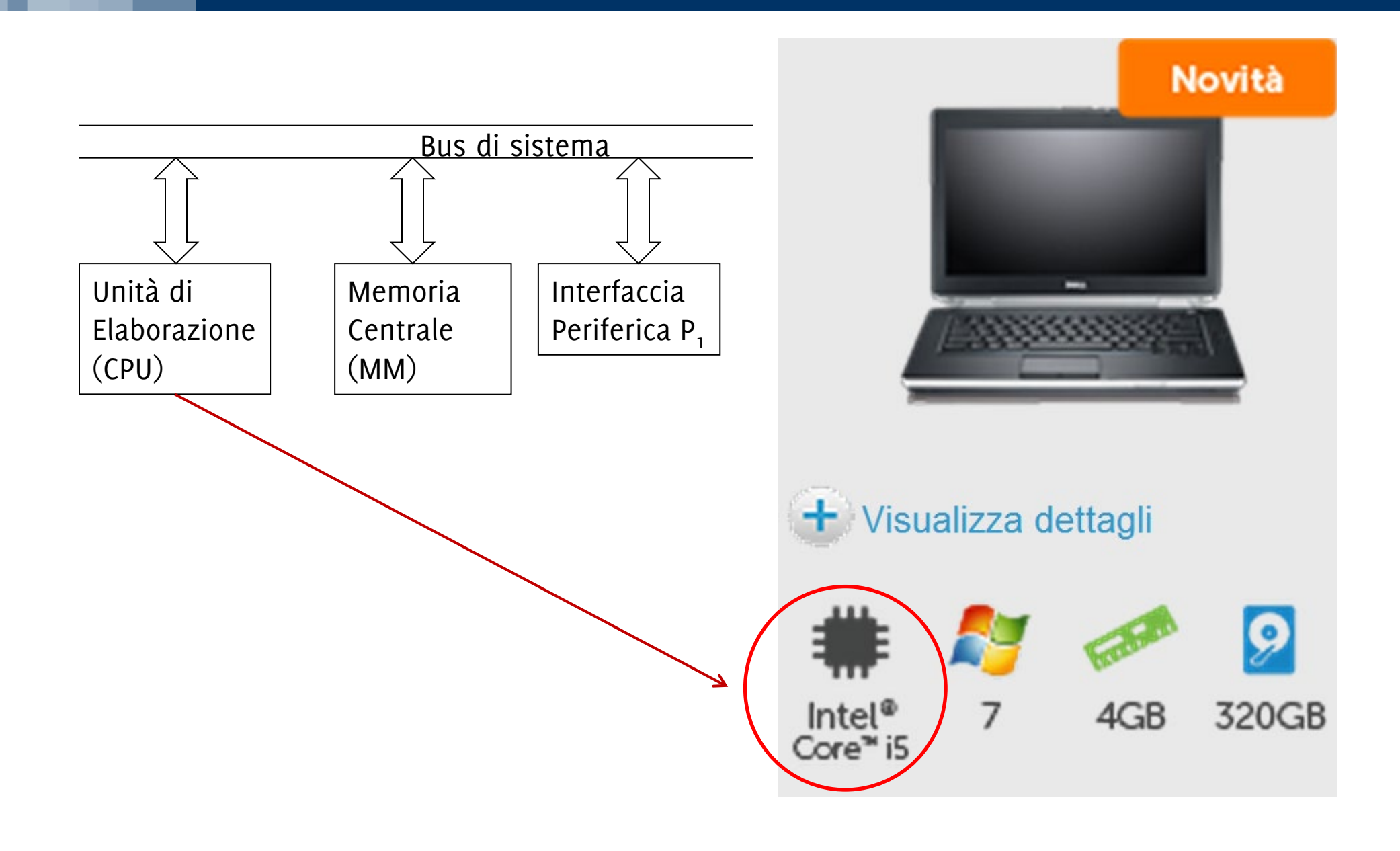

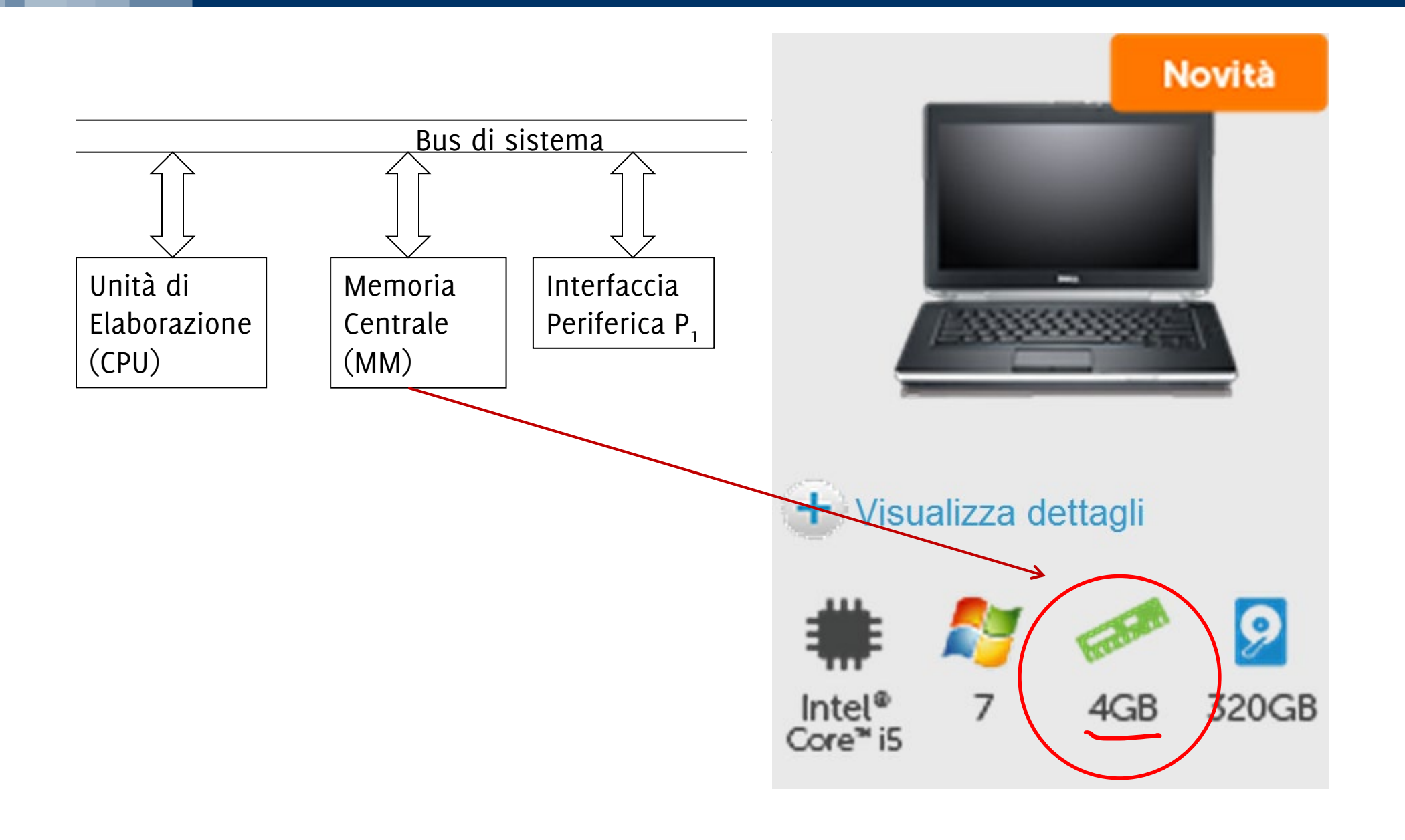

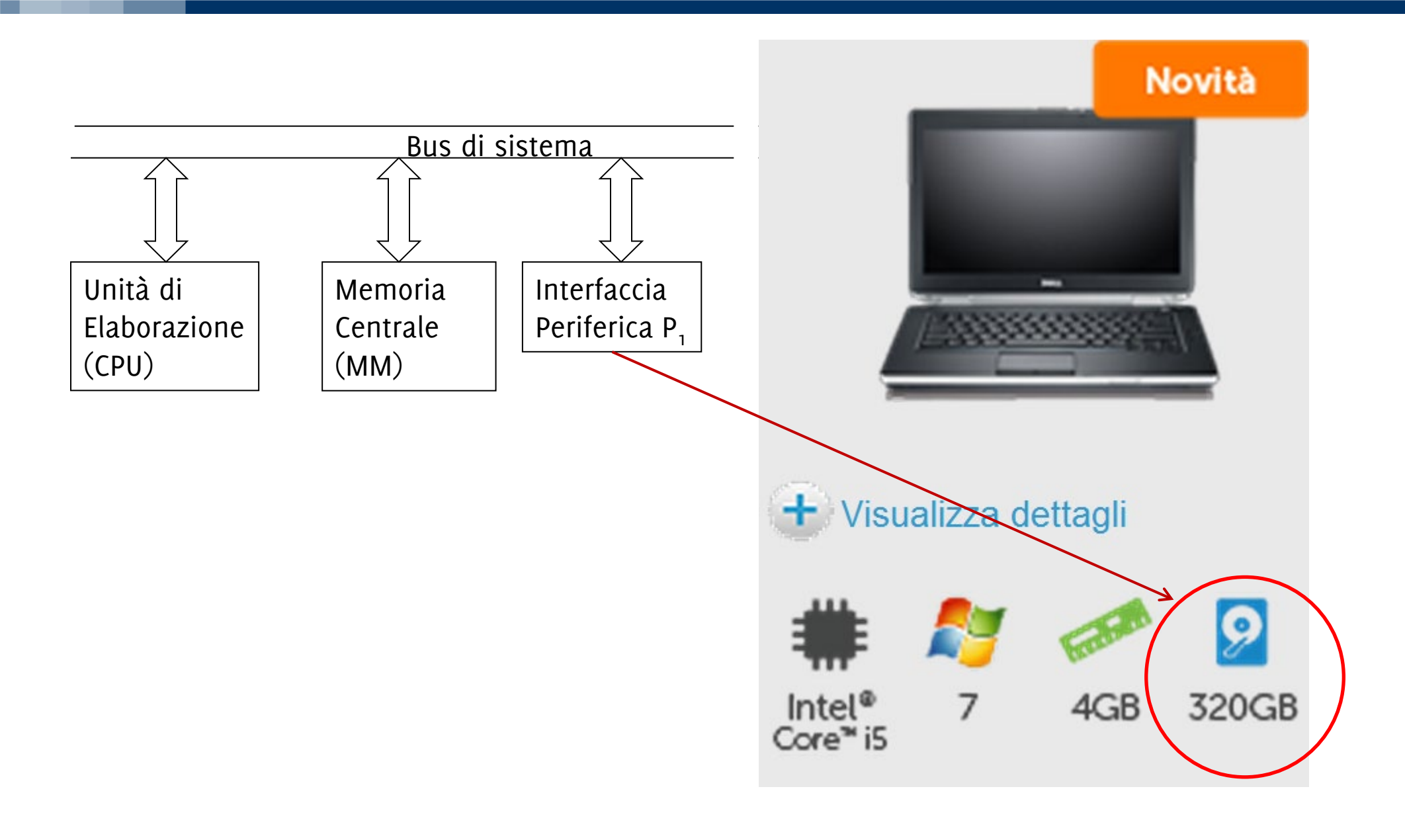

#### **La Macchina di Von Neumann**

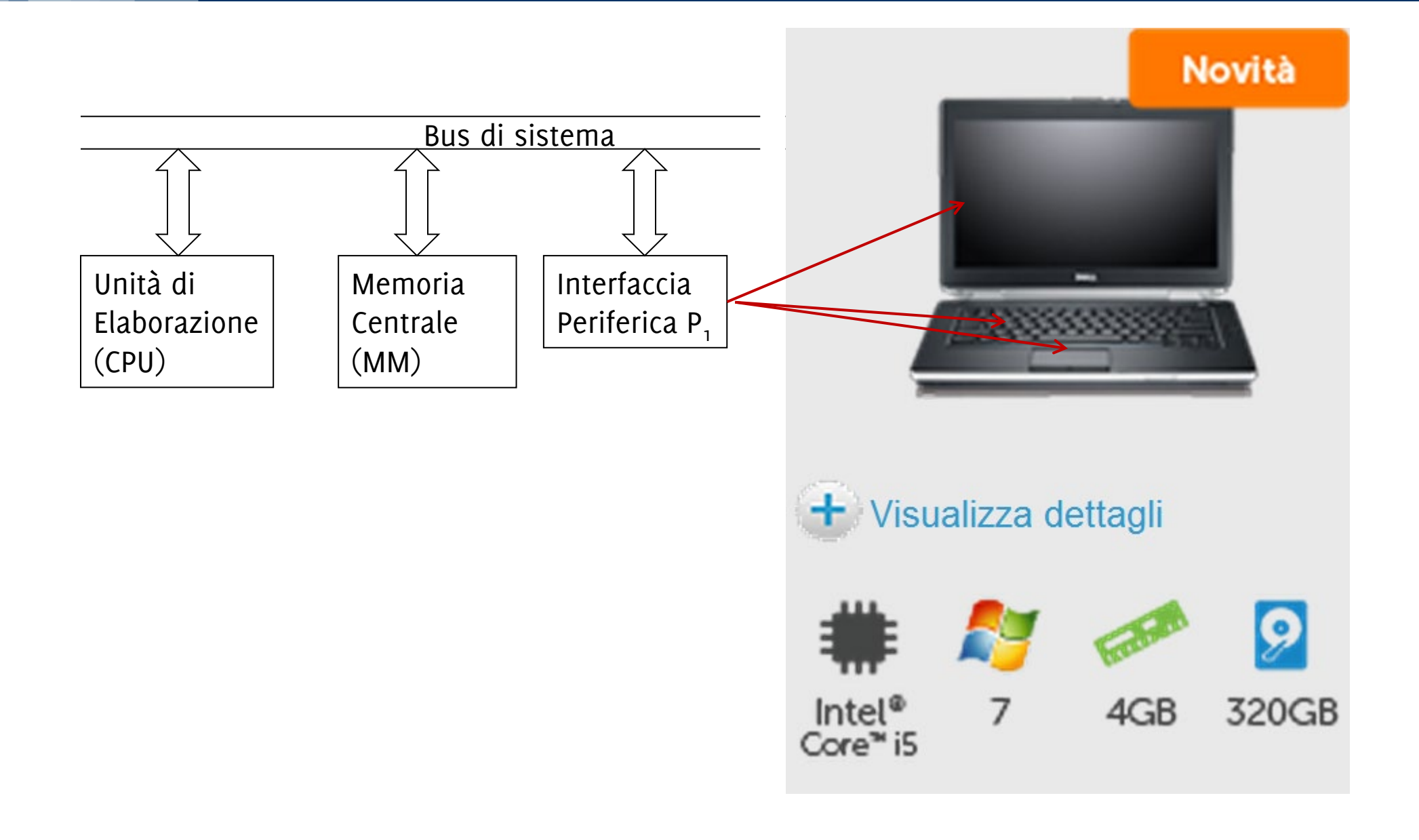

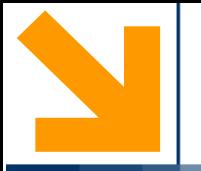

### **Main Memory**

**Informatica A, Giacomo Boracchi** 

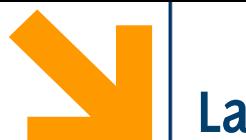

Contiene i **programmi (sequenza di istruzioni)** in **esecuzione** ed i relativi **dati**

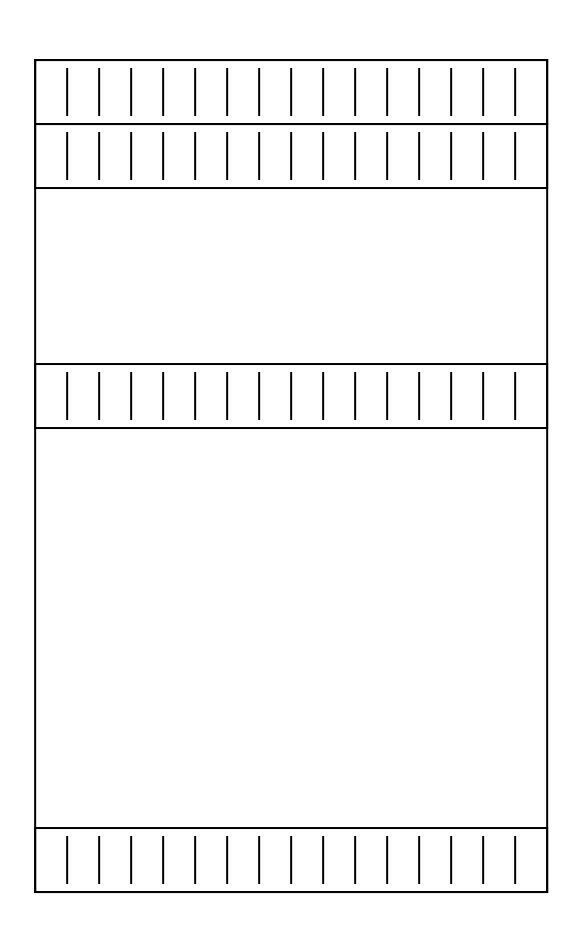

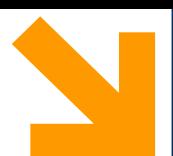

Contiene i **programmi (sequenza di istruzioni)** in **esecuzione** ed i relativi **dati**

È schematizzata come una sequenza di celle.

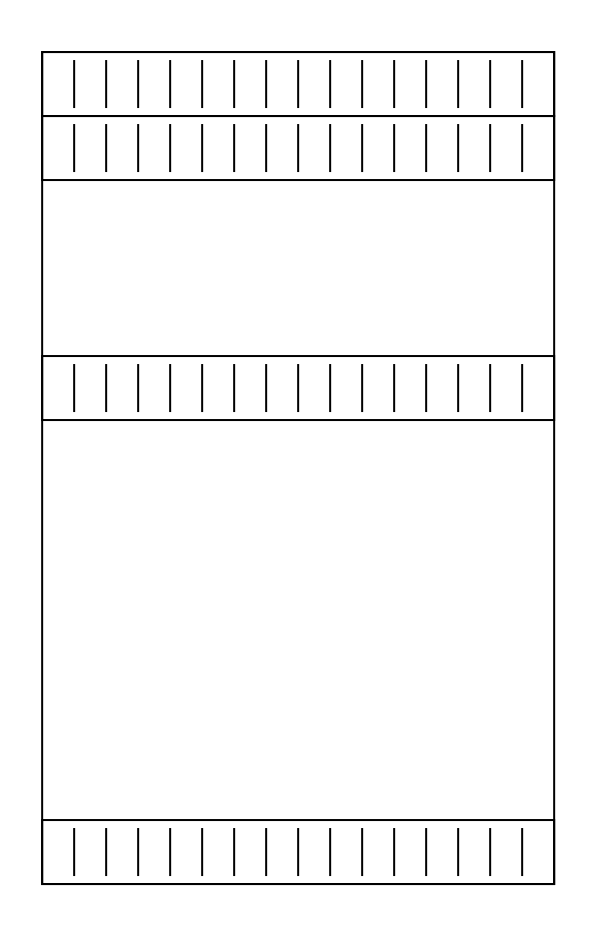

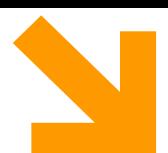

Contiene i **programmi (sequenza di istruzioni)** in **esecuzione** ed i relativi **dati**

È schematizzata come una sequenza di celle.

Ogni cella contiene h bit, i.e., una Parola (*word*)  $\bigcup$  0/1

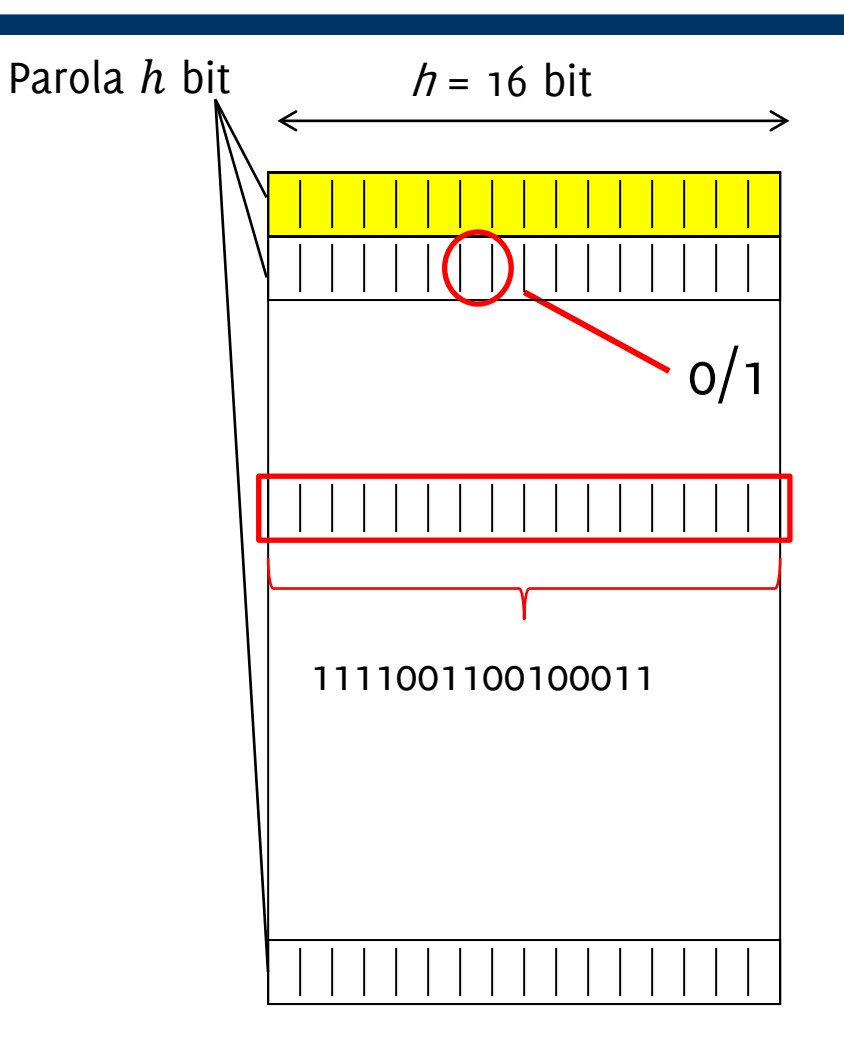

<sup>h</sup> = 16 bit Contiene i **programmi (sequenza di istruzioni)** in **esecuzione** ed i relativi **dati**

È schematizzata come una sequenza di celle.

Ogni cella contiene h bit, i.e., una Parola (word)

Ogni cella ha un indirizzo e deve essere scritto in binario

Se ho a disposizione  $k$  bit per scrivere l'indirizzo, lo spazio di indirizzamento è  $2^k$  celle

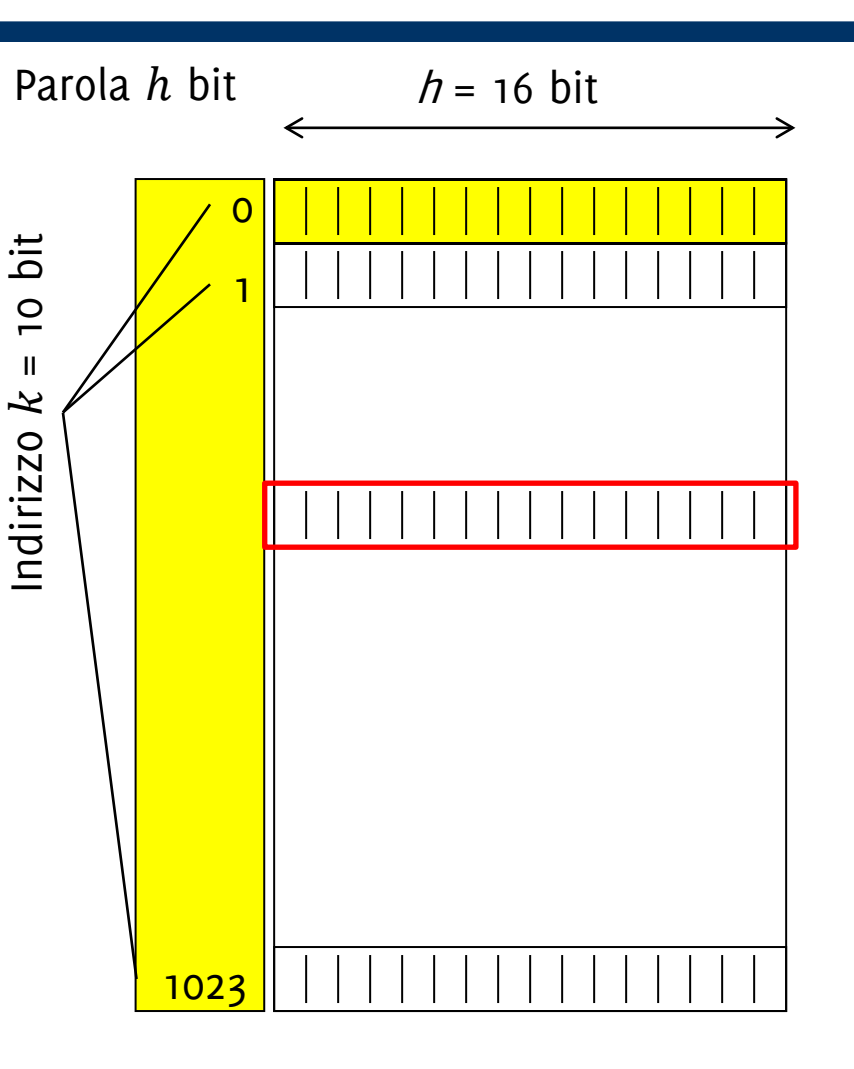

<sup>h</sup> = 16 bit Contiene i **programmi (sequenza di istruzioni)** in **esecuzione** ed i relativi **dati**

È schematizzata come una sequenza di celle.

Ogni cella contiene h bit, i.e., una Parola (word)

Ogni cella ha un indirizzo e deve essere scritto in binario

Se ho a disposizione  $k$  bit per scrivere l'indirizzo, lo spazio di indirizzamento è  $2^k$  celle

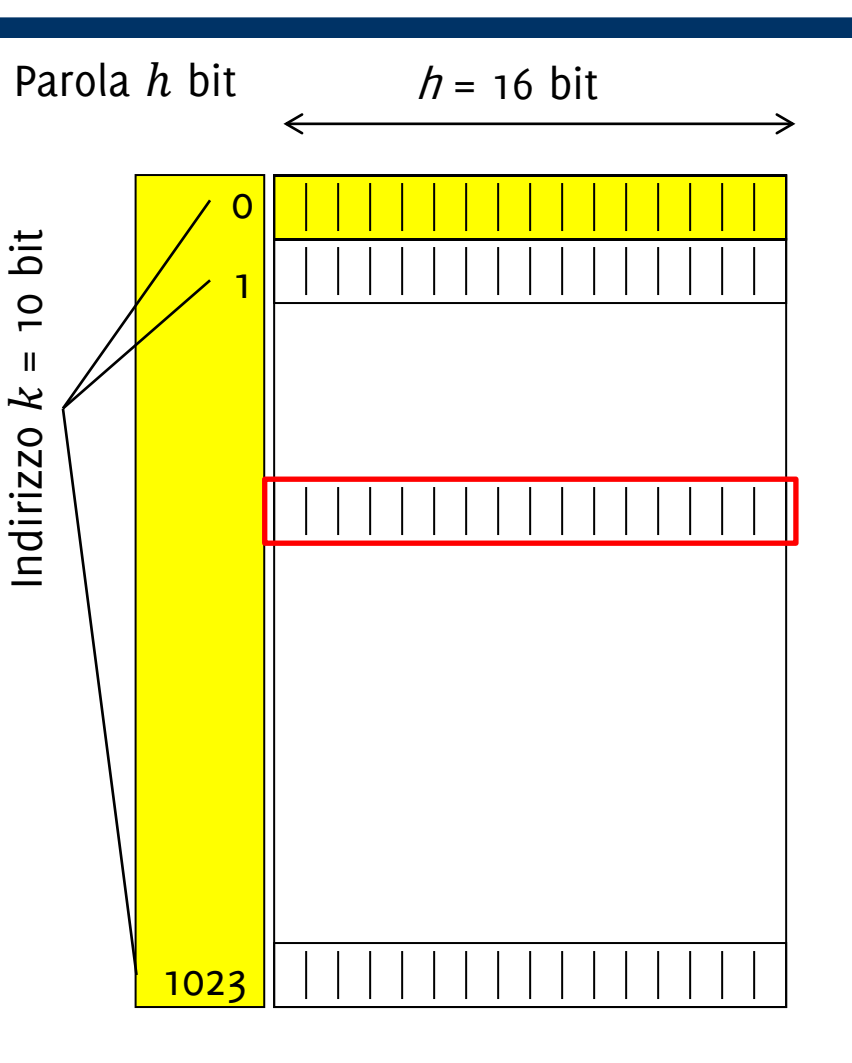

**Oss:** *Avere più celle dello spazio di indirizzamento è come un palazzo (senza scale) dove l'ascensore ha meno pulsanti del numero di piani* **Anonimo studente di Informatica A** 

La MM contiene i **programmi in esecuzione**: ogni **dato e ogni istruzione**, prima di essere elaborato, viene copiato in memoria centrale.

Diversi tipi di Memorie

- RAM (*Random Access Memory*) memoria volatile. Celle indirizzabili in qualunque ordine (accesso random = diretto)
- ROM *(Read Only Memory)* memoria permanente. Il BIOS (Basic I/O System) che carica in memoria il sistema operativo quando la macchina viene accesa
- EPROM *(Erasable Programmable ROM)* riprogrammabile

**L'HDD** è memoria permanente ma **non è memoria centrale** ed in riferimento alla macchina di Von Neumann è una periferica.

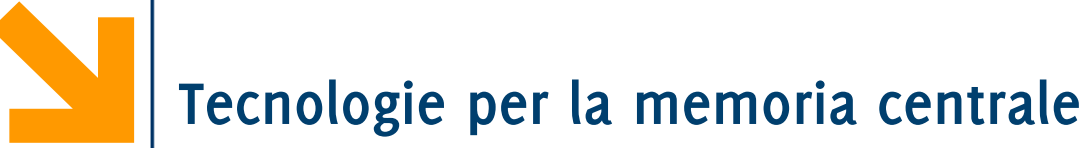

La memoria RAM

- È realizzata mediante circuiti a transistori
- È modificabile (leggibile e scrivibile)
- deve essere continuamente alimentata per mantenere le informazioni (volatile)
- All'accensione contiene una sequenza casuale di 0 e 1
- La memoria ROM
	- È solo leggibile: le informazioni sono di solito scritte in modo permanente dal costruttore
	- È caricata al momento della produzione del calcolatore
	- Vi si accede ogni qualvolta questo viene acceso
	- Contiene il bootstrap, un programma contenente le prime istruzioni che la CPU deve eseguire

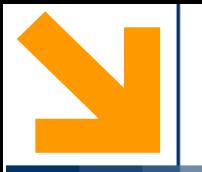

# **Central Processing Unit**

**Informatica A, Giacomo Boracchi** 

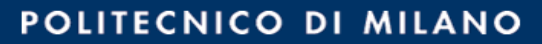

La Central Processing Unit (CPU) **coordina** il funzionamento del **calcolatore** ed **esegue** i **programmi**:

estrae, decodifica ed esegue le istruzioni in memoria.

Le istruzioni possono comportare **elaborazione** o **trasferimento** dell'informazione

La CPU contiene a sua volta:

- l'**Unità di Controllo** che preleva e decodifica istruzioni dalla MM, invia segnali per eseguire le istruzioni
- Il **Clock di sistema**, opera come un metronomo per la CPU
- L'**Unità Aritmetico Logica:** operazioni aritmetiche e logiche

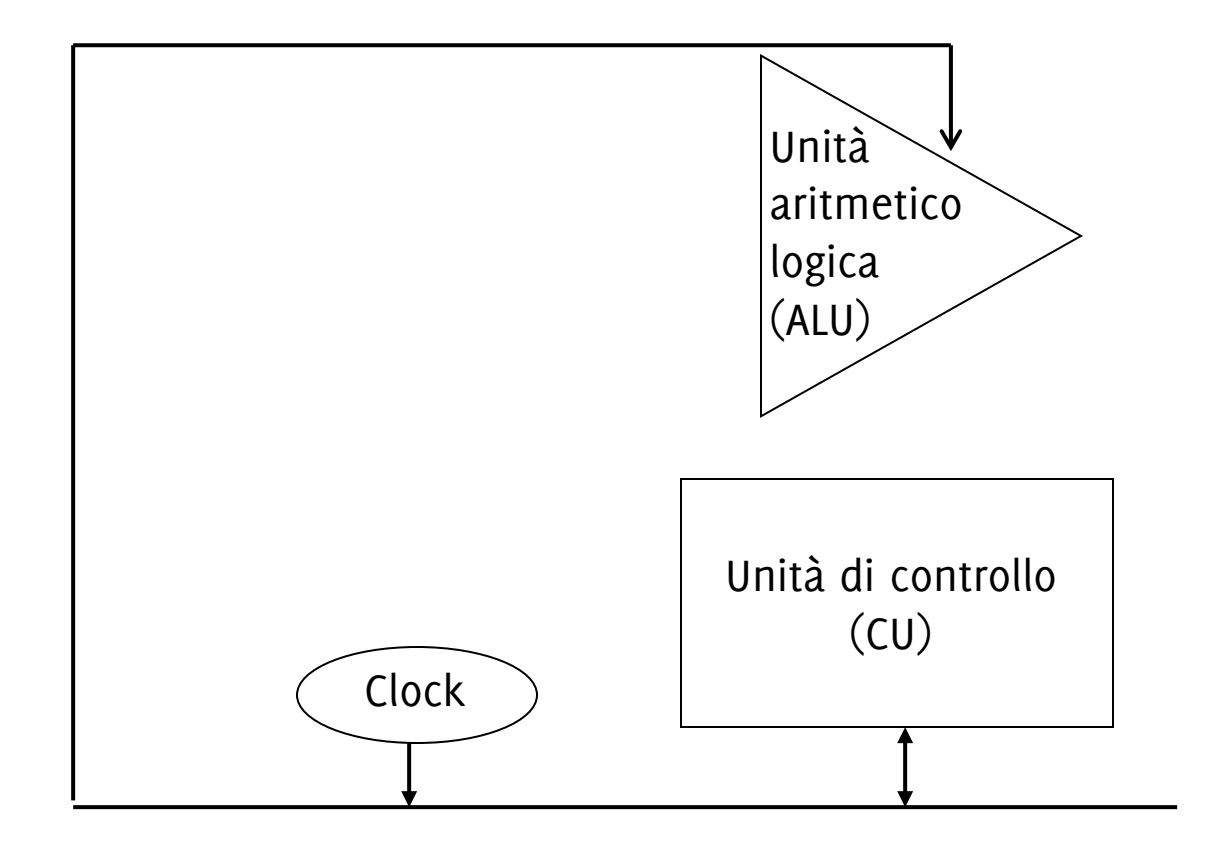

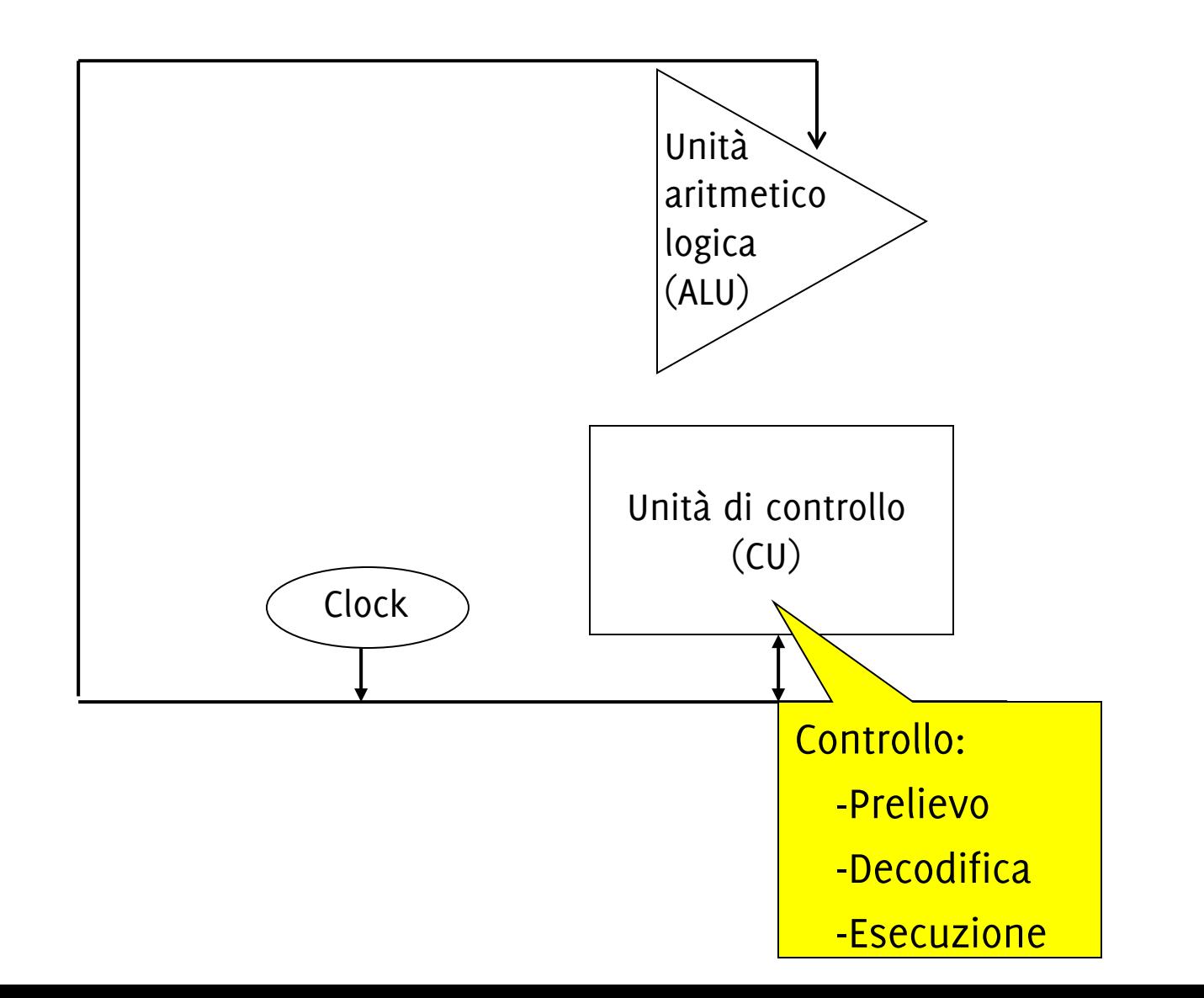

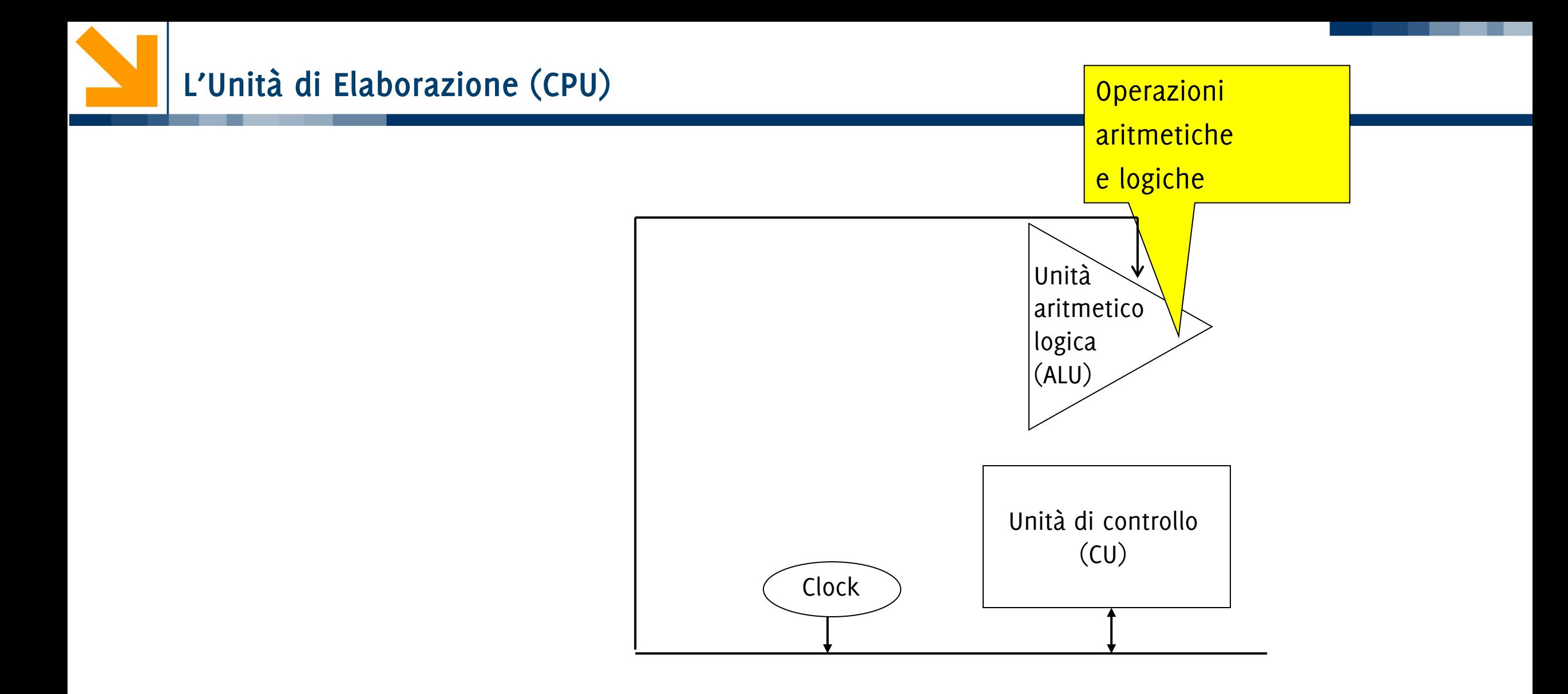

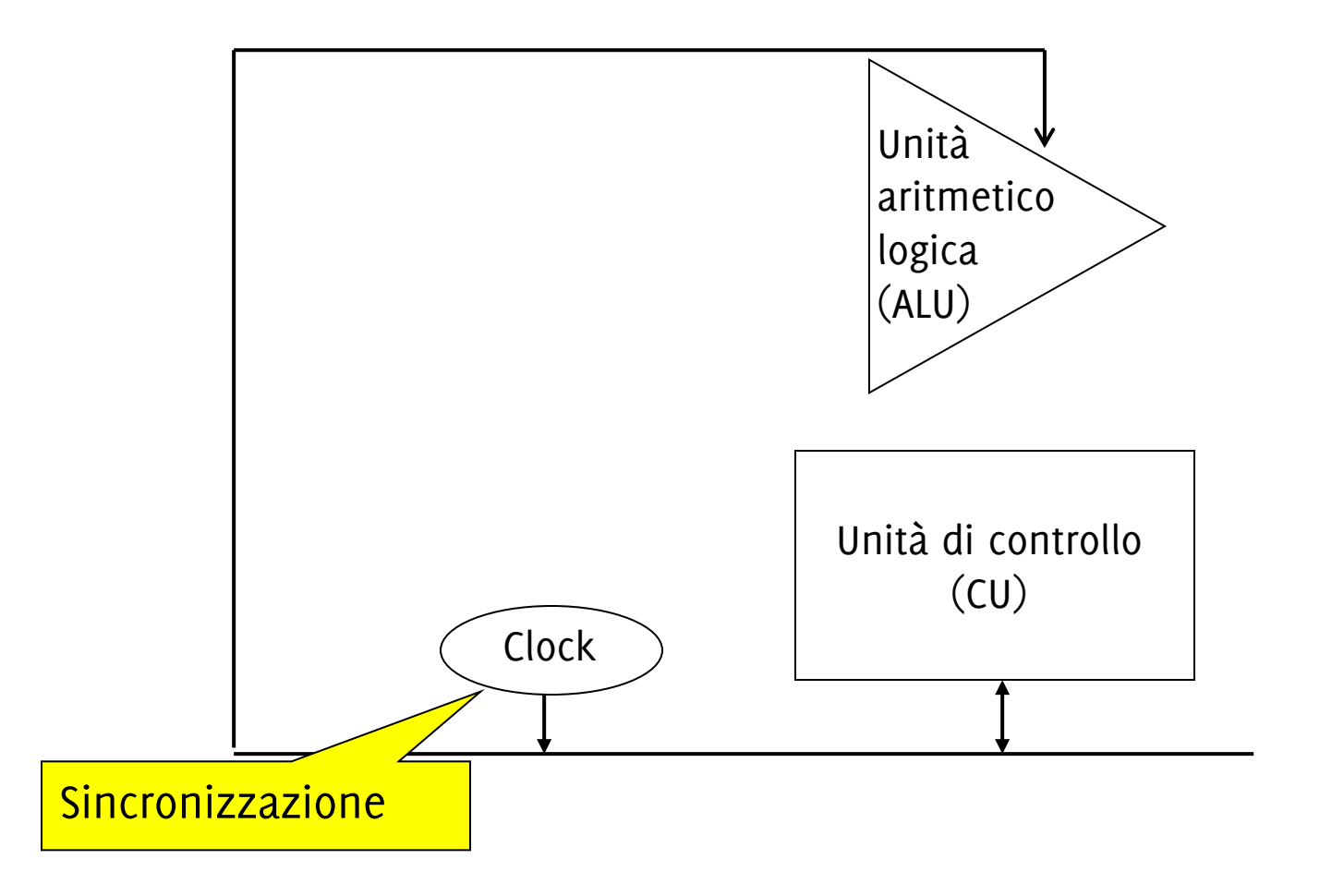

La Central Processing Unit (CPU) **coordina** il funzionamento del **calcolatore** ed **esegue** i **programmi**:

estrae, decodifica ed esegue le istruzioni in memoria.

Le istruzioni possono comportare **elaborazione** o **trasferimento** dell'informazione

La CPU contiene a sua volta:

- l'**Unità di Controllo** che preleva e decodifica istruzioni dalla MM, invia segnali per eseguire le istruzioni
- Il **Clock di sistema**, opera come un metronomo per la CPU
- L'**Unità Aritmetico Logica:** operazioni aritmetiche e logiche

La CPU contiene inoltre molti **registri**: memorie «rapide» per informazioni richieste dalla CU (es due numeri da sommare, il loro risultato)

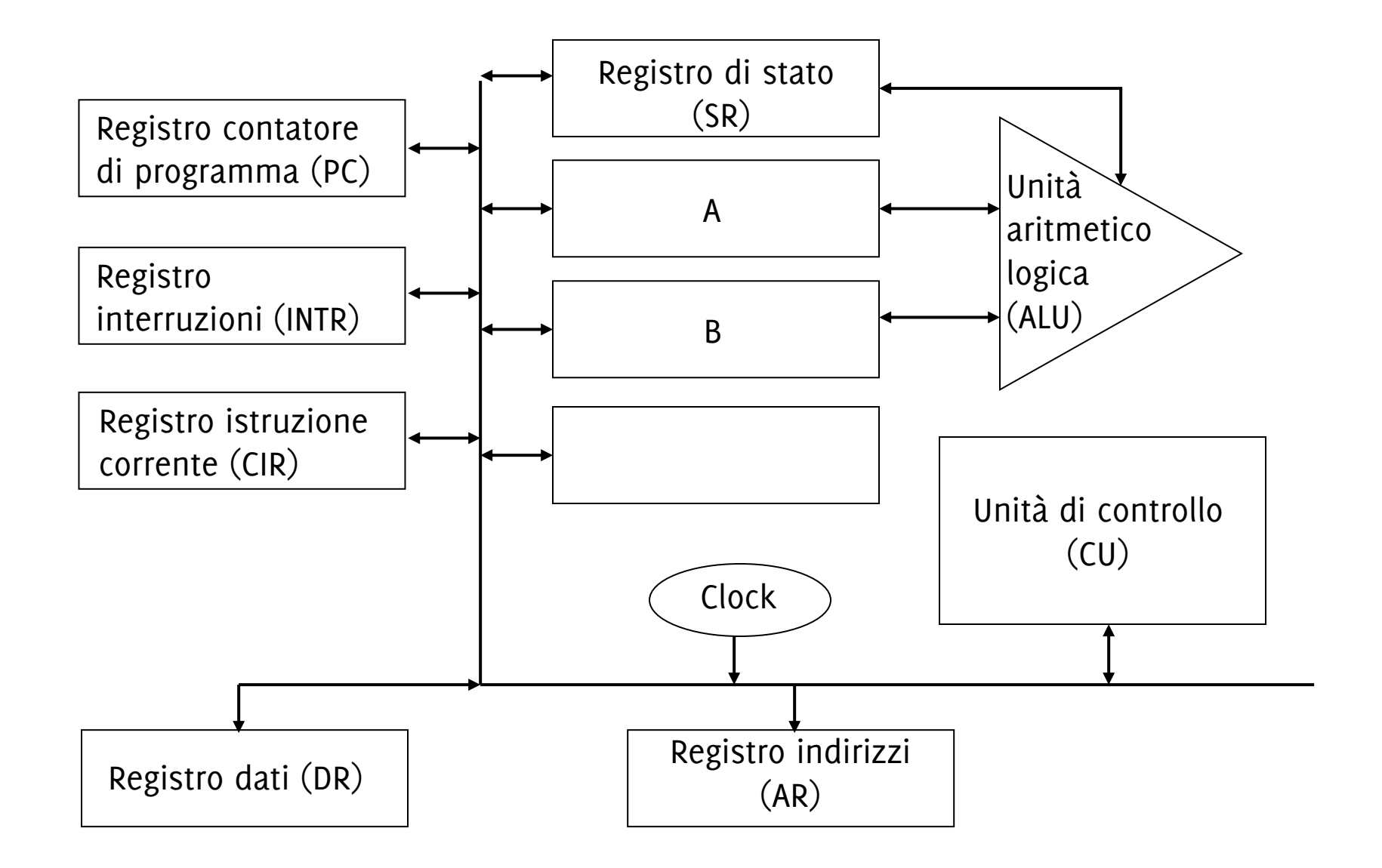

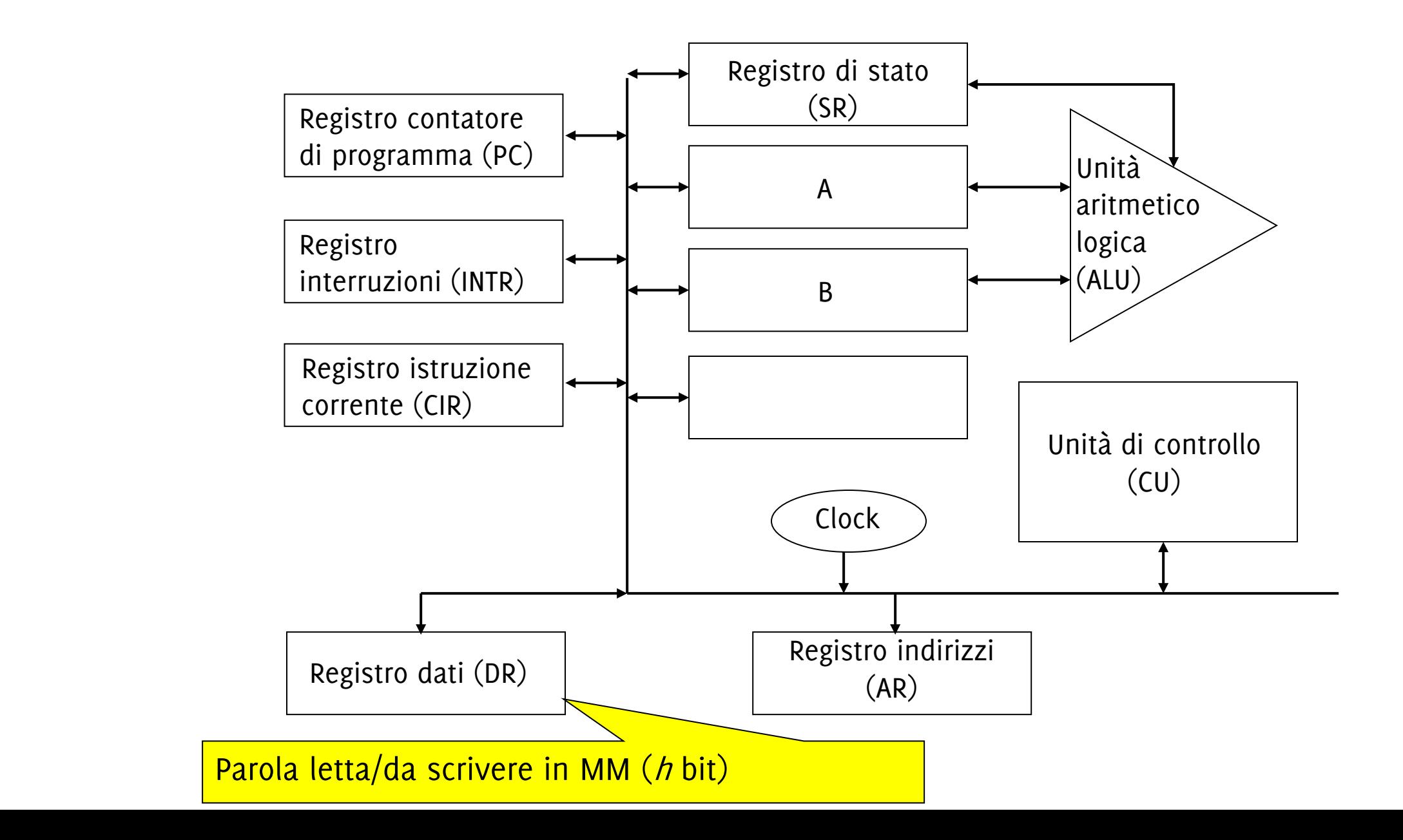

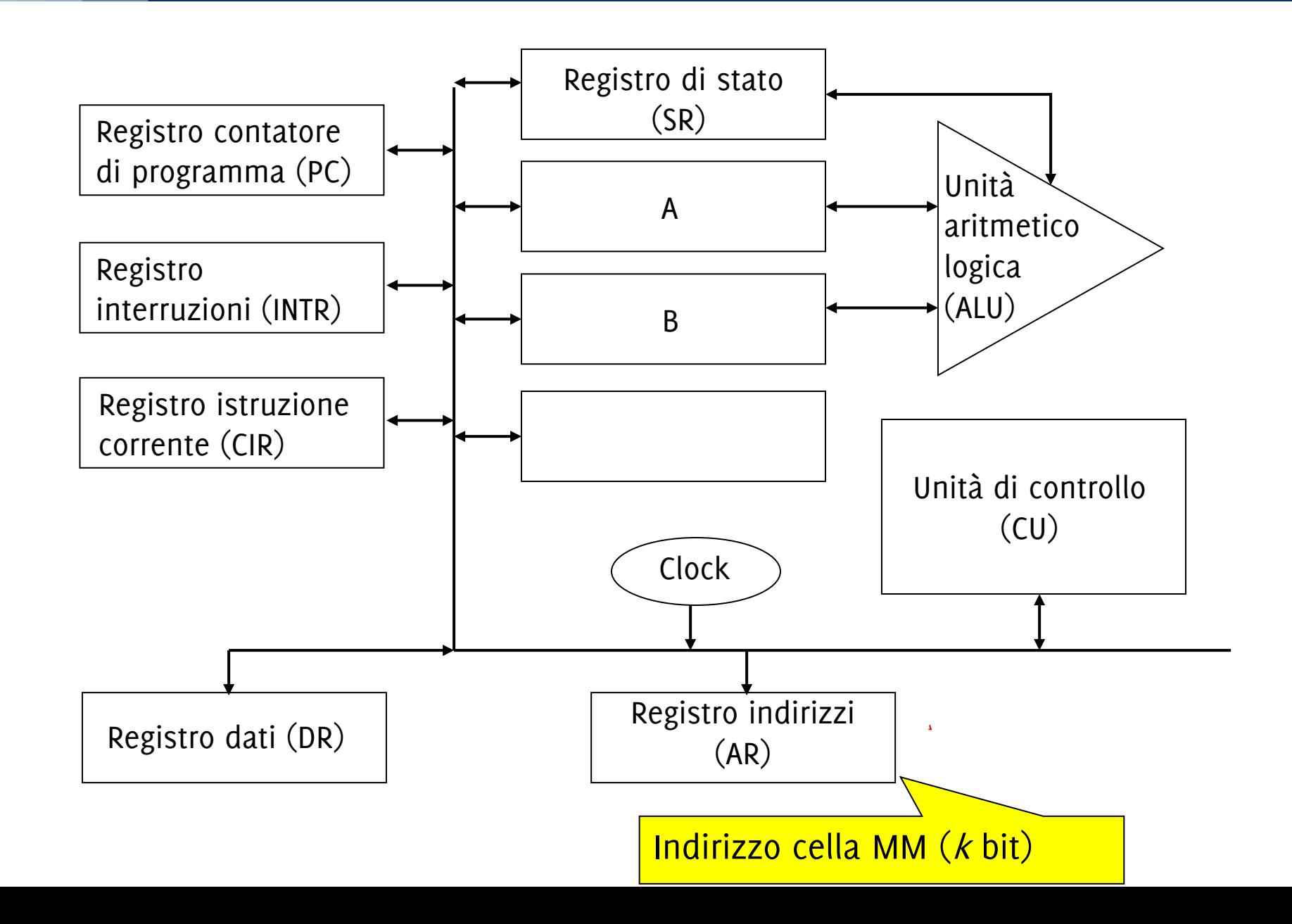

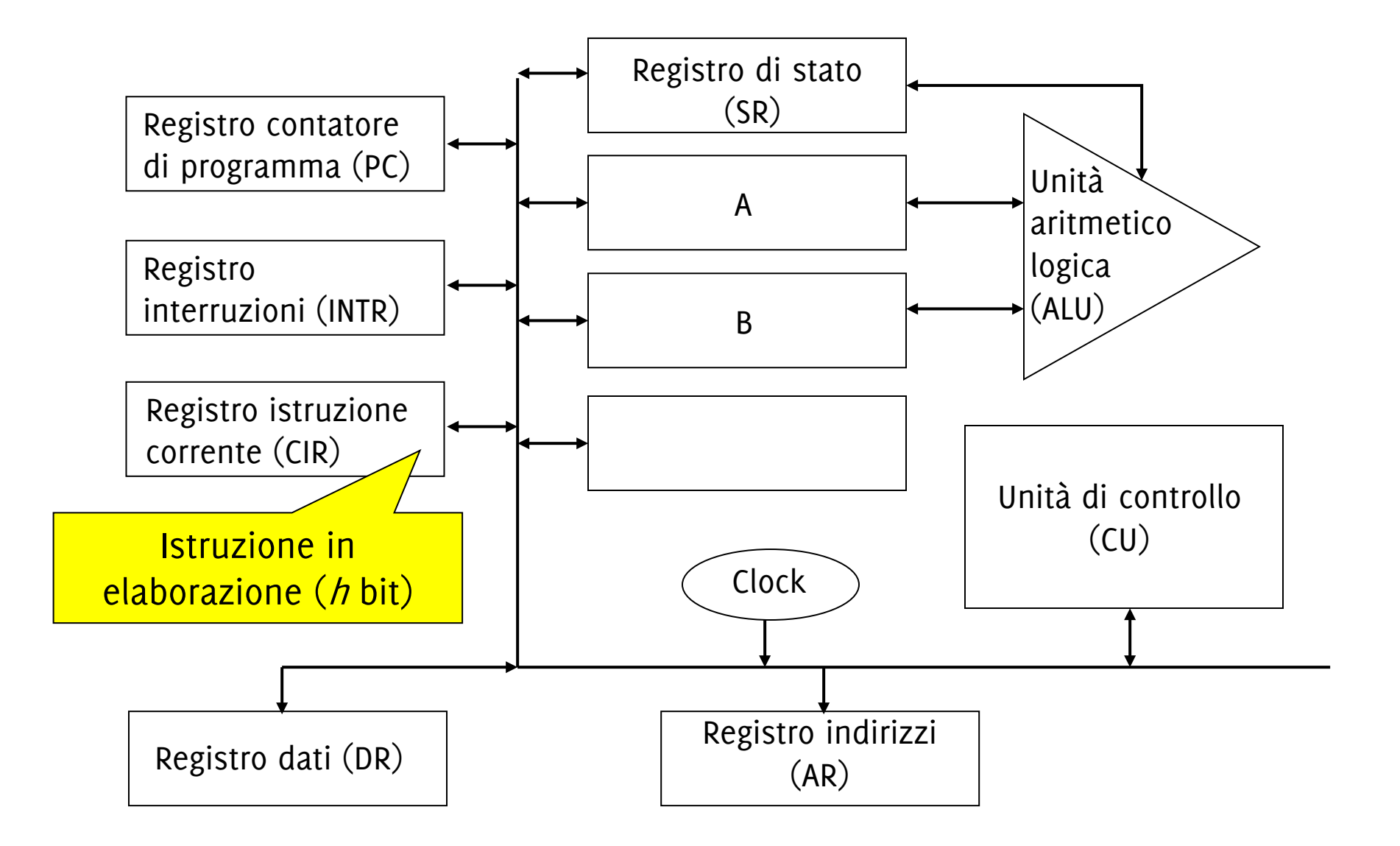

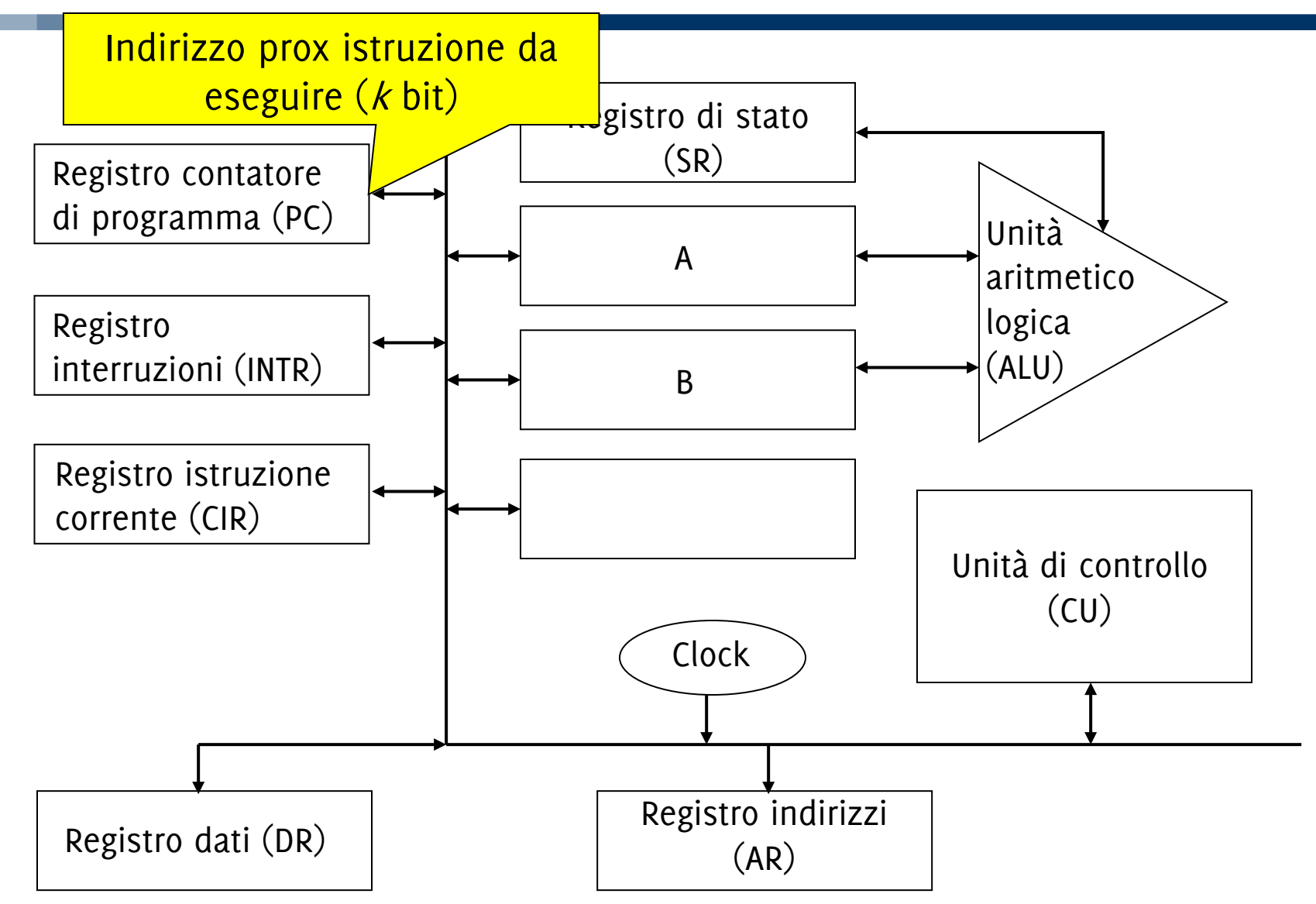

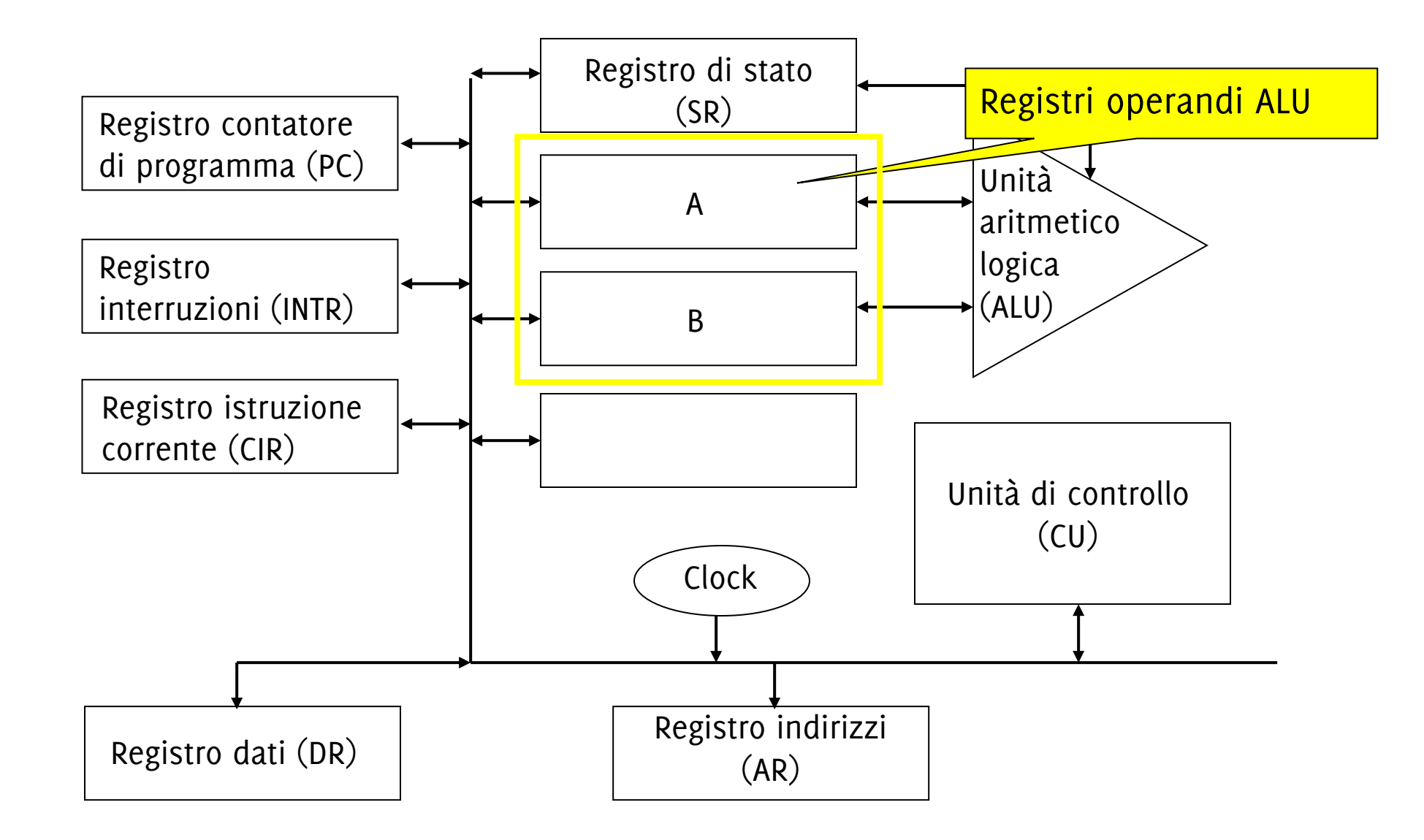

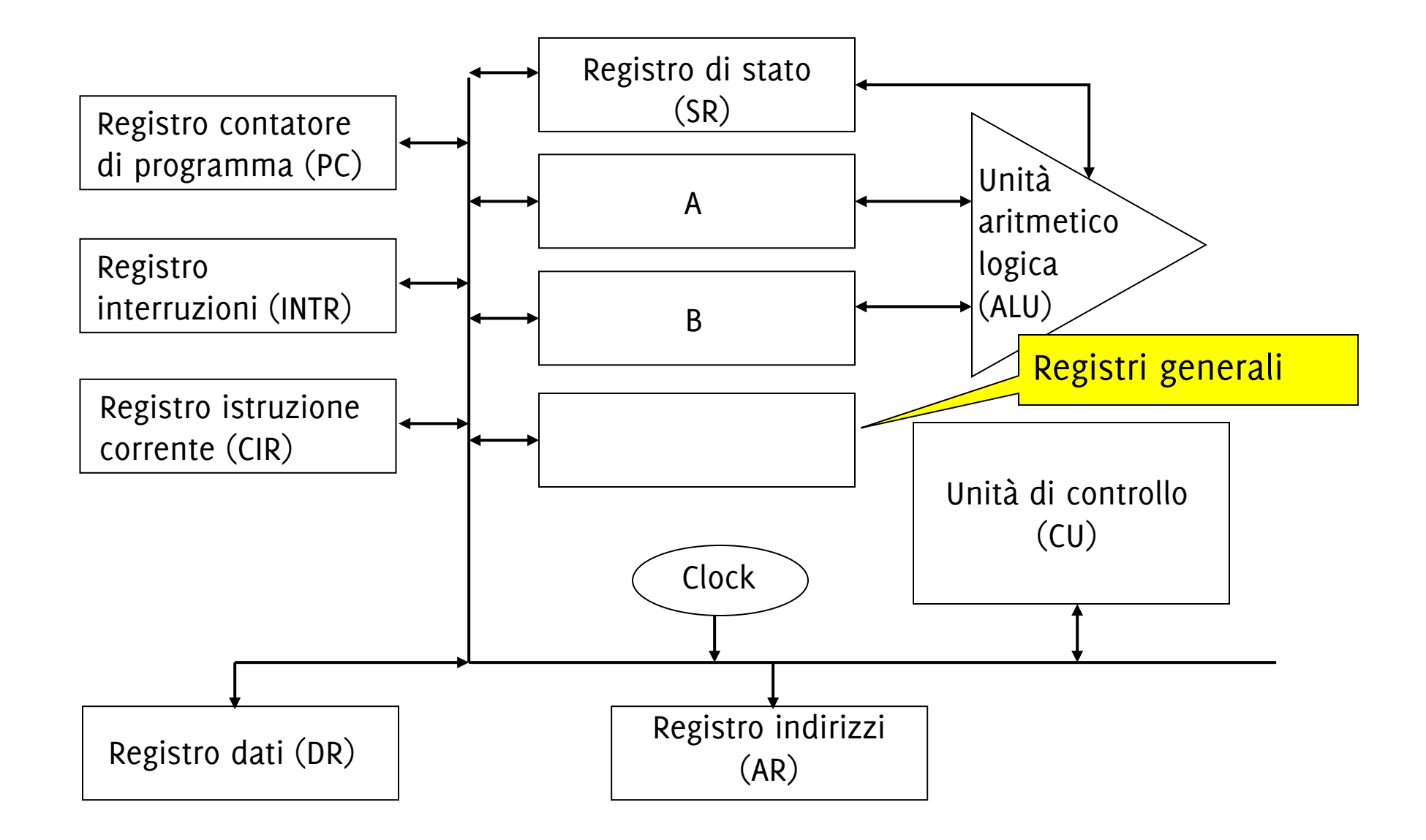

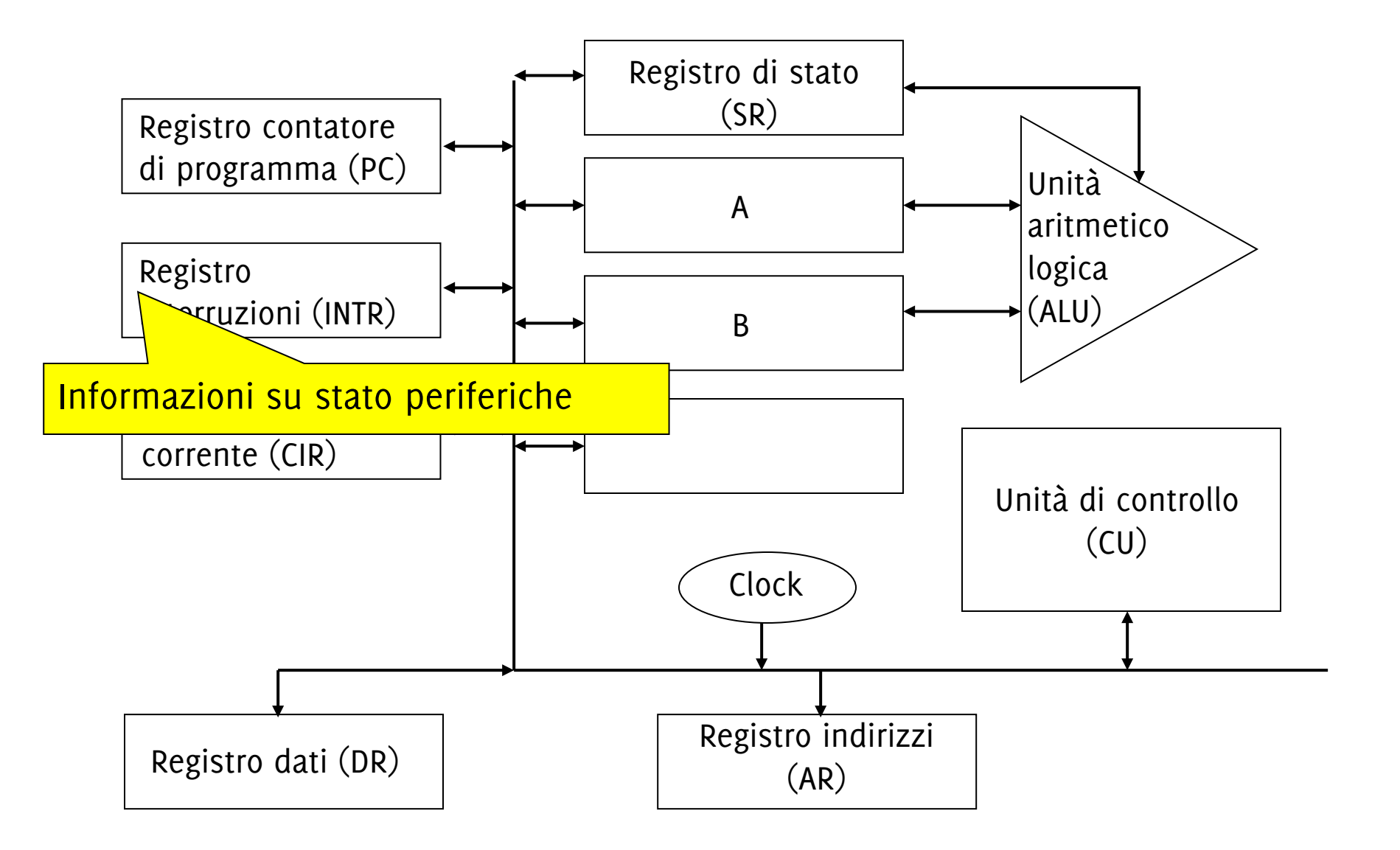

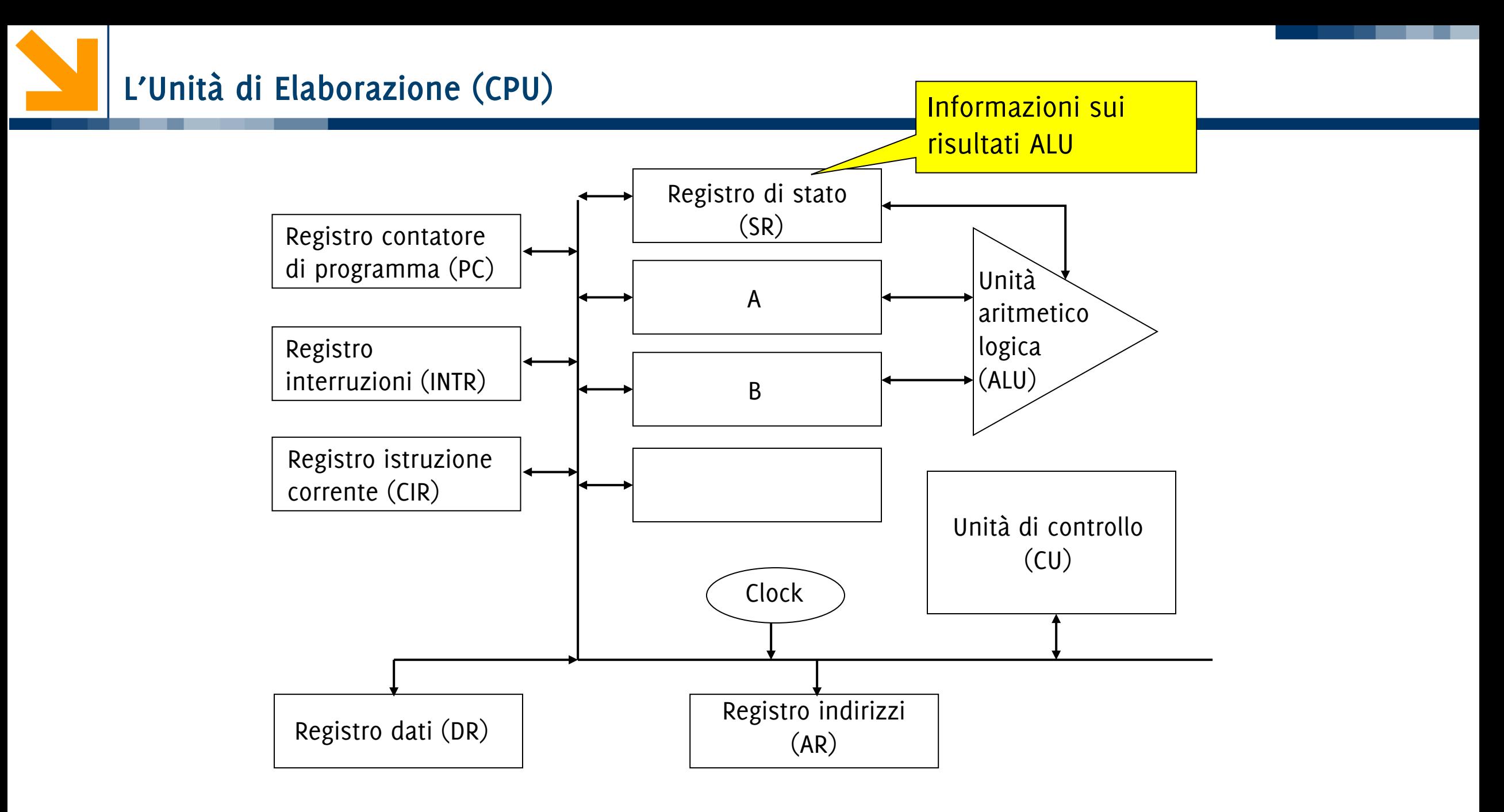
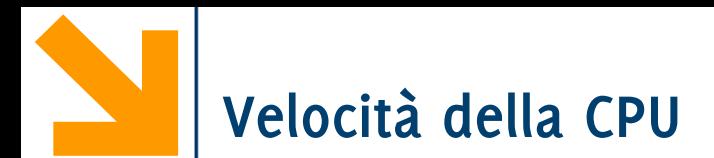

Soluzioni di diversi problemi importanti richiedono una grande potenza di calcolo: I progettisti tentano di rendere le macchine più veloci. Fino ad un certo punto, **le macchine possono essere accelerate velocizzando l'hardware**.

**Limiti fisici** di vario tipo si profilano all'orizzonte.

- **Niente può andare più veloce della luce**, che è di circa trenta centimetri per nanosecondo nel vuoto e di venti centimetri per nanosecondo in un filo di rame.
- Per costruire un computer con un tempo di un nanosecondo per istruzione, la distanza totale su cui il segnale elettrico può viaggiare, all'interno della CPU, verso la memoria e ritorno, non può essere maggiore di venti centimetri.
- **Perciò computer molto veloci devono essere molto piccoli**. Sfortunatamente i computer veloci producono più calore di quelli lenti, e comprimere i computer in uno spazio ristretto rende **difficile dissipare il calore**.
- **I super computer sono immersi nel freon**, come liquido di raffreddamento, per trasferire all'esterno il calore il più velocemente possibile.

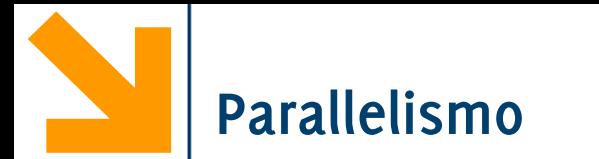

Tuttavia è possibile velocizzare le operazioni il problema da un'altra prospettiva.

Invece di un'unica CPU ad alta velocità, **è possibile costruire una macchina con molte ALU più lente (ed economiche) o perfino con diverse CPU complete**, per ottenere la stessa potenza di calcolo ad un costo minore.

Molta ricerca è dedicata alla costruzione di macchine parallele.

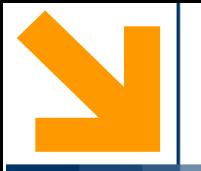

**Informatica A, Giacomo Boracchi** 

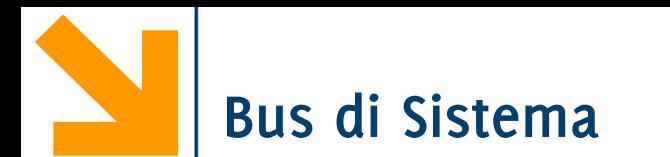

È un insieme di connessioni che permettono di trasferire l'informazione tra **due** entità funzionali

• Un'entità trasmette, l'altra riceve

Due soli tipi di connessioni logiche, **stabilite** dalla **CPU**:

- CPU (**master**) memoria (**slave**)
- CPU (**master**) interfaccia periferica (**slave**)

le connessioni fisiche sono sempre presenti.

Ci sono **tre tipi di linee**, con tre funzionalità diverse

- Bus **dati**
- Bus **indirizzi**
- Bus **controlli**: usato dal master per **trasmettere le istruzioni** da eseguire allo slave, e dallo slave per dare **feedback**

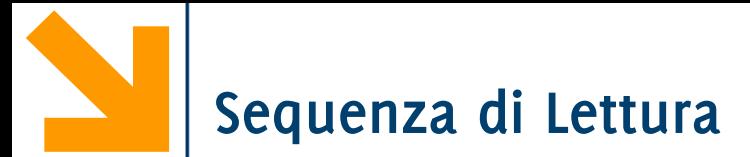

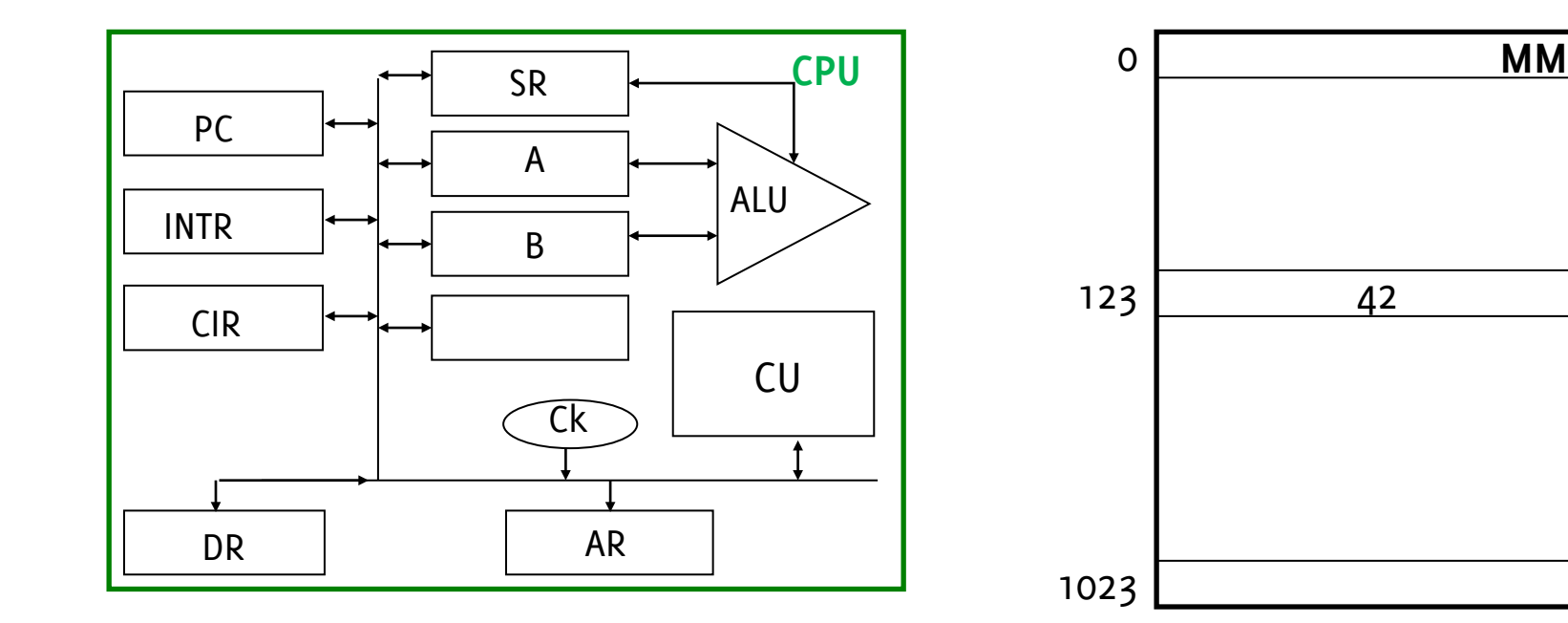

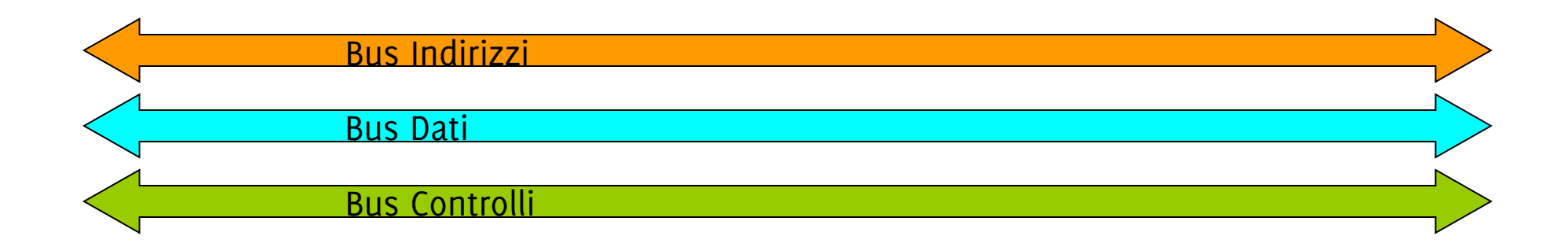

**Sequenza di Lettura**

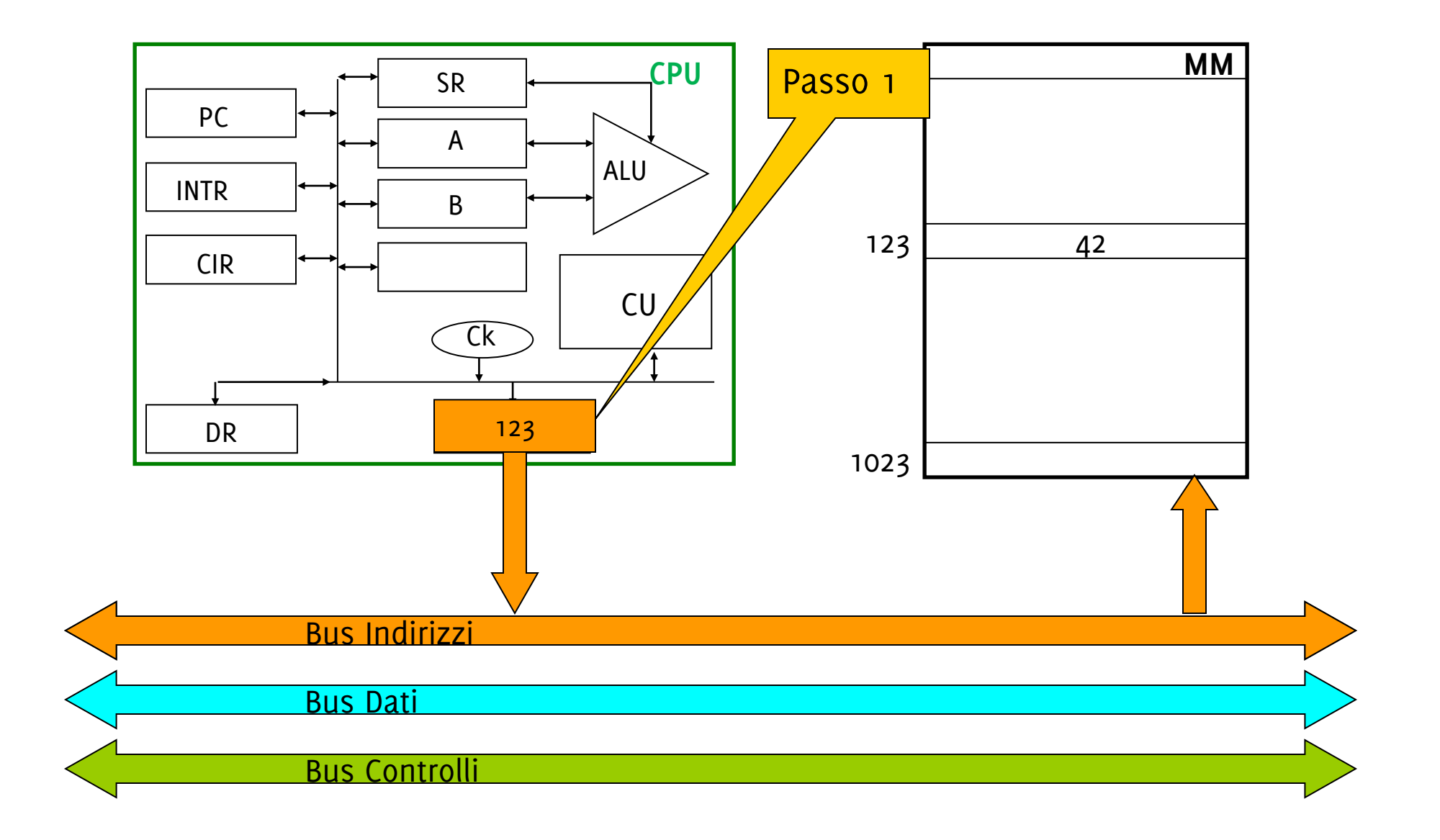

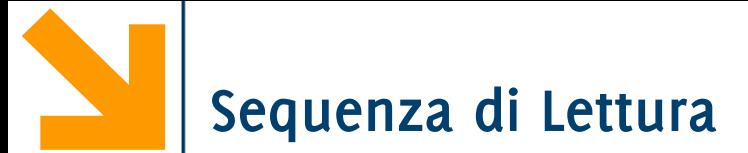

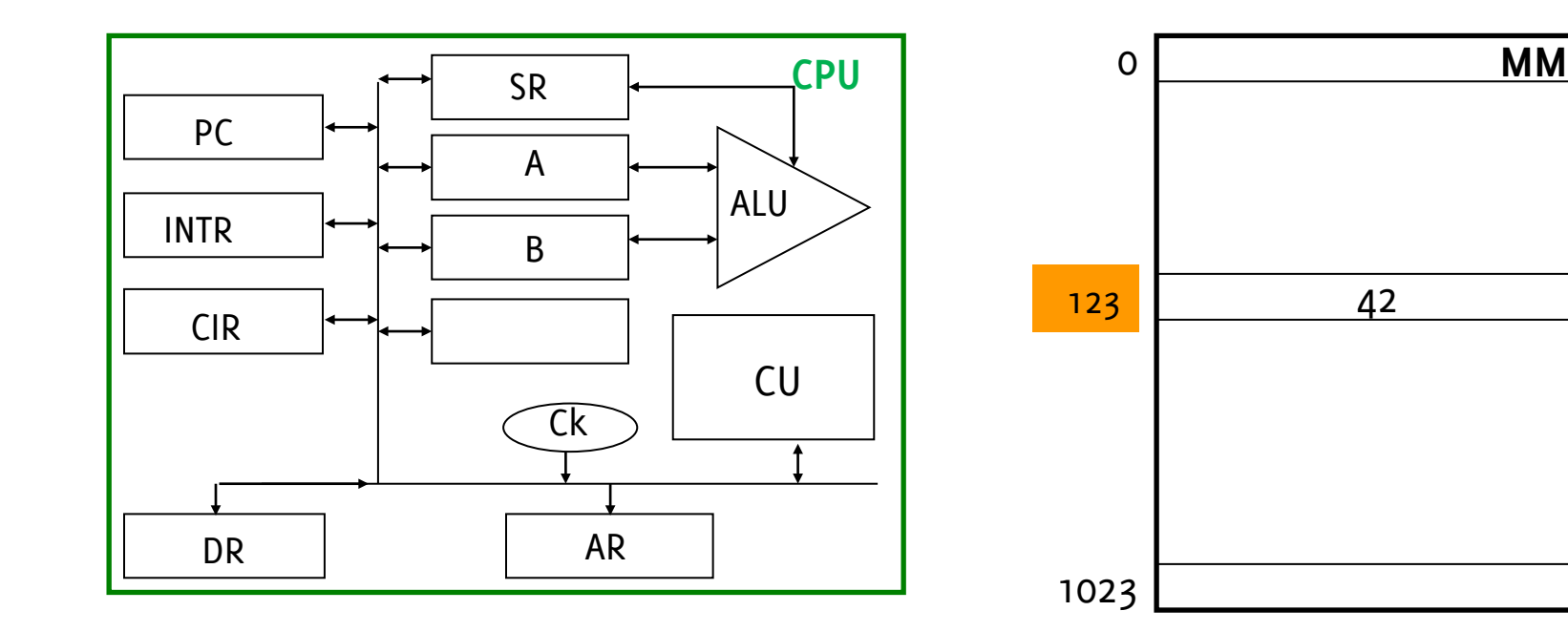

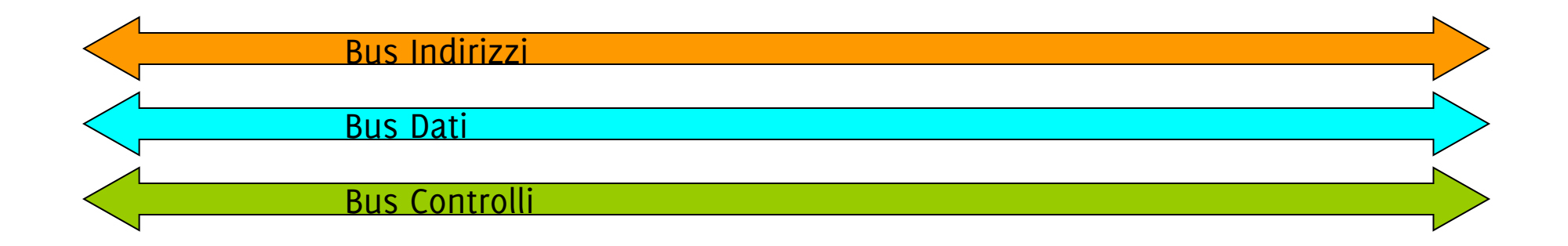

**Sequenza di Lettura**

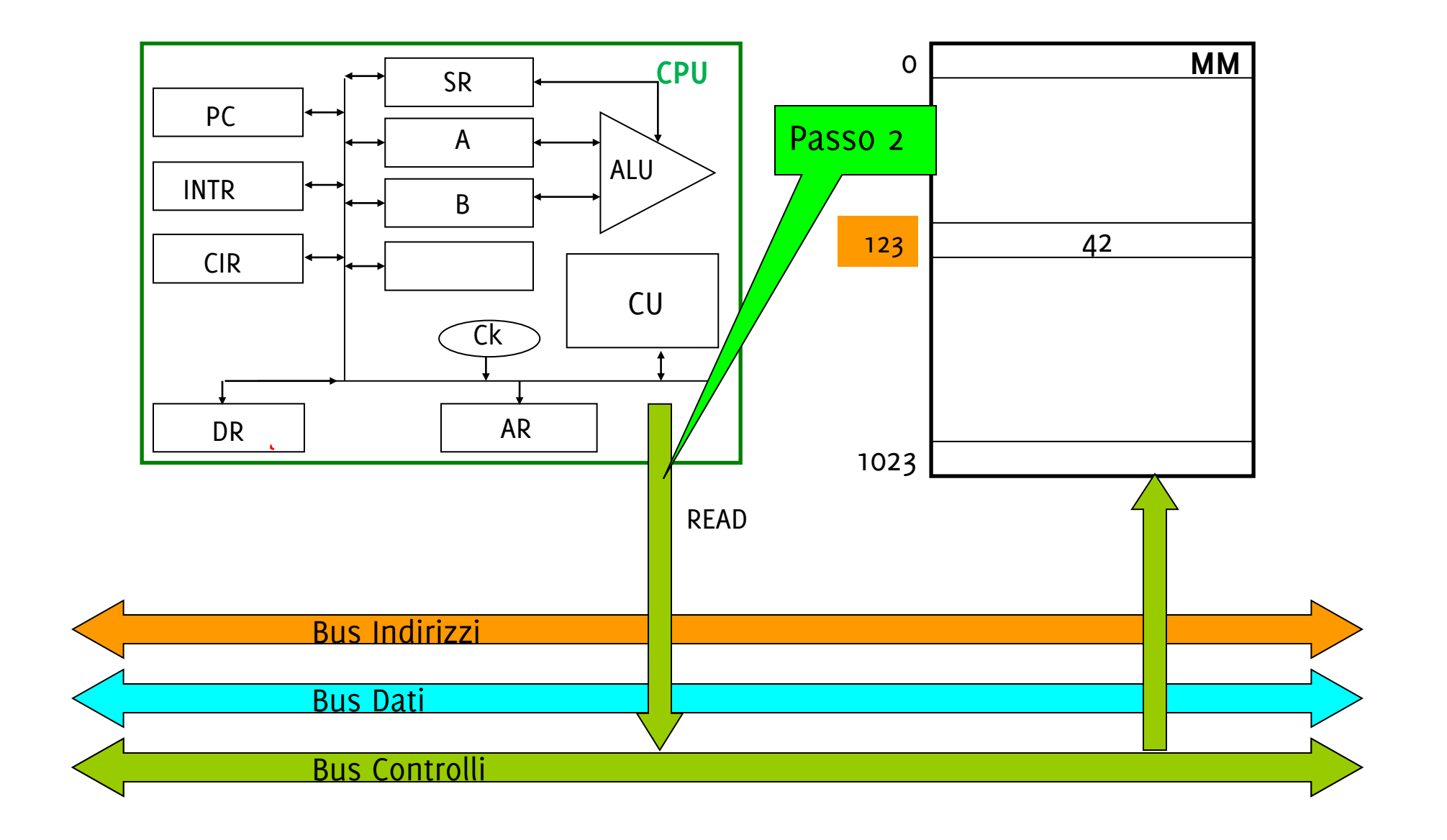

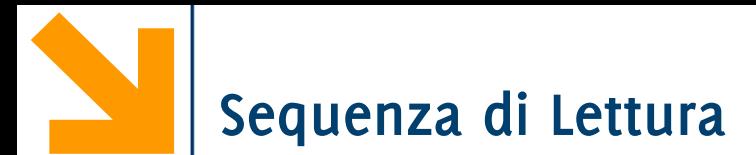

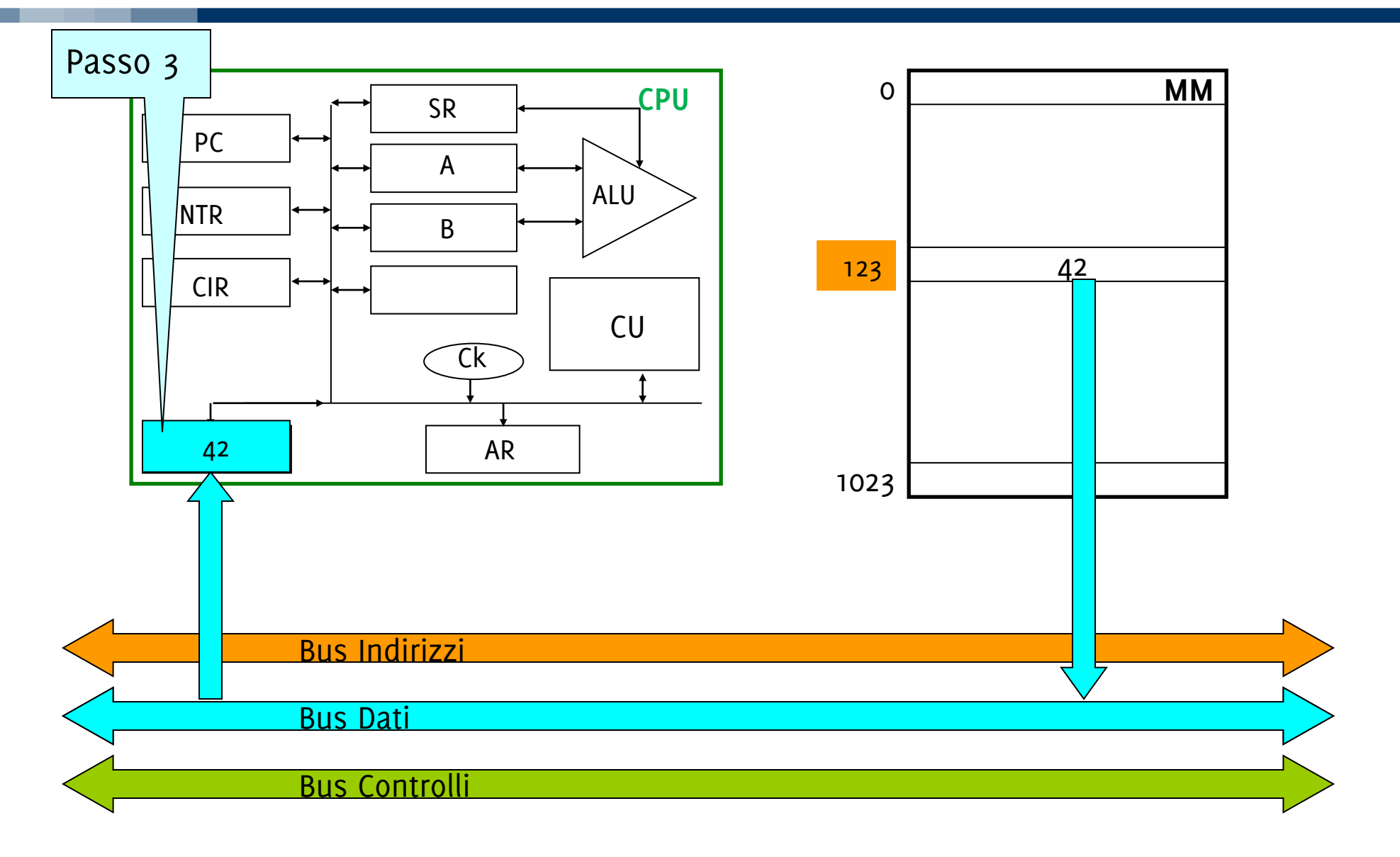

**Sequenza di Lettura**

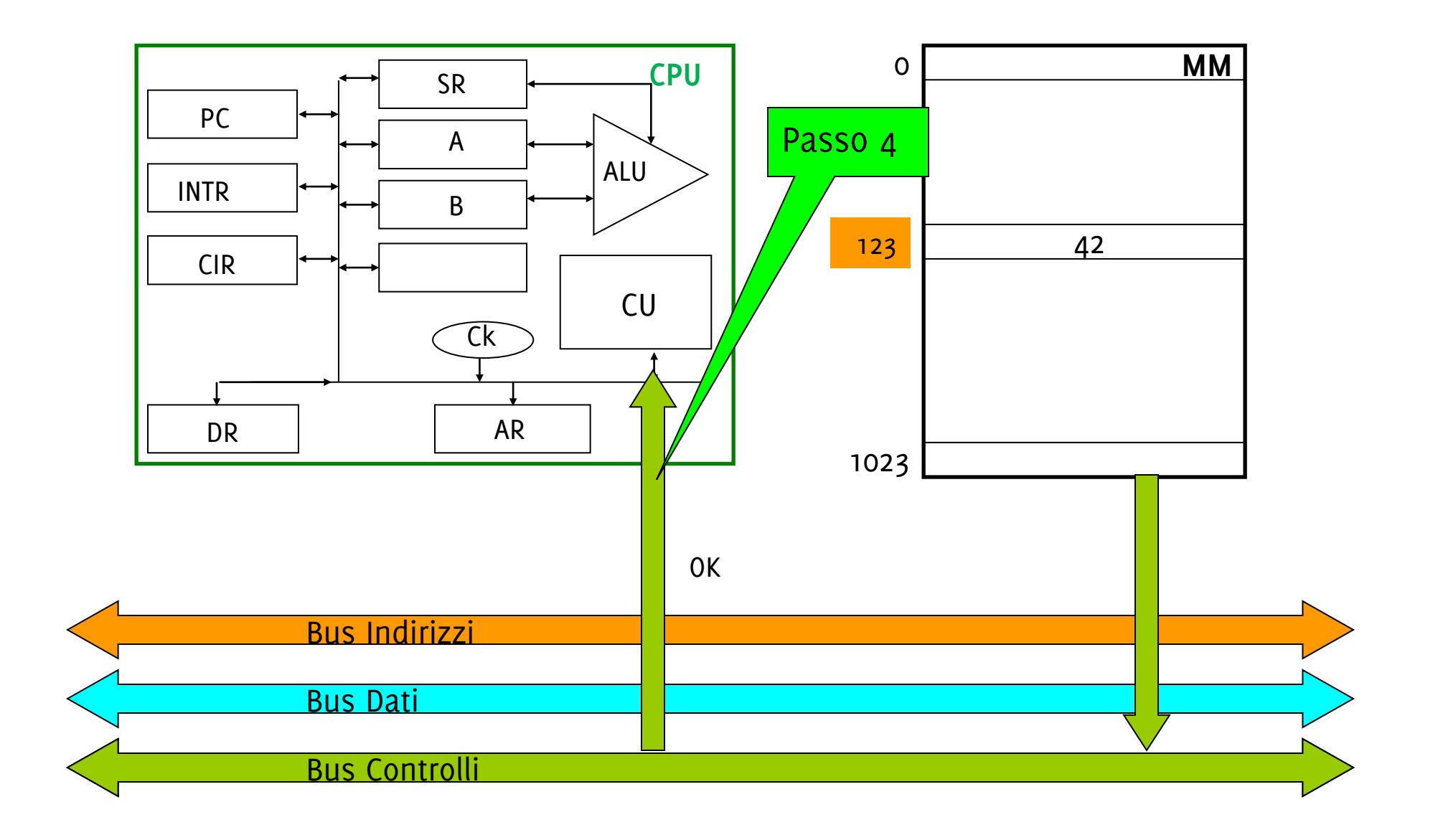

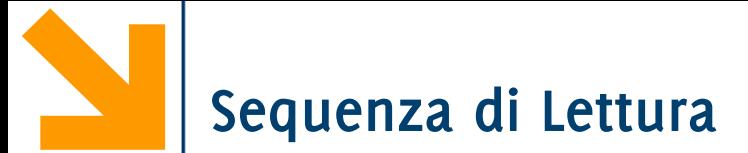

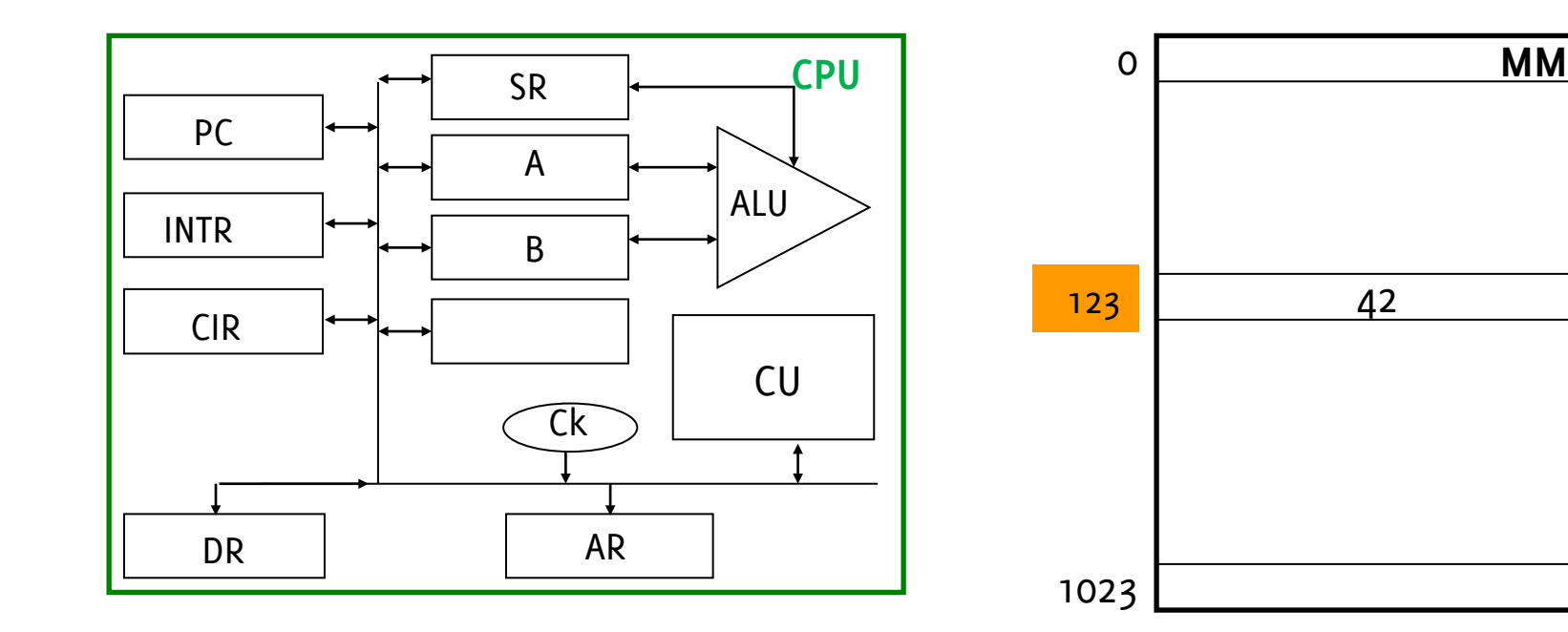

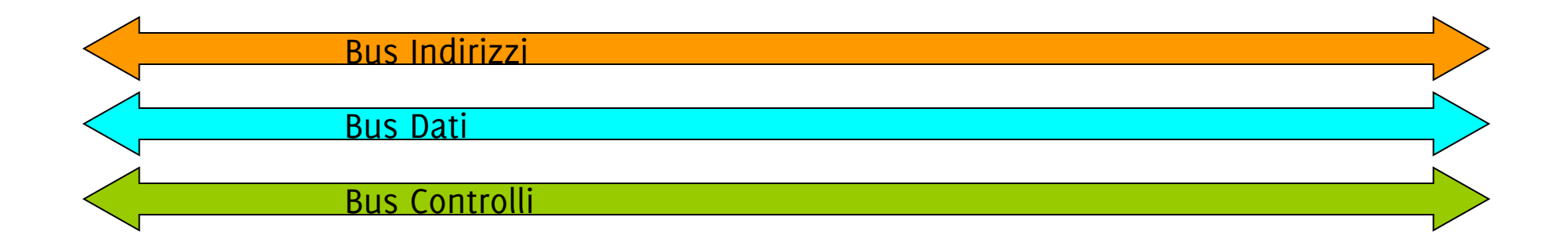

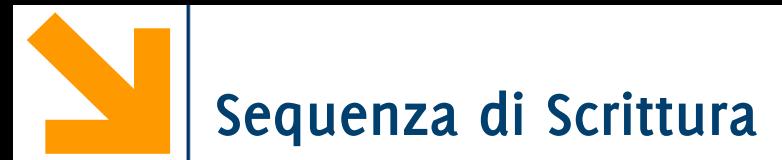

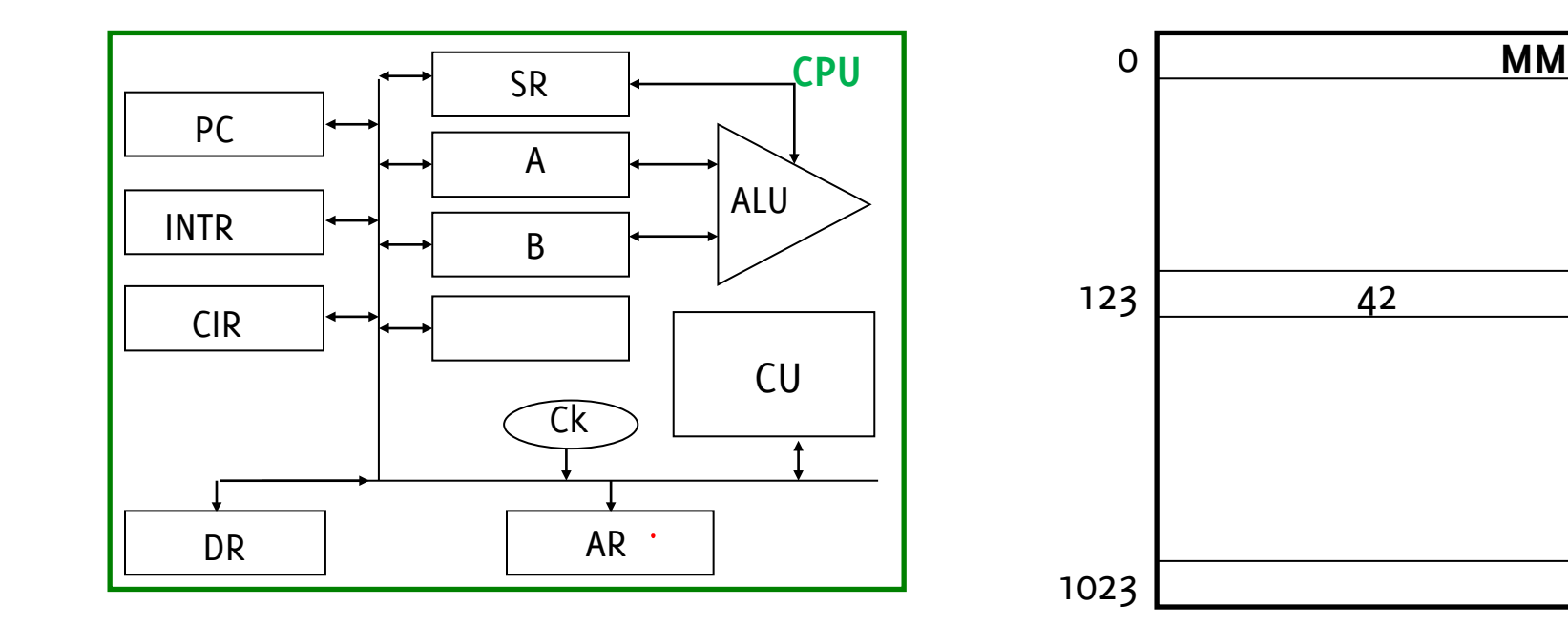

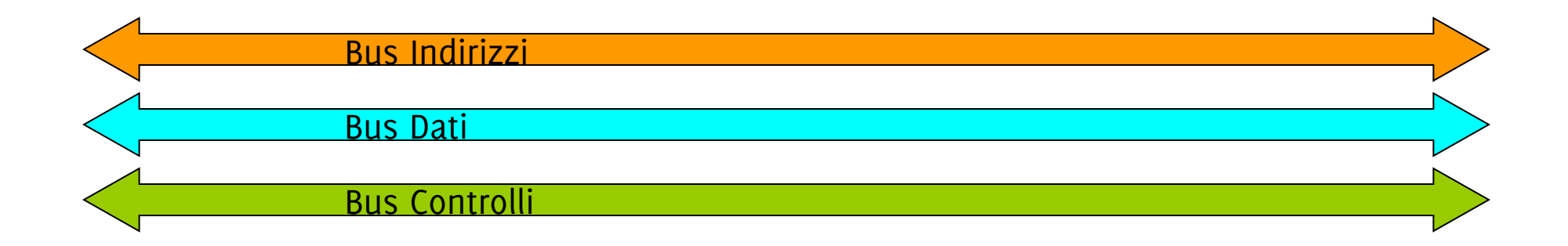

**Sequenza di Scrittura**

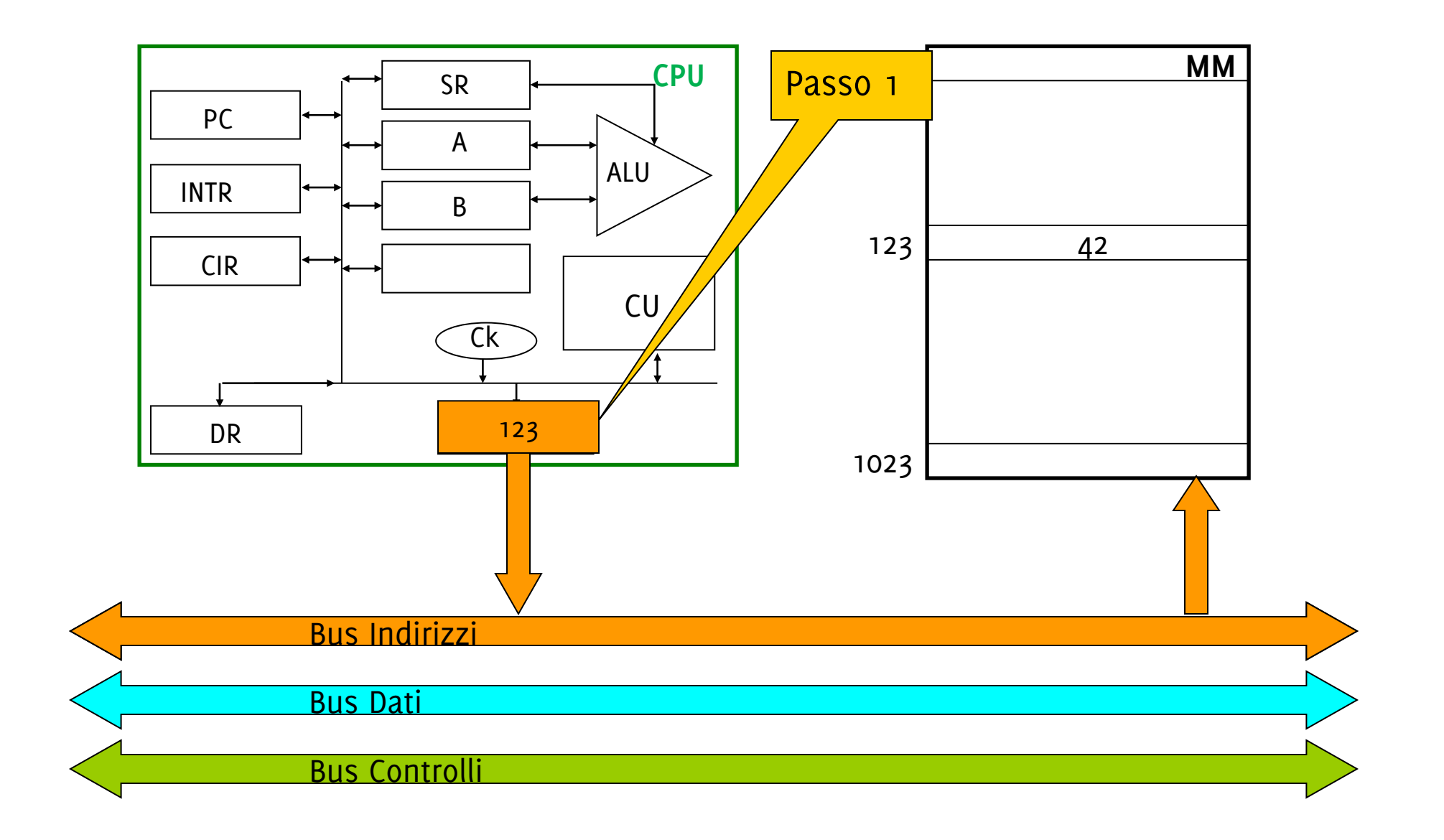

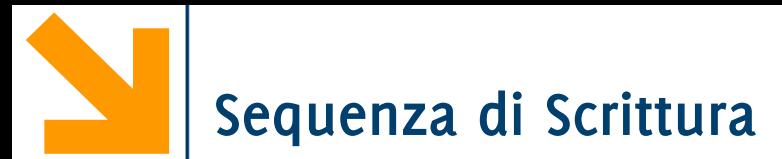

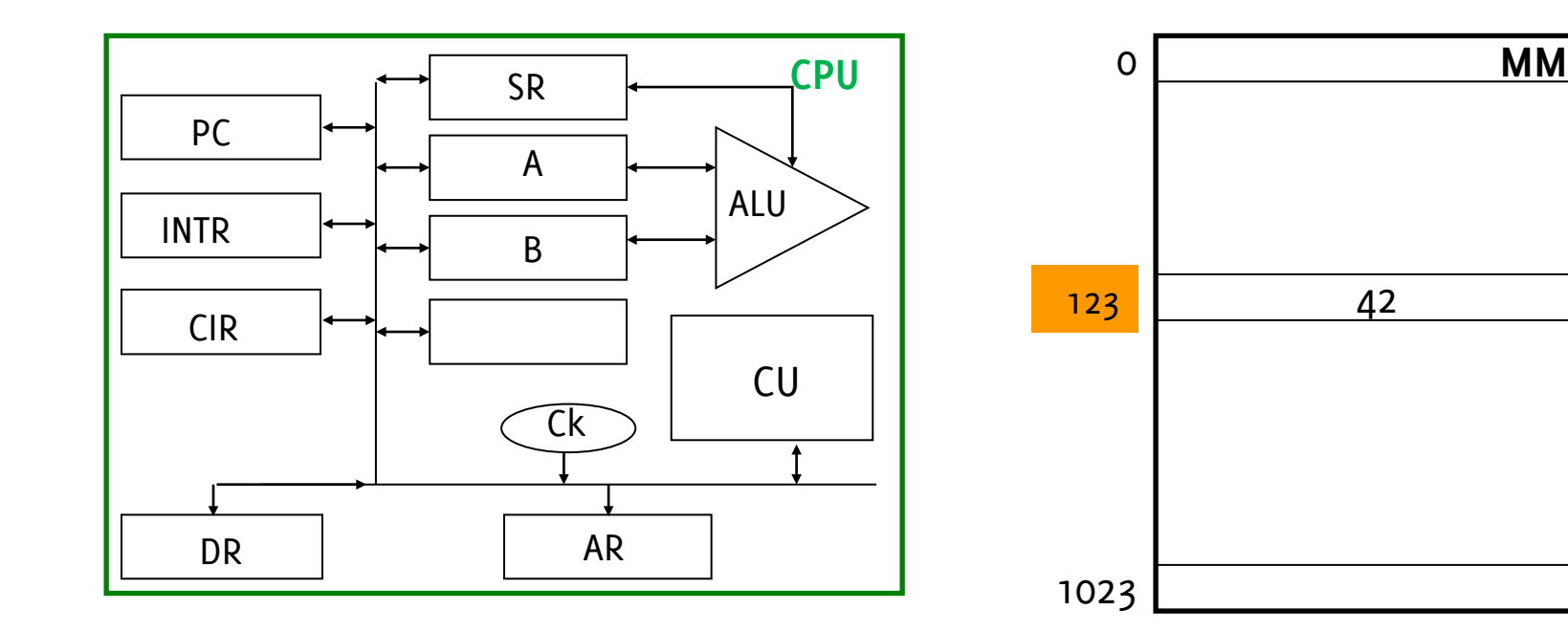

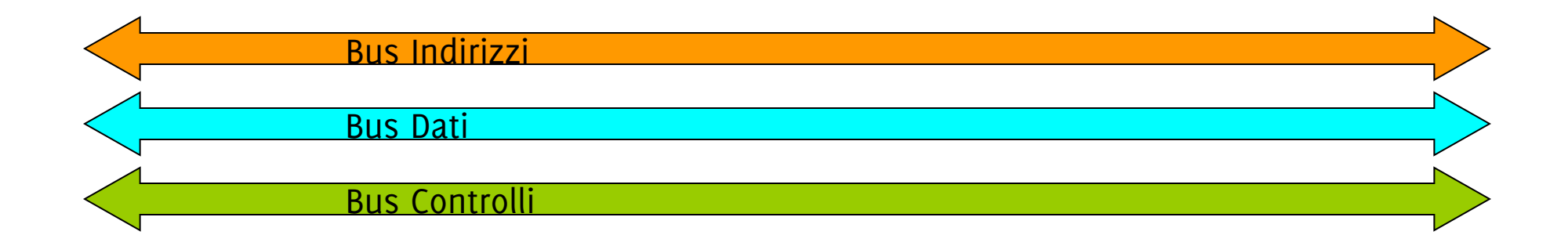

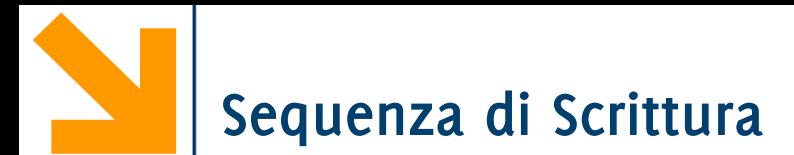

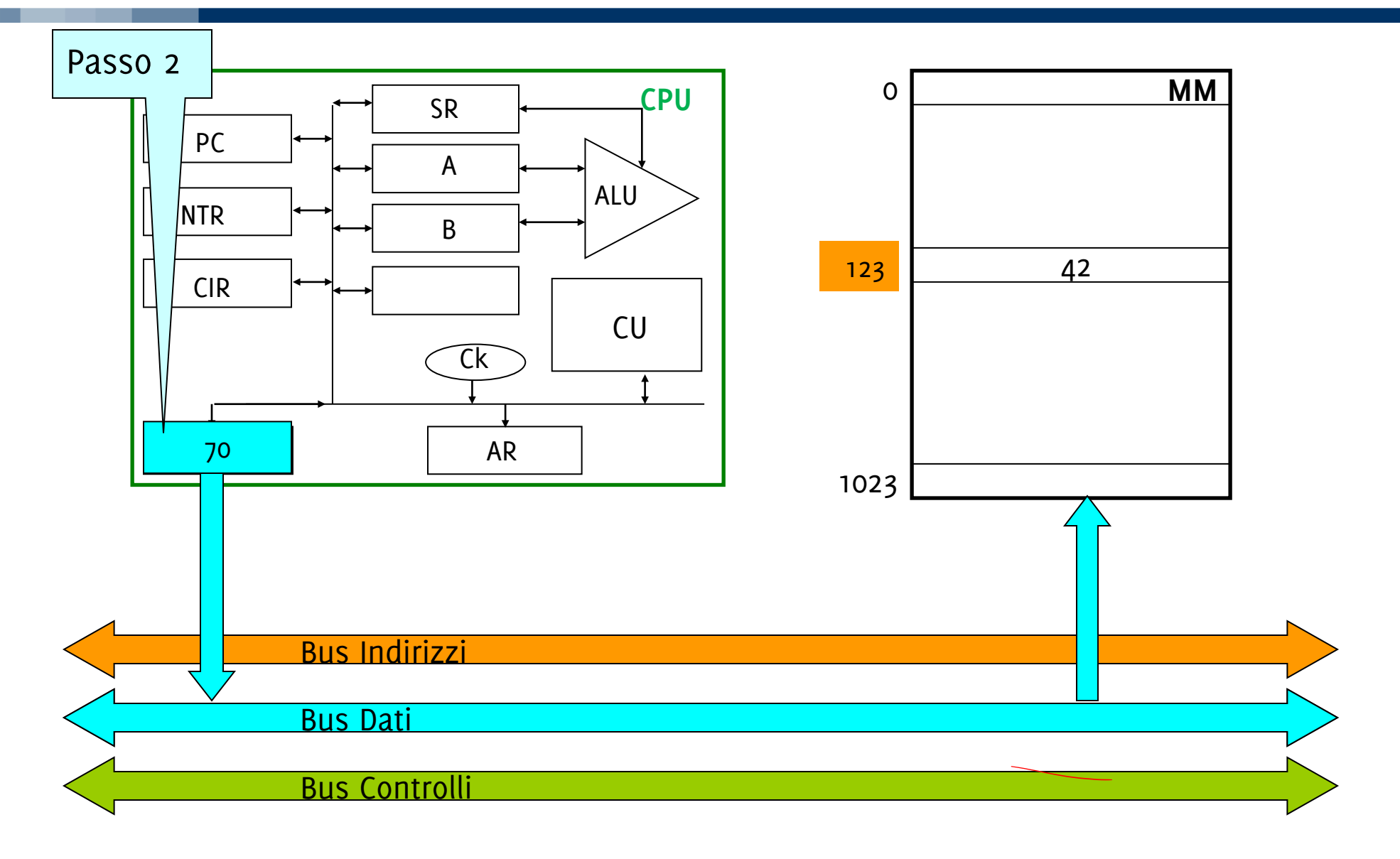

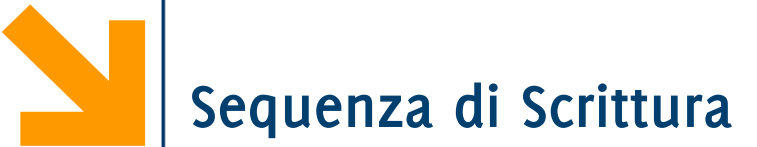

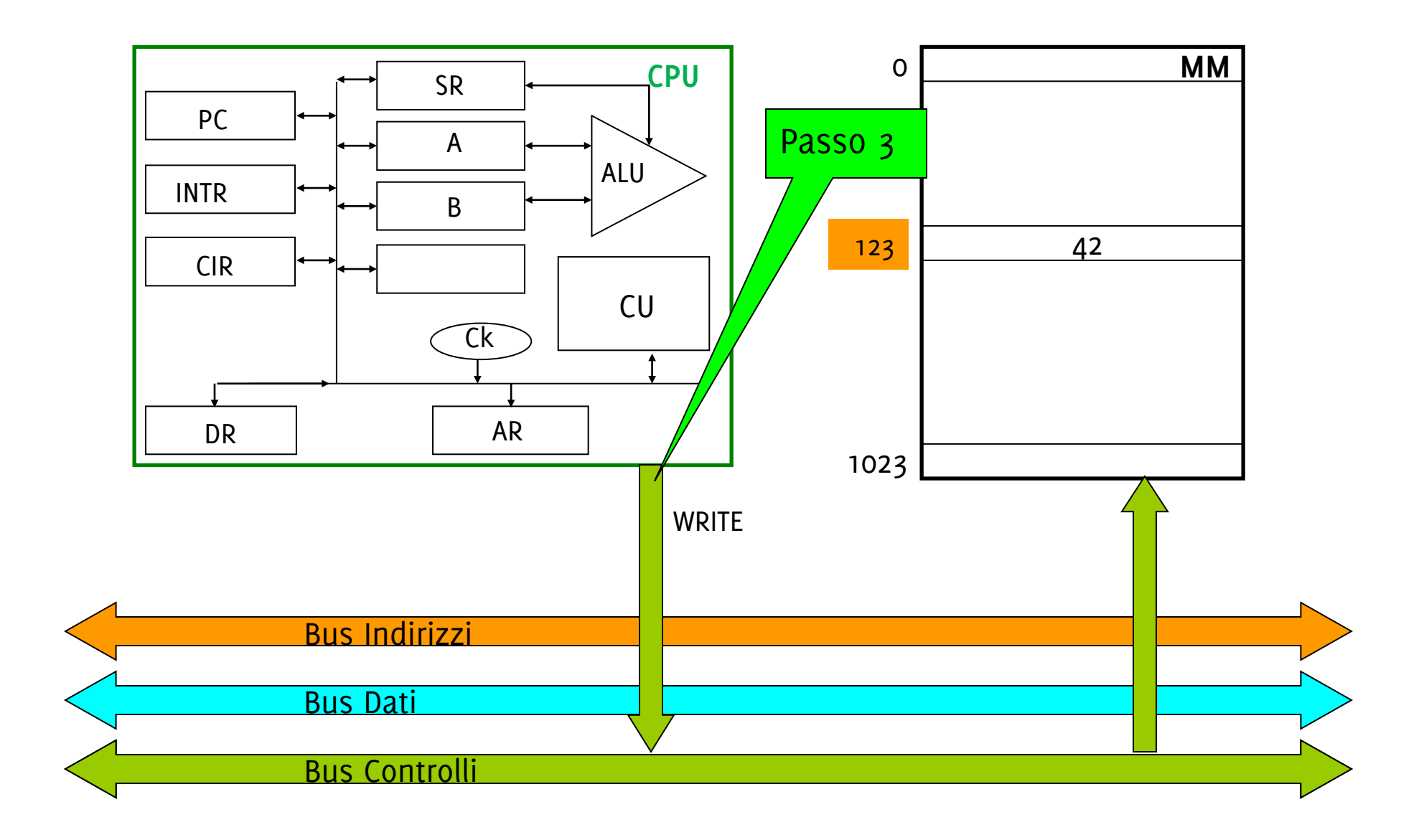

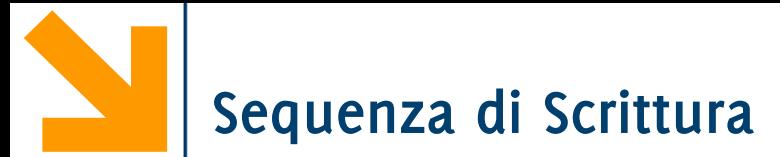

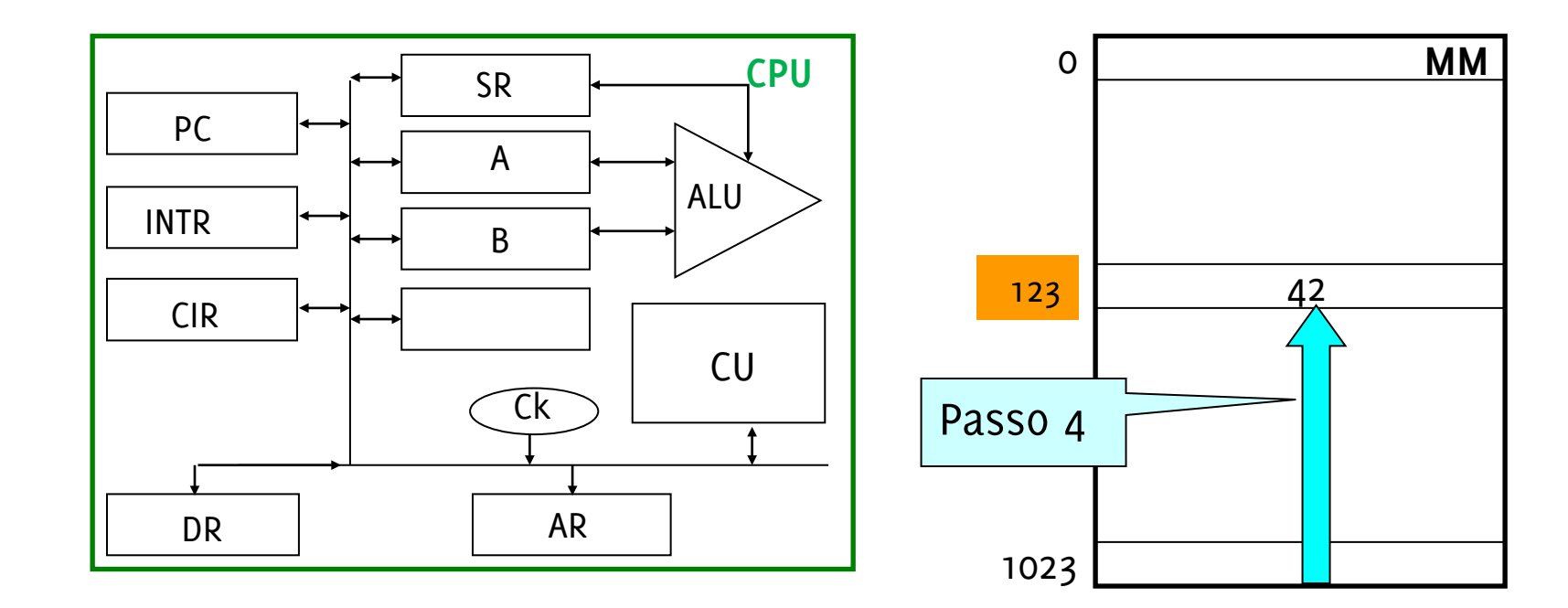

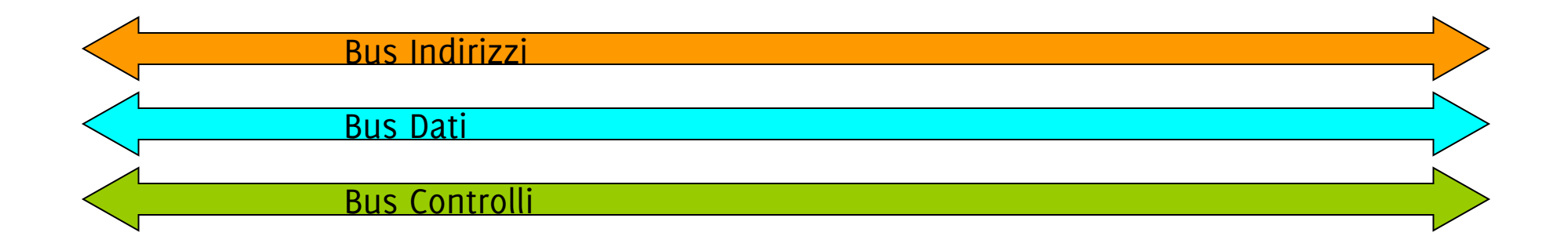

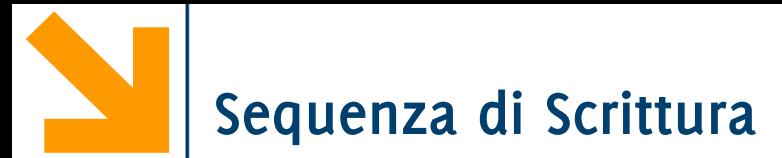

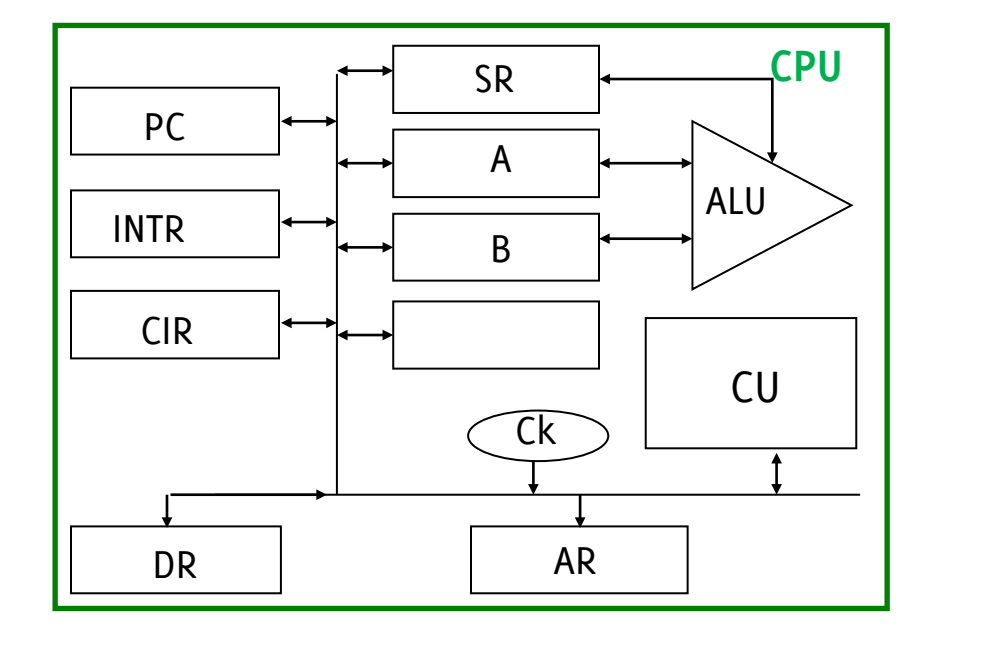

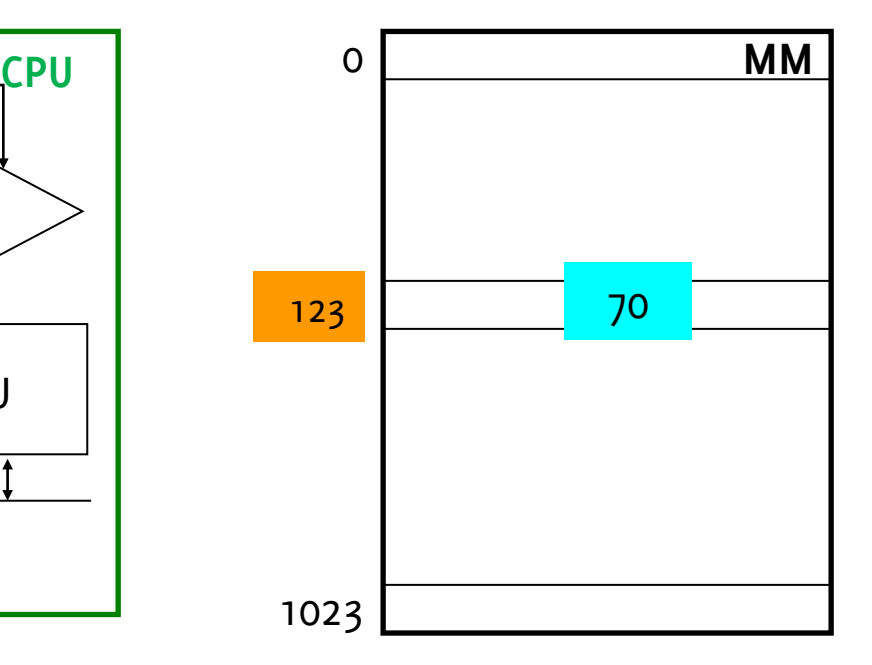

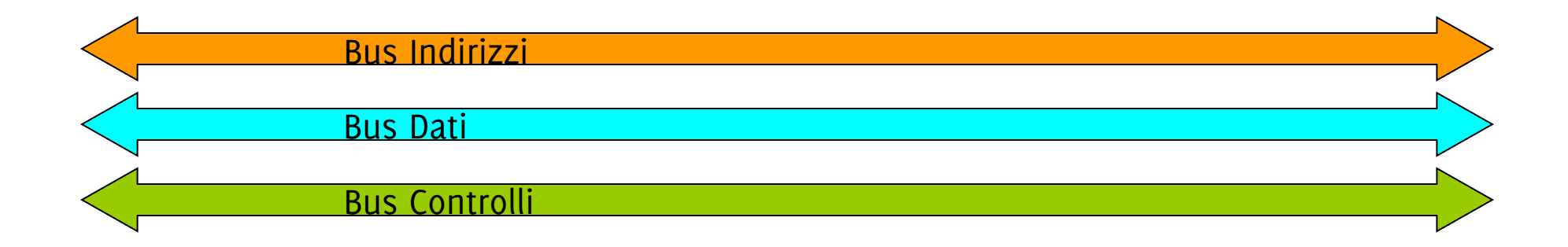

**Sequenza di Scrittura**

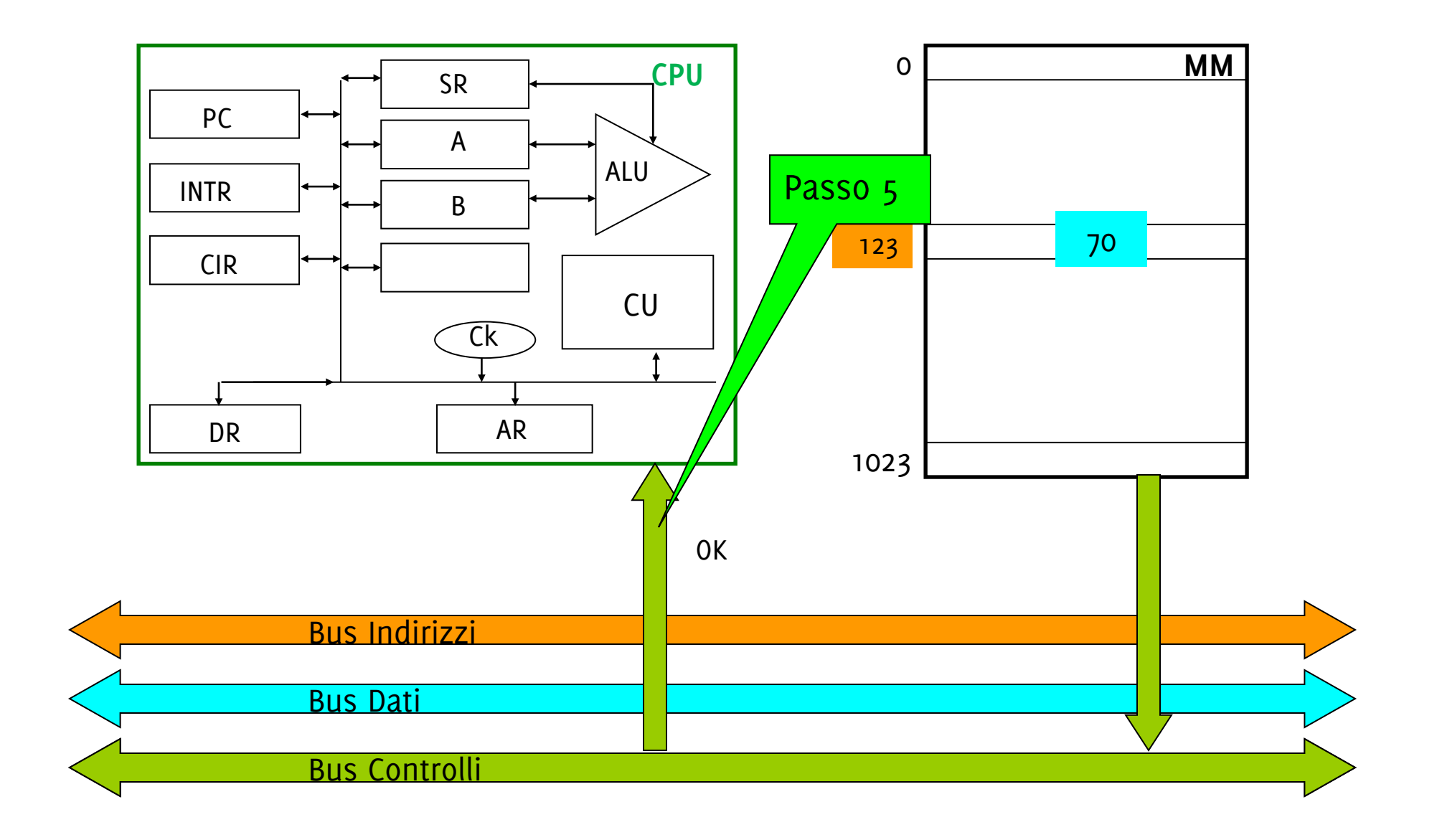

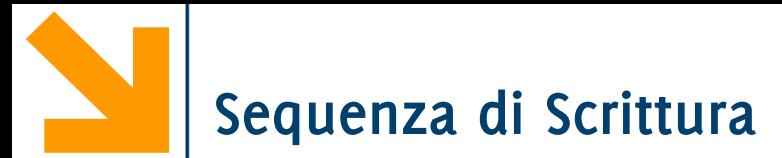

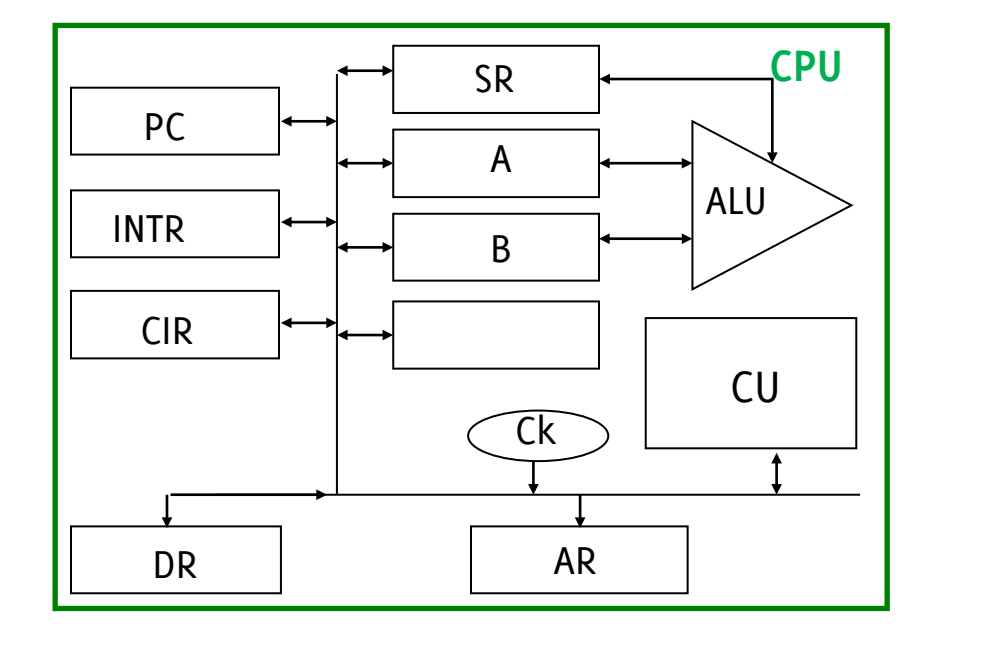

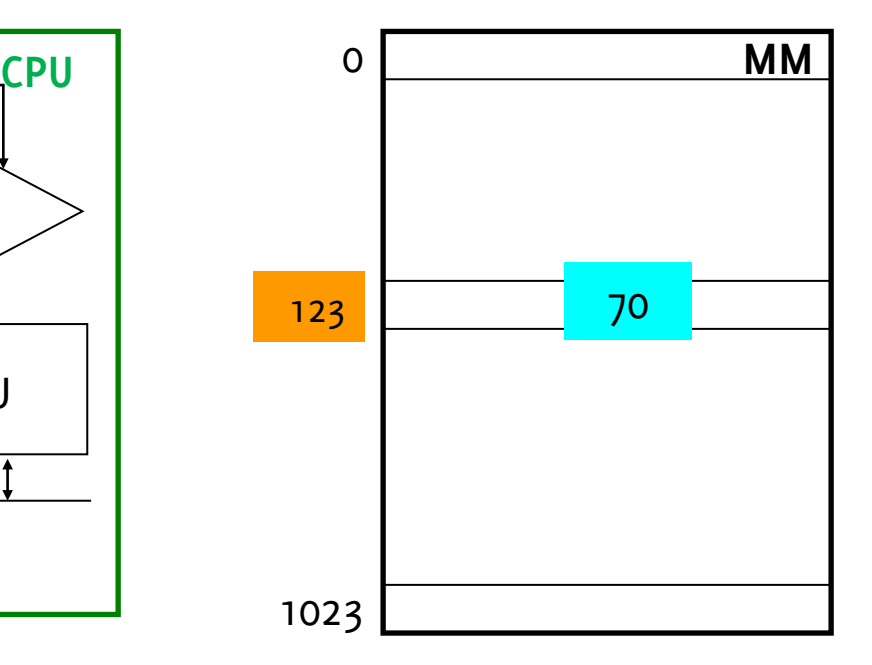

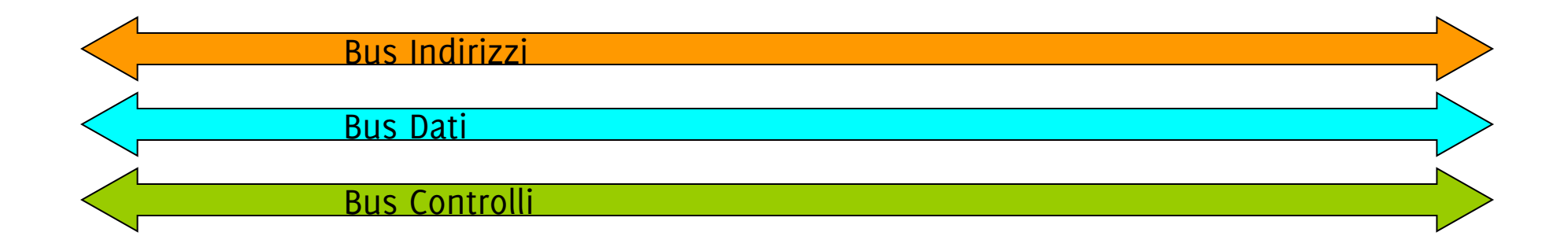

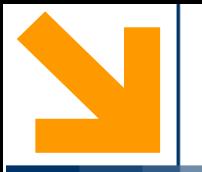

## **Interfacce delle Periferiche**

**Informatica A, Giacomo Boracchi** 

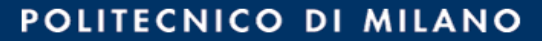

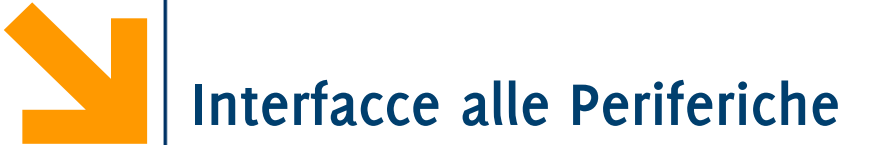

Le interfacce collegano il calcolatore a periferiche esterne

Ogni interfaccia contiene dei registri per lo scambio dei dati con la periferica

- Registro dati
- Registro comando della periferica
- Registro di stato

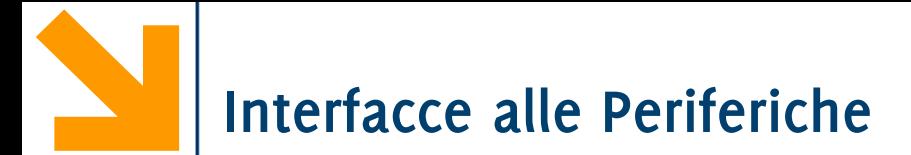

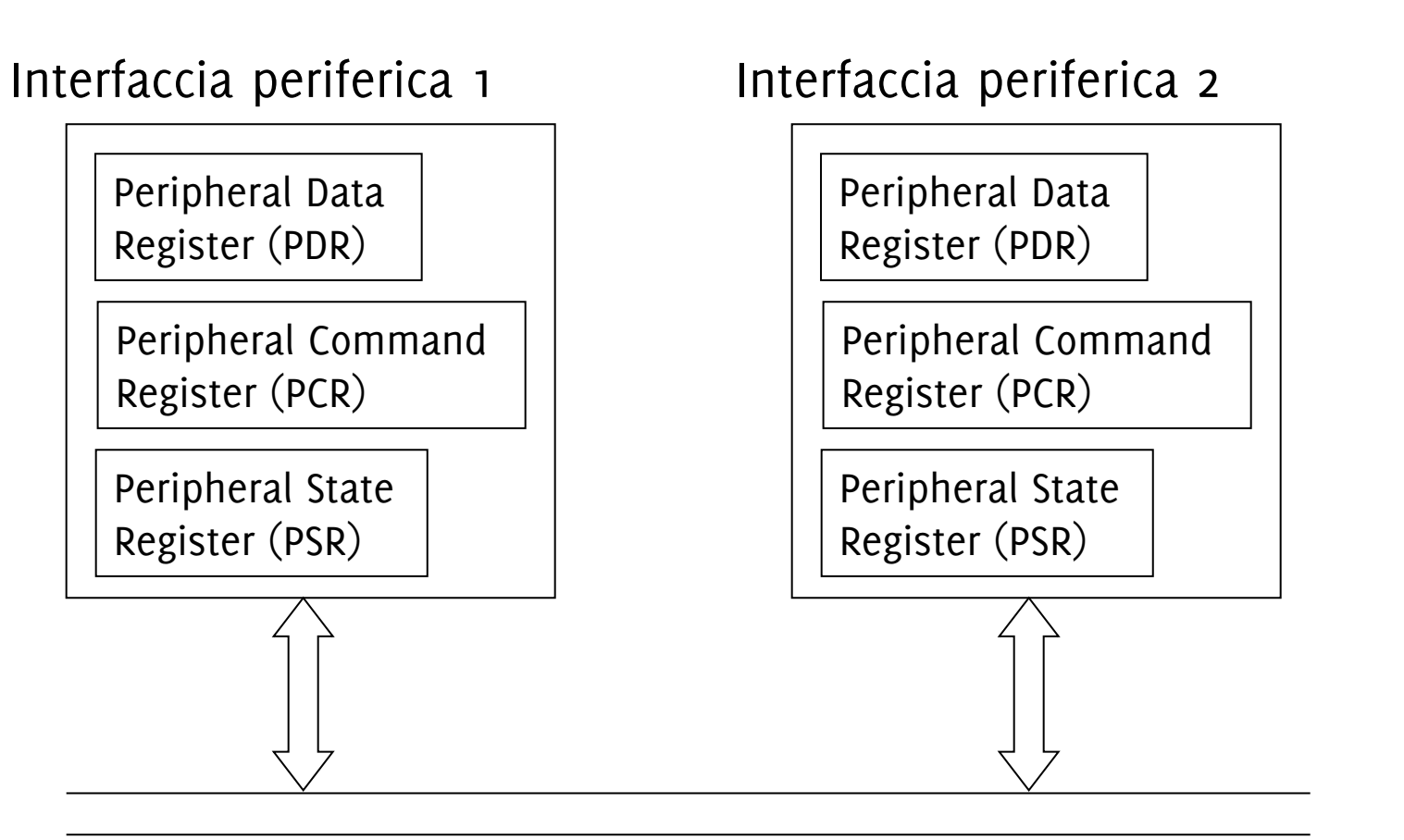

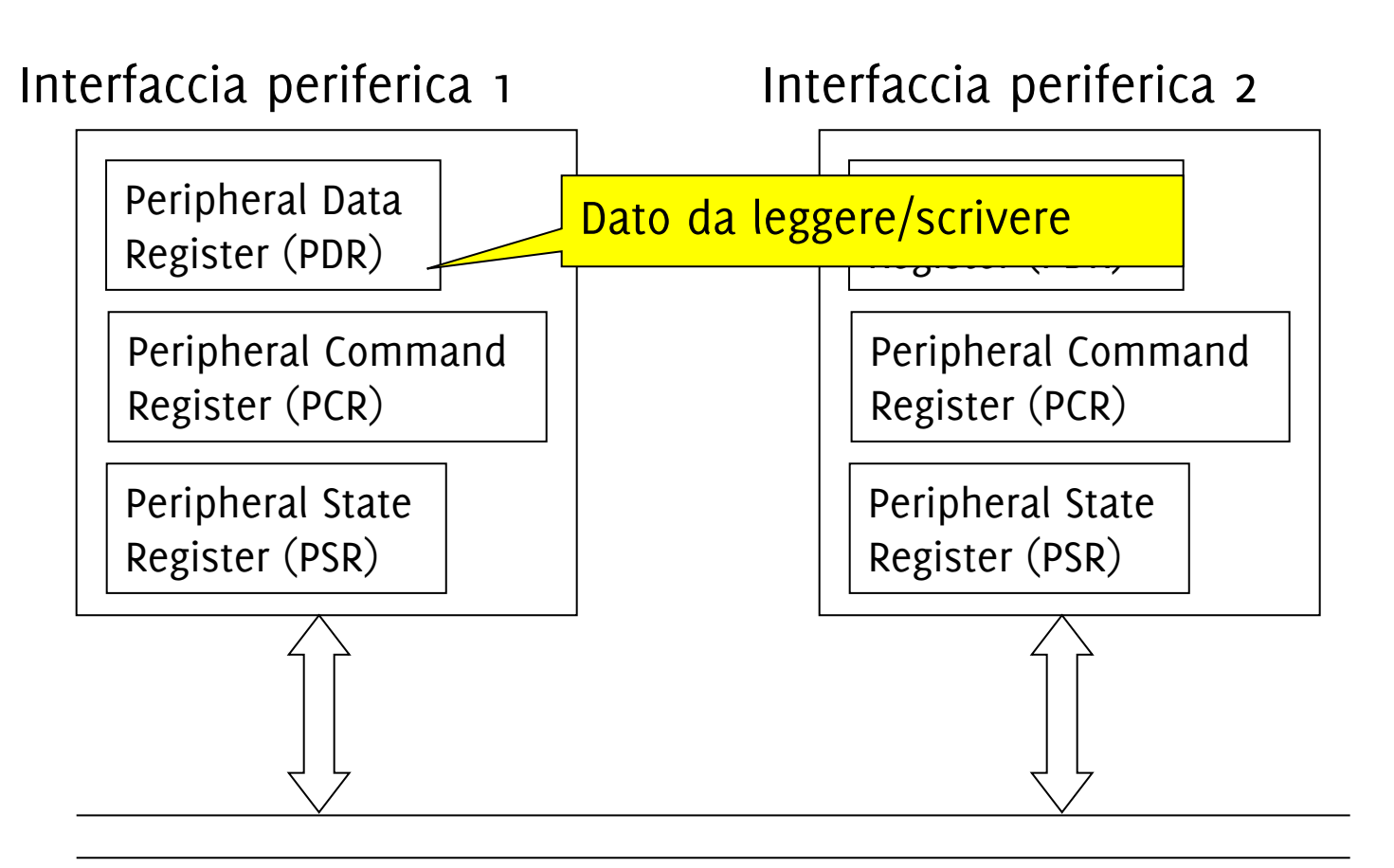

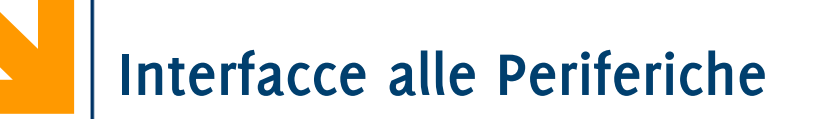

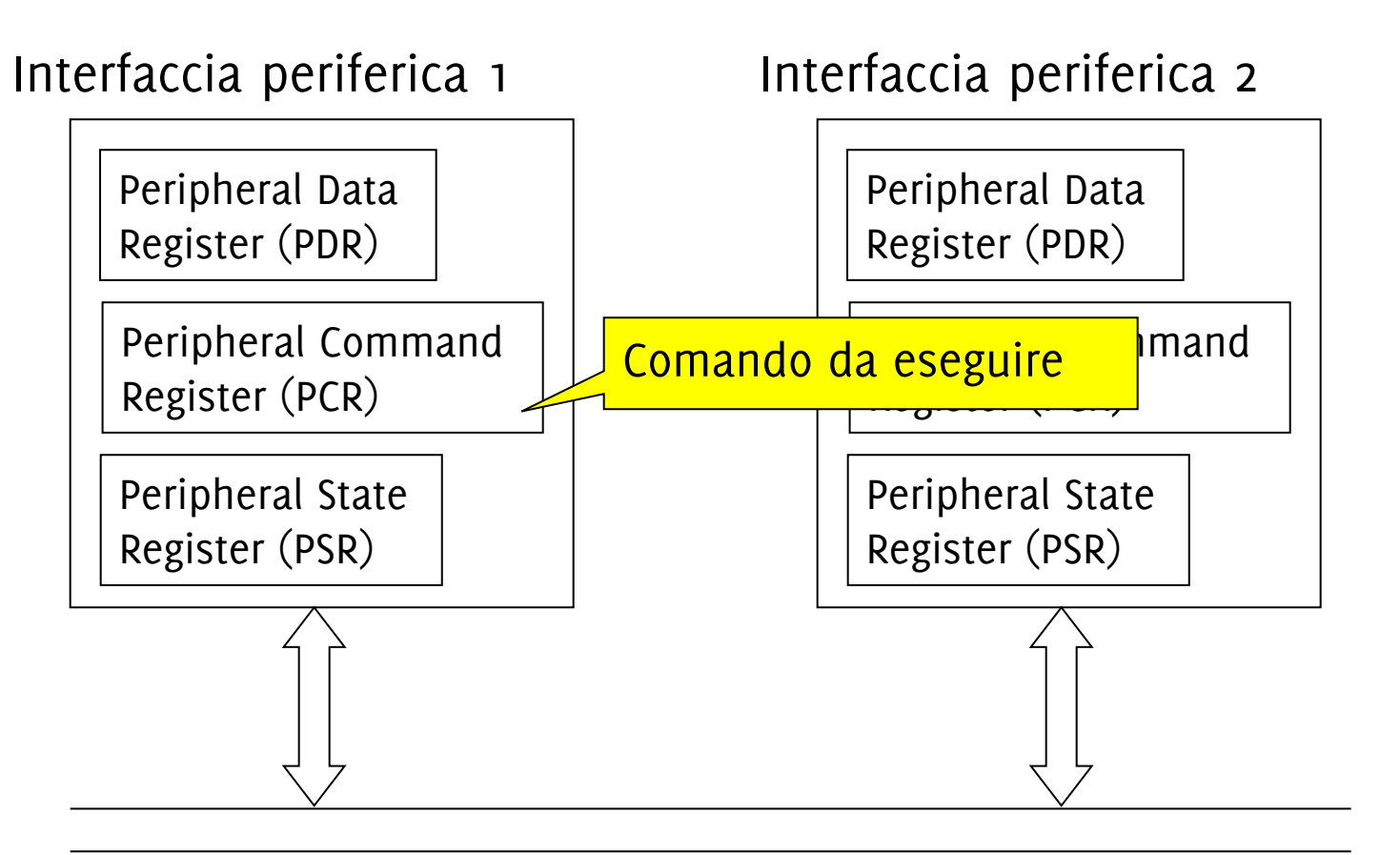

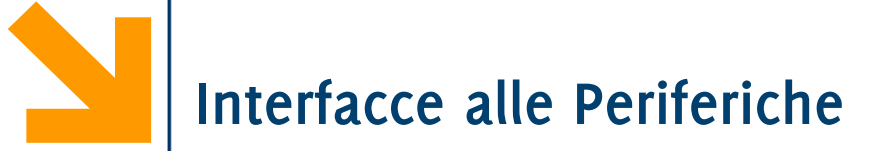

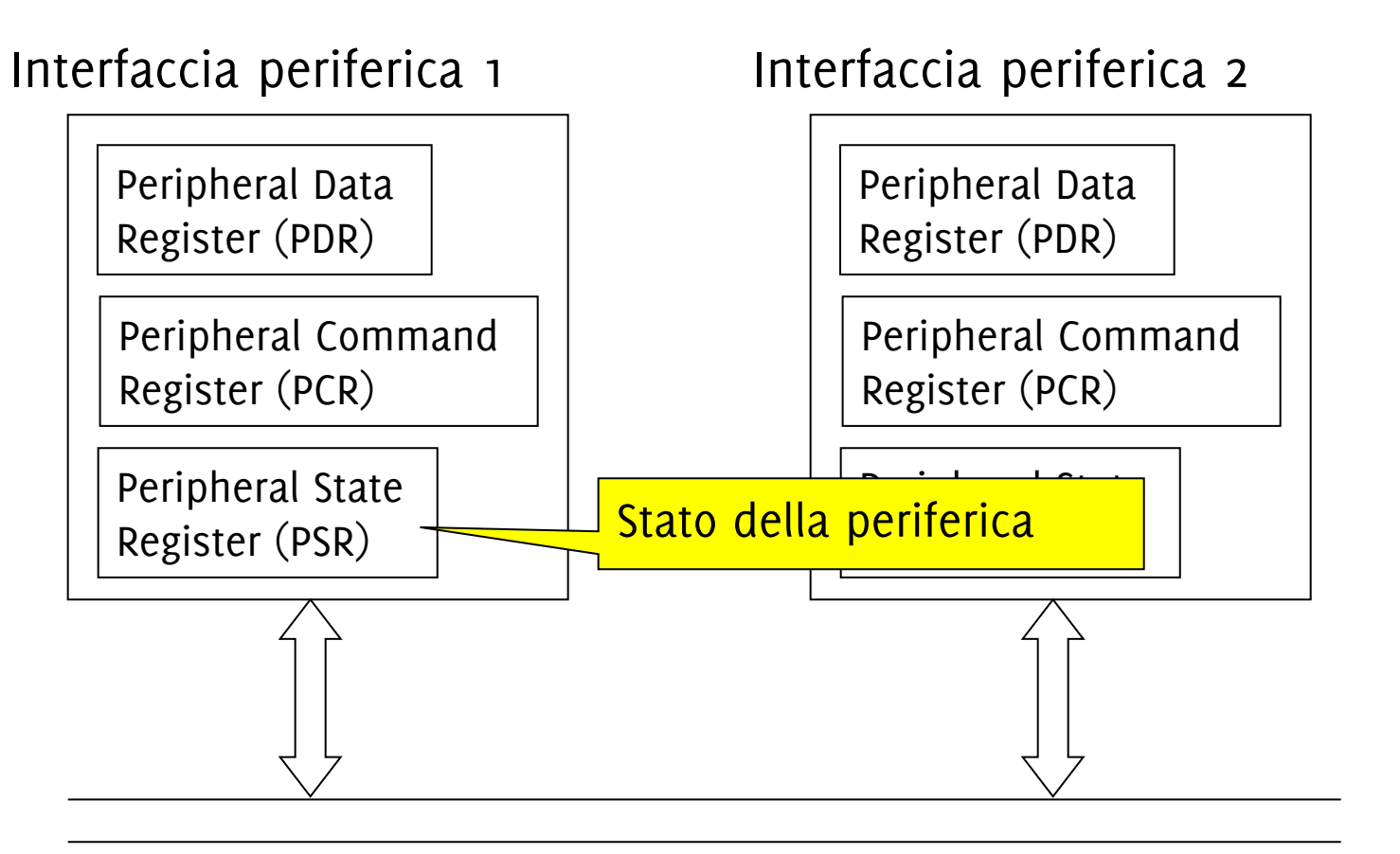

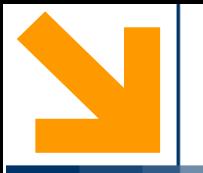

## **I Programmi Nella Macchina di Von Neumann**

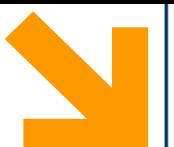

Le **istruzioni** sono (necessariamente) codificate in **binario** e, **come i dati,** sono salvate in **parole nella MM**

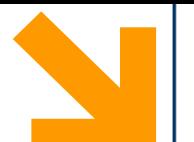

Le **istruzioni** sono (necessariamente) codificate in **binario** e, **come i dati,** sono salvate in **parole nella MM**

Supponiamo una MM con parole da  $h = 16$  bit ed indirizzi da  $k = 10$  bit, con istruzioni così codificate:

Codice operativo (4bit) 00 Indirizzo Operando (10bit)

ad esempio, 0100000000010000

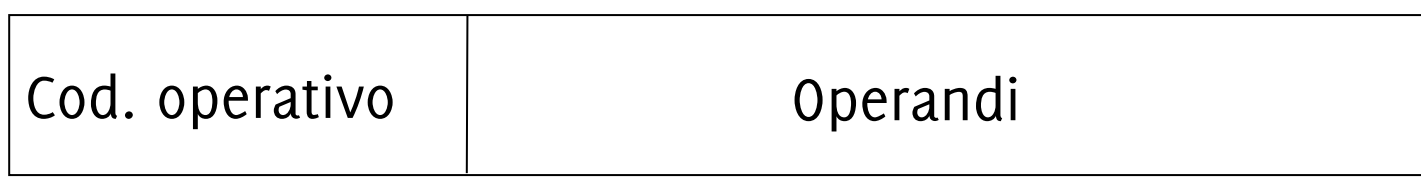

Costituite (ovviamente) da sequenze di 0 e 1

- campo *codice operativo* (obbligatorio) specifica l'operazione da eseguire
- campo *operandi* (facoltativo) indica i dati da utilizzare. Può contenere direttamente il valore o l'indirizzo della cella che contiene il valore (riferimento a una variabile)

Consideriamo le seguenti istruzioni eseguibili dalla CPU

- Lettura da periferica, scrittura su periferica
- Caricare un dato da MM in un registro della CPU (load)
- Salvare in MM un dato di un registro della CPU (store)
- Operazioni aritmetiche (le gestisce la ALU)
- **Istruzioni di salto per cambiare il flusso di esecuzione**

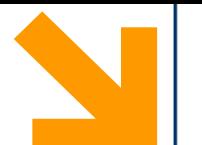

Le **variabili** sono (necessariamente) codificate in **binario** e salvate in **parole nella MM**

Lo **spazio riservato alle variabili** deve essere:

- **ben definito**
- **Allocato** tipicamente «**sotto**» le **istruzioni del programma**

Alle variabili si **accederà specificando l'indirizzo della parola** di memoria in cui risiedono (niente riferimento simbolico!).

Il **programma** deve in qualche modo «**conoscere**» **gli indirizzi delle variabili!**

## **Programma in Memoria Centrale**

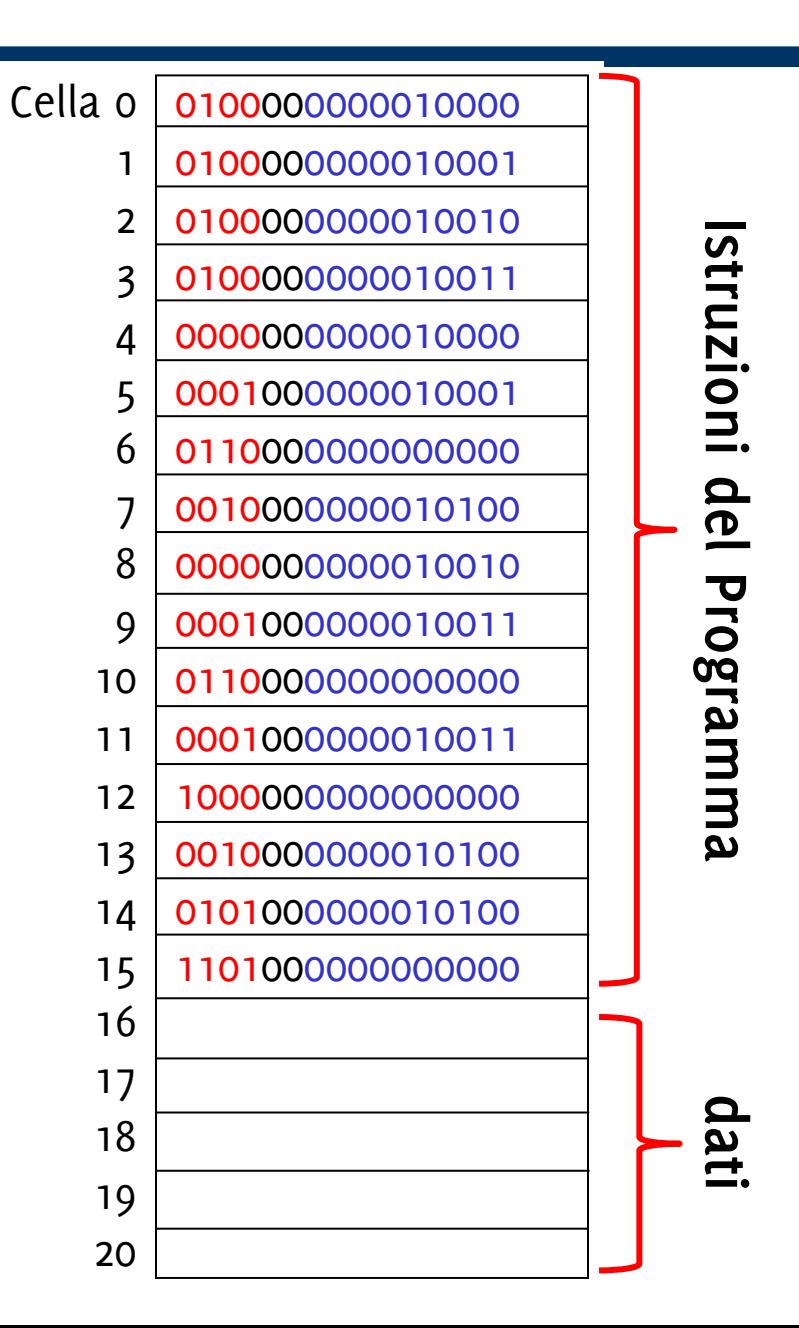

Spazio riservato per **a**Spazio riservato per **b**Spazio riservato per **c** 18 Spazio riservato per **d**Spazio riservato per **z**

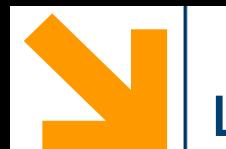

- **1. Fetch:** Acquisizione dell'istruzione dalla MM
	- 1. Trasferimento da PC a AR dell' indirizzo cella contenente l'istruzione da eseguire.
	- 2. Lettura dalla MM della cella all'indirizzo in AR, contenuto trasferito sul DR (l'istruzione è un dato)
	- 3. Sposta da DR a CIR (riferimento istr. in esecuzione)
	- 4. Incrementa PC (definisce la prossima istruzione: incremento di 1 = sequenzialità)
- **2. Decodifica**: riguarda il codice operativo che viene letto dal CIR
- **3. Esecuzione**: dipende dall'istruzione specifica.

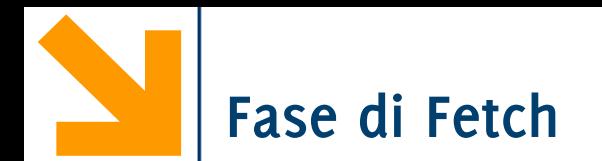

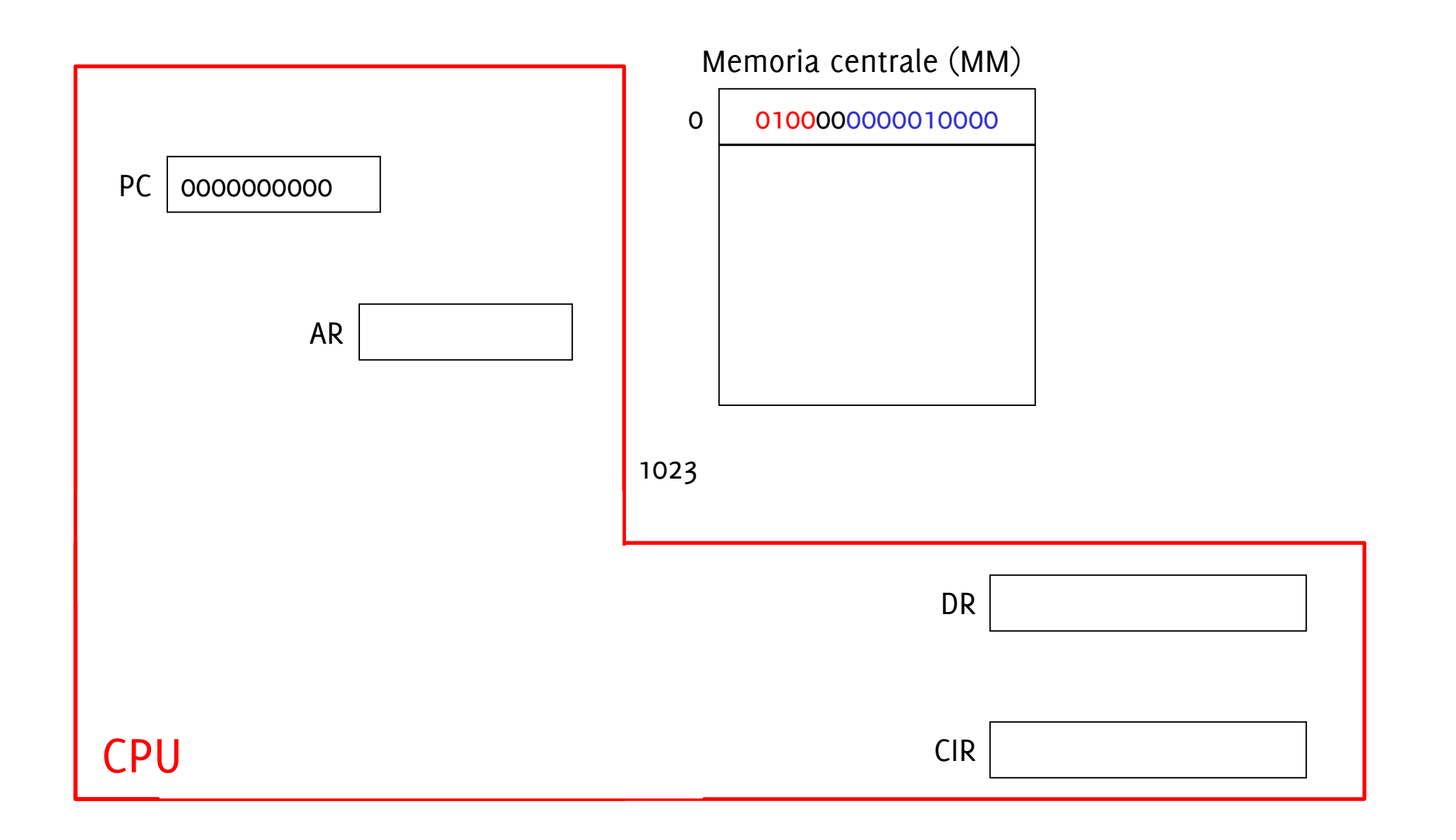

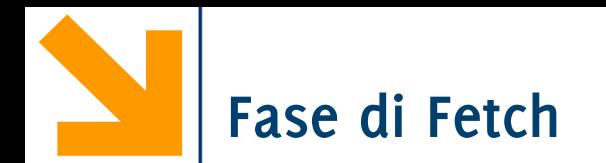

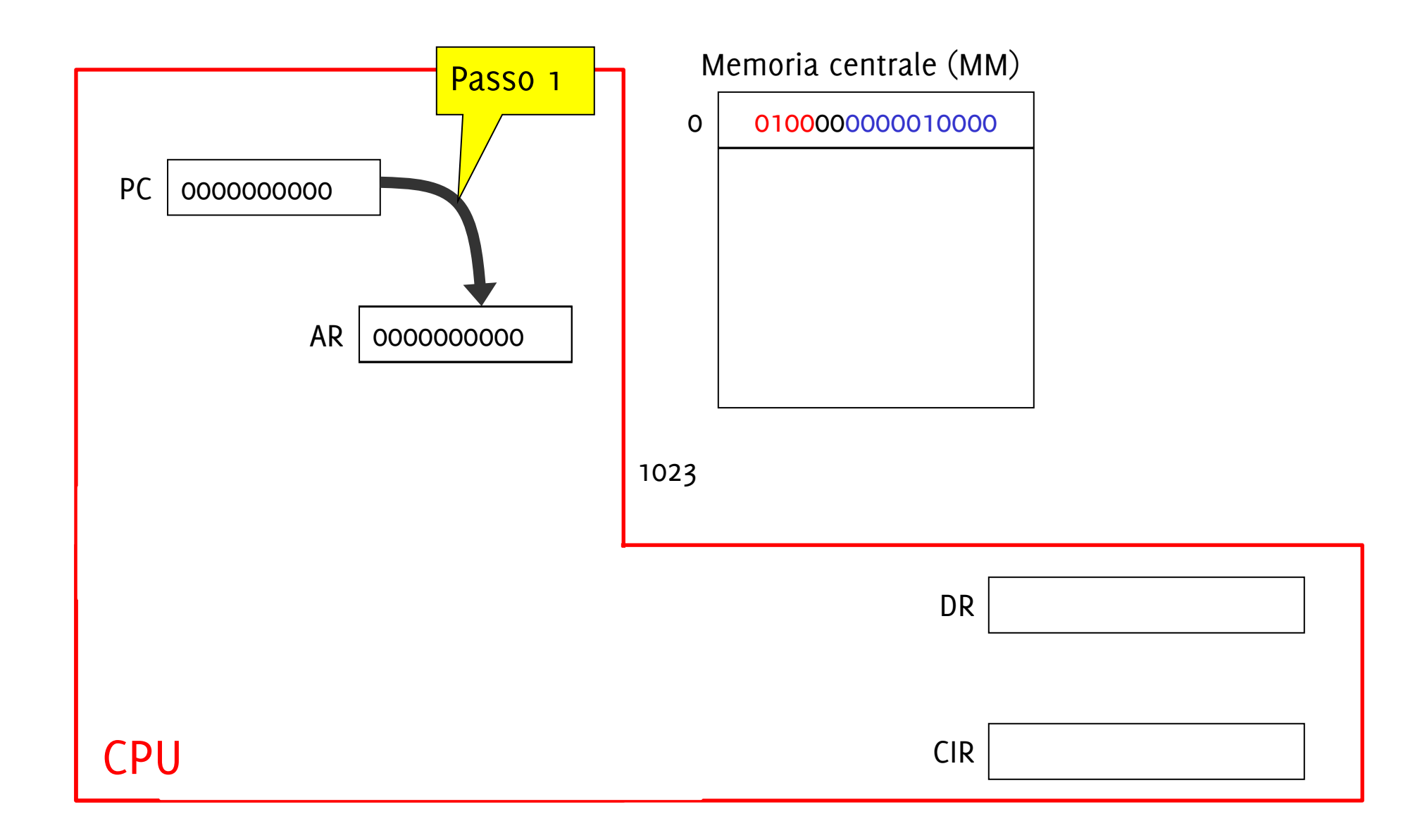

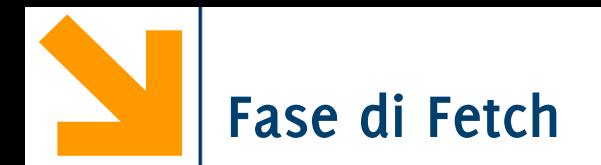

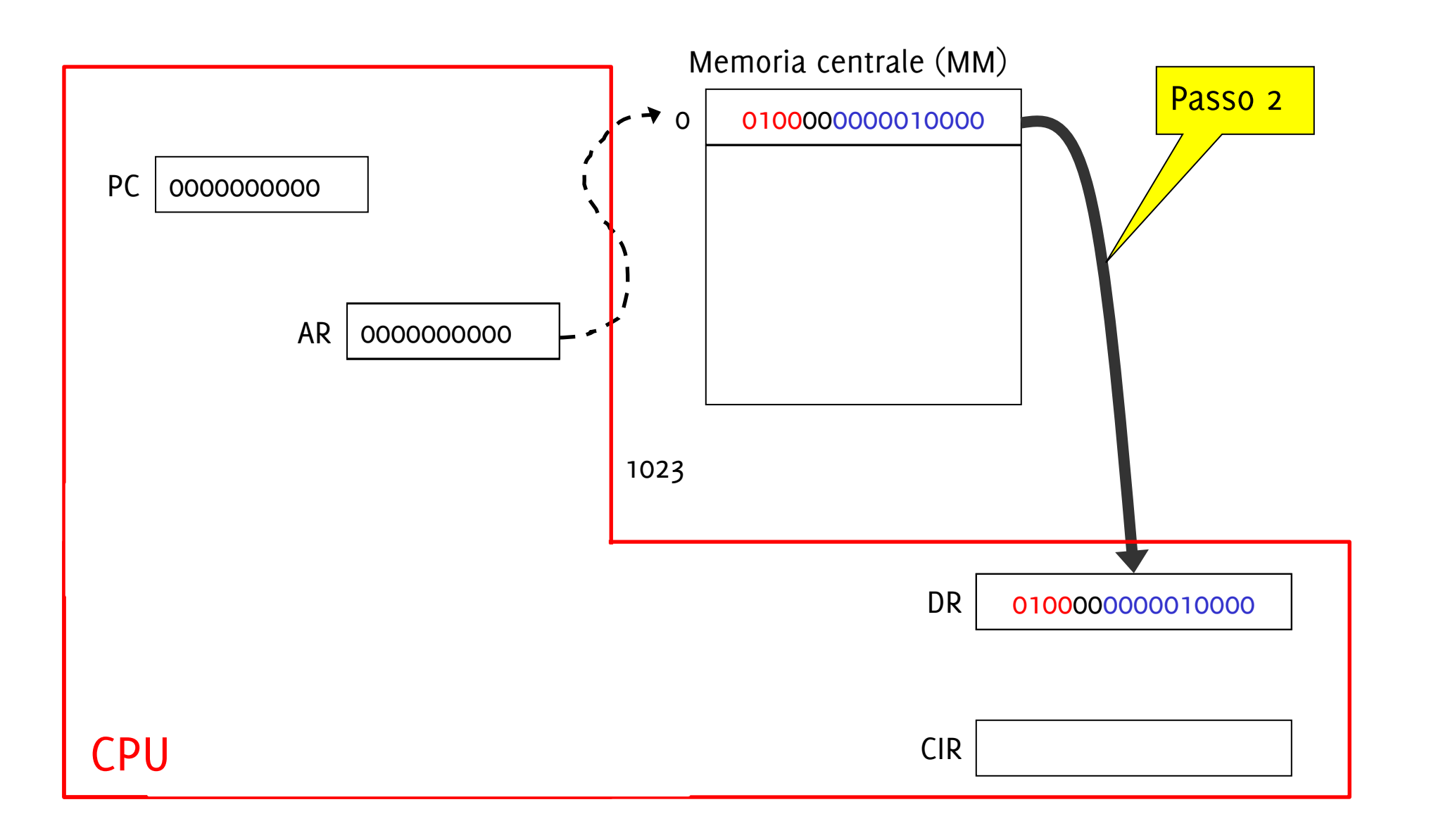
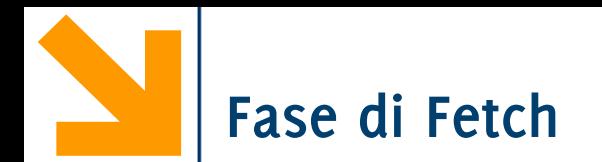

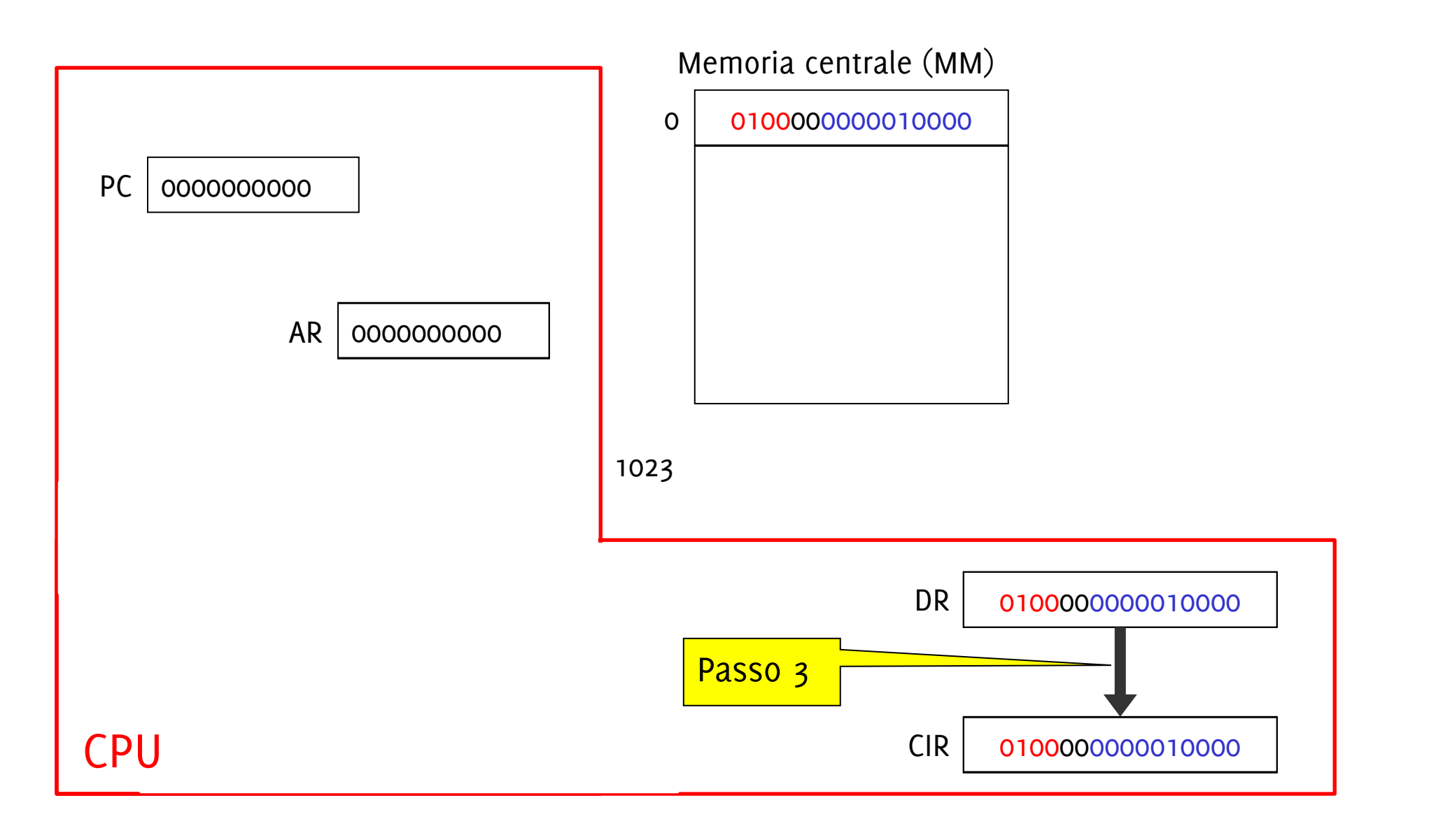

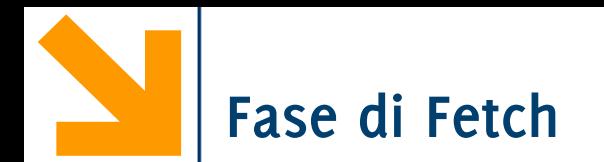

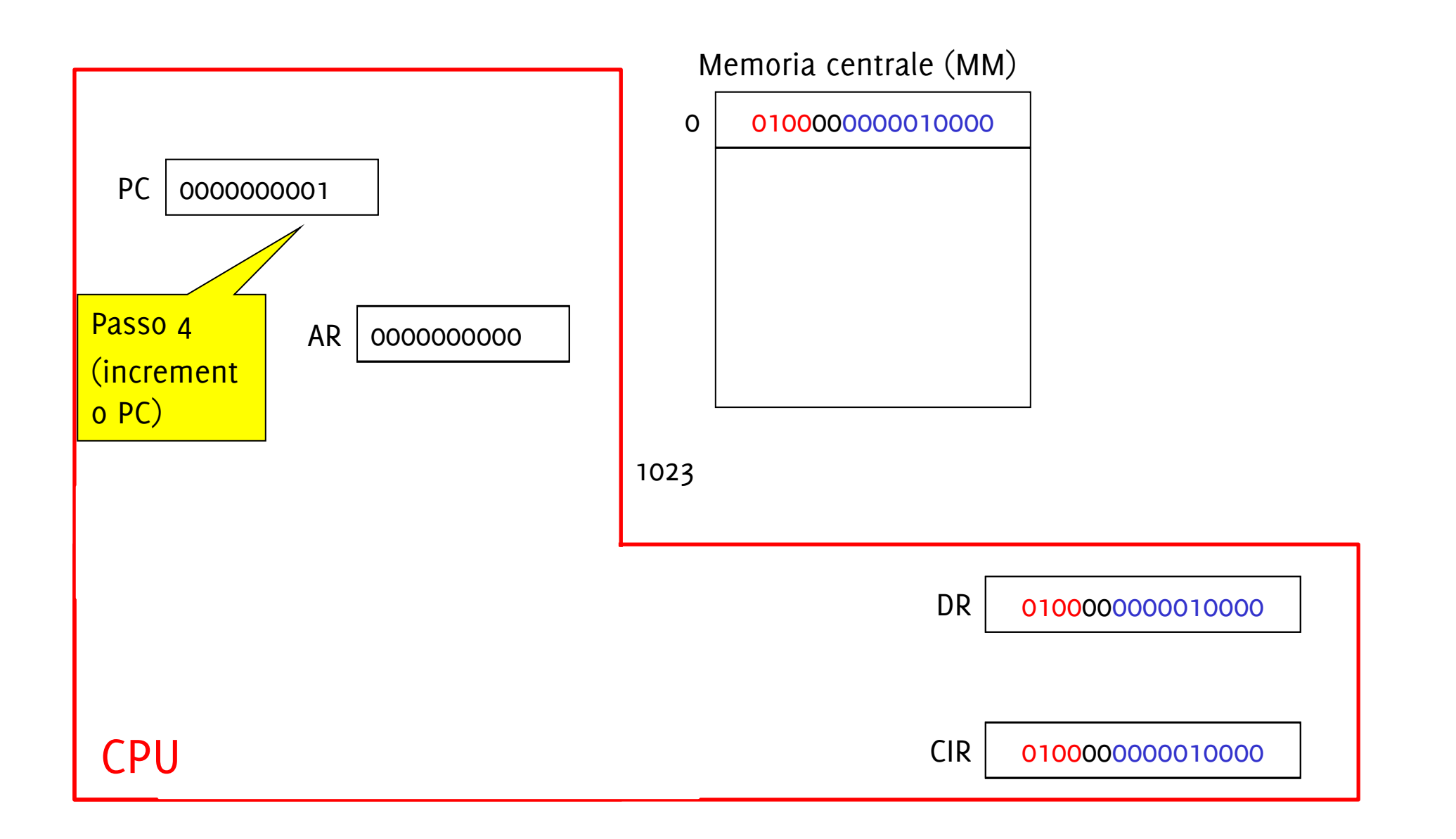

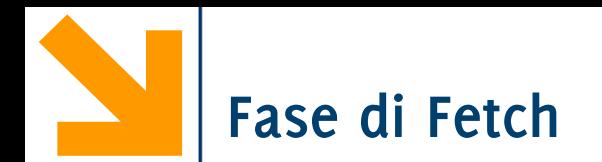

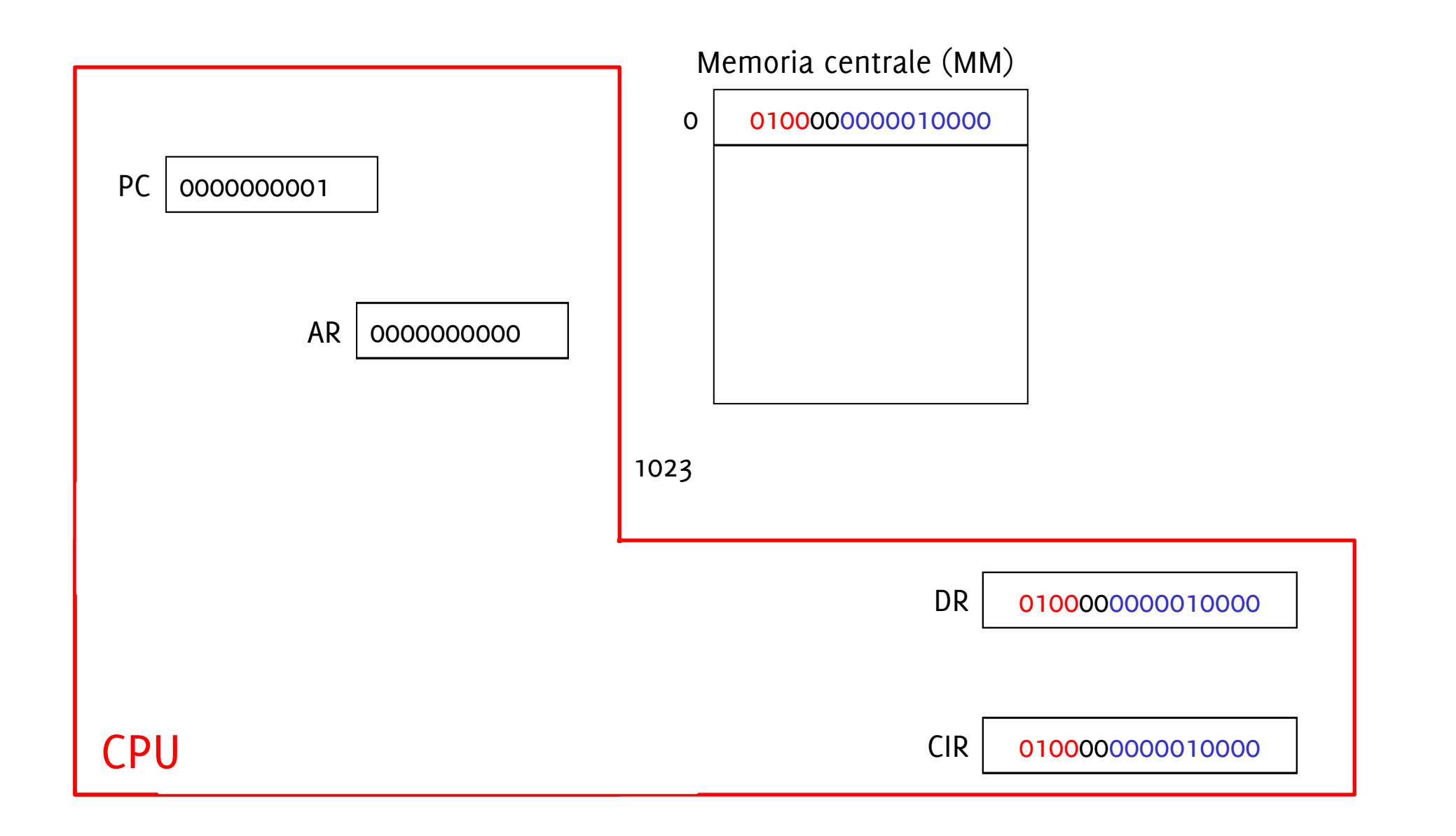

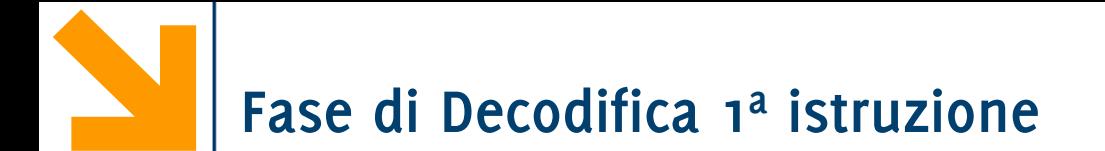

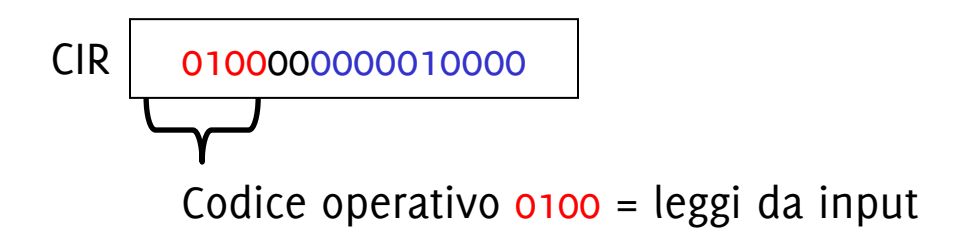

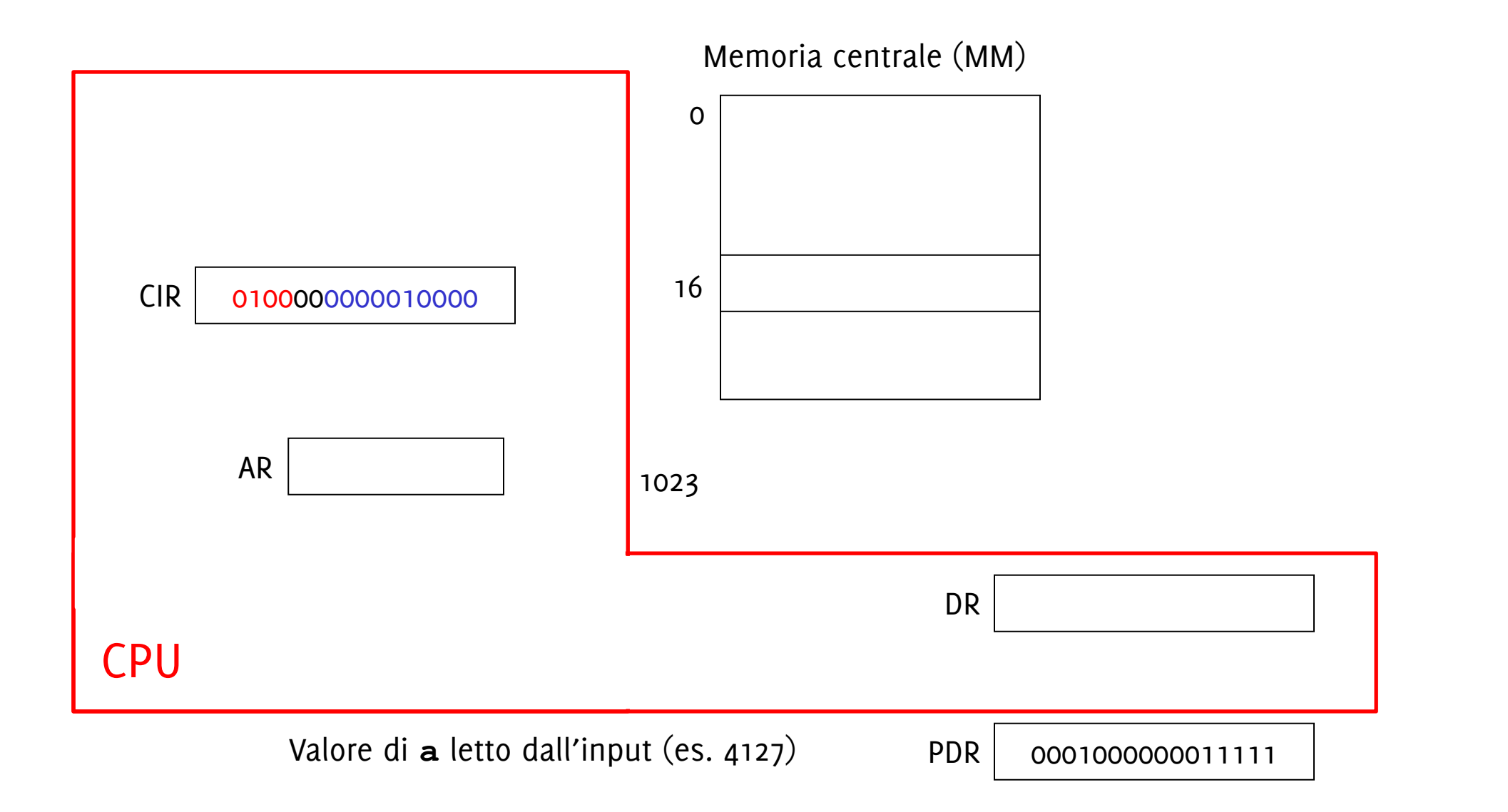

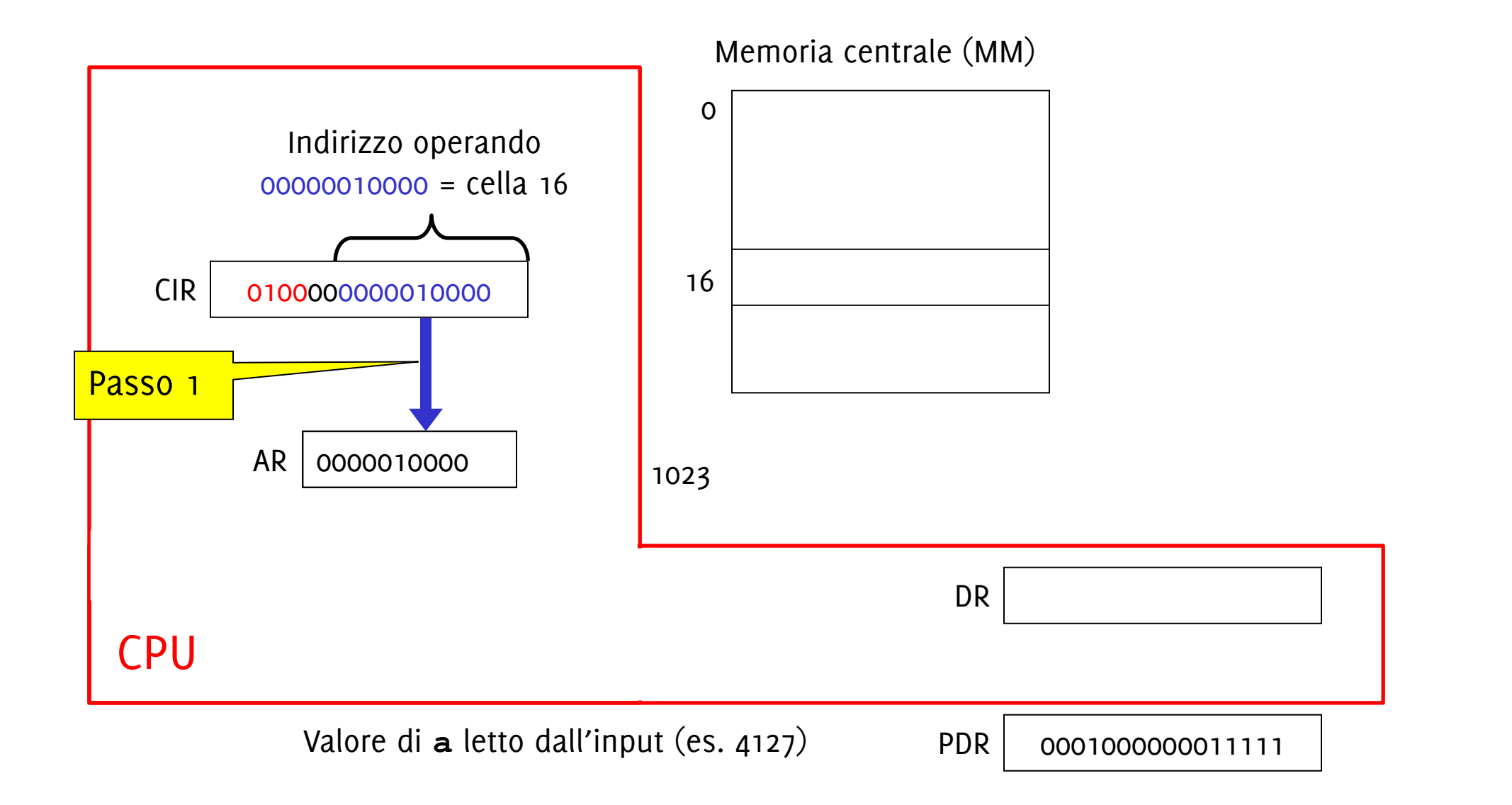

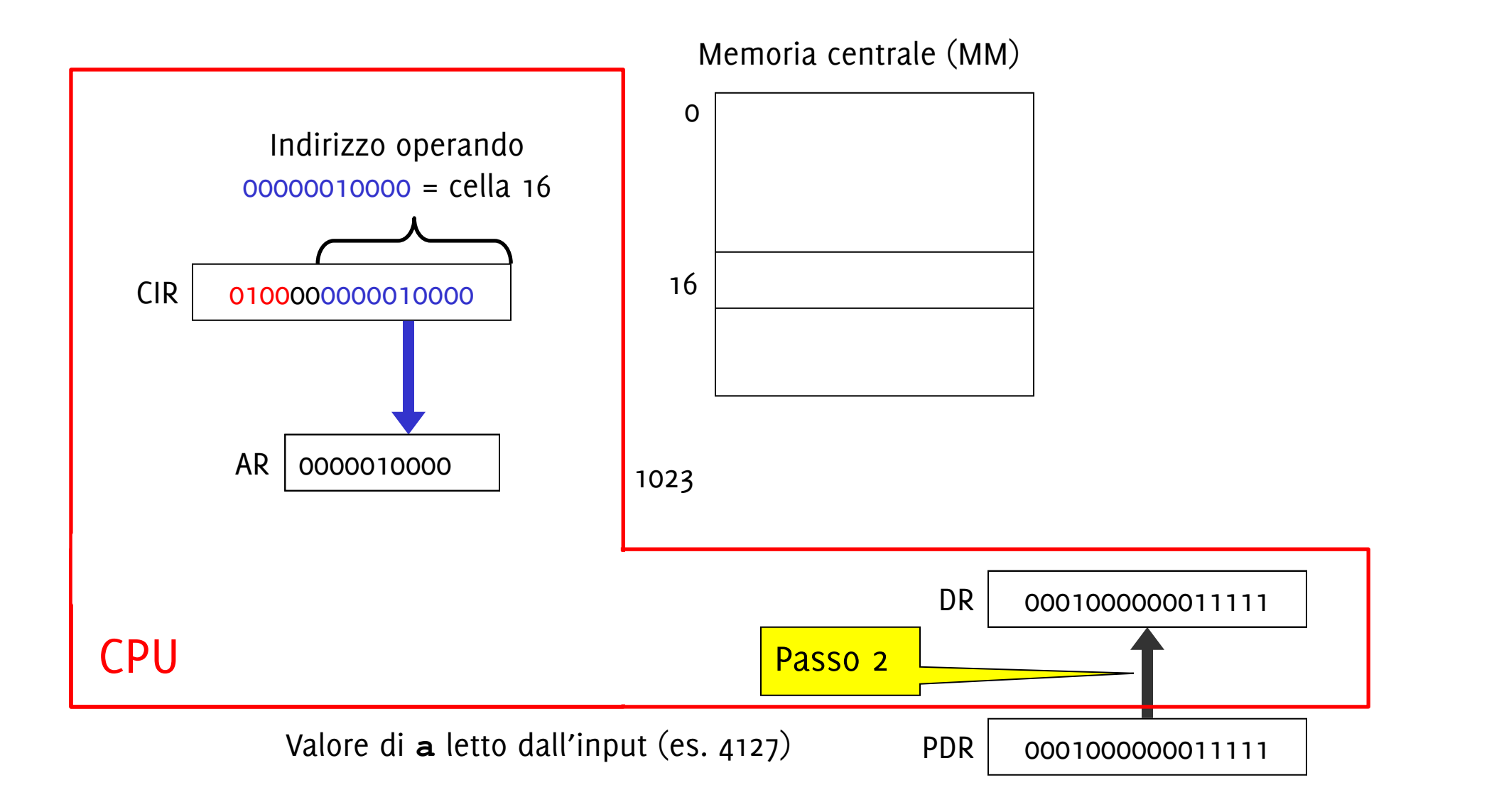

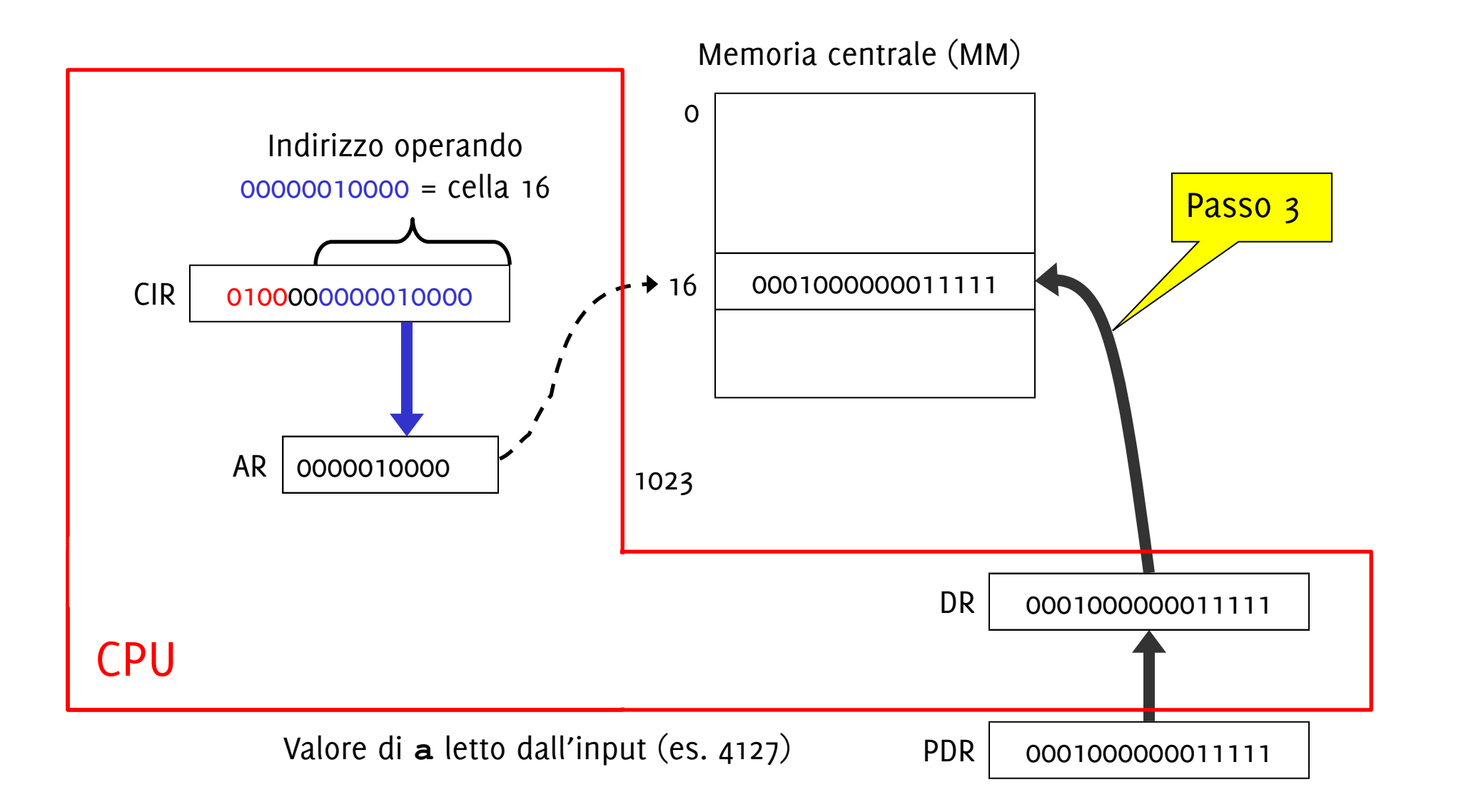

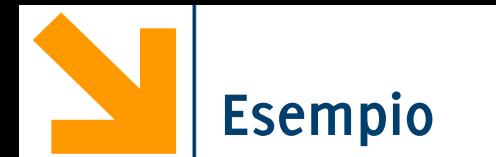

Si consideri una Macchina di Von Neumann con Parola a 16 bit, indirizzi a 10 bit e codice operativo 4 bit

Vogliamo calcolare il valore dell'espressione:

**(a+b)·(c+d)**

leggendo i valori delle variabili **a**, **b**, **c**, **d** dal dispositivo di ingresso e scrivendo il risultato della valutazione sul dispositivo di uscita.

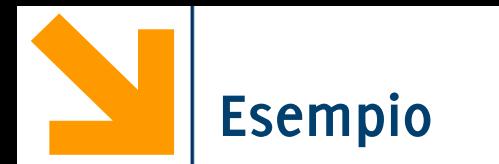

- 1. Leggi dal dispositivo di ingresso il valore delle variabili **a**, **b**, **c**, **d**
- 2. Somma il valore di **a** al valore di **b**
- 3. Salva il risultato parziale ottenuto
- 4. Somma il valore di **c** al valore di **d**
- 5. Moltiplica il risultato parziale appena ottenuto con quello precedentemente salvato
- 6. Scrivi sul dispositivo di uscita il risultato della valutazione complessiva
- 7. Termina l'esecuzione del programma.

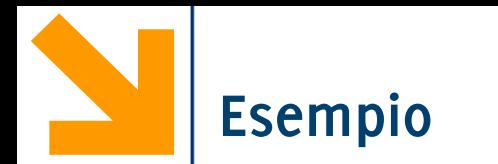

- 1. Leggi dal dispositivo di ingresso il valore delle variabili **a**, **b**, **c**, **d**
- 2. Somma il valore di **a** al valore di **b**
- 3. Salva il risultato parziale ottenuto
- 4. Somma il valore di **c** al valore di **d**
- 5. Moltiplica il risultato parziale appena ottenuto con quello precedentemente salvato
- 6. Scrivi sul dispositivo di uscita il risultato della valutazione complessiva
- 7. Termina l'esecuzione del programma.

### **Il programma deve essere tradotto in opportuni codici operativi e indirizzi di celle di memoria!**

- 1. Leggi dal dispositivo di ingresso il valore delle variabili **a,b,c,d**
- 1. Scrivi nella cella di memoria centrale riservata al valore di **a** il valore letto dal registro dati della periferica.
	- Occorre la posizione di **a,b,c,d**

2.2 Copia il contenuto della cella di memoria

- 1. Leggi dal dispositivo di ingresso il valore delle variabili **a,b,c,d**
- 2. Somma il valore di **a** al valore di **b**
- 1. Scrivi nella cella di memoria centrale riservata al valore di **a** il valore letto dal registro dati della periferica.
	- Occorre la posizione di **a,b,c,d**
- 2. Somma il valore di **a** al valore di **b**
	- 2.1 Copia il contenuto della cella di memoria riservata ad **a** nel registro A
	- 2.2 Copia il contenuto della cella di memoria riservata a **b** nel registro B
	- 2.3 Somma contenuto dei registri A e B

- 1. Leggi dal dispositivo di ingresso il valore delle variabili **a,b,c,d**
- 2. Somma il valore di **a** al valore di **b**
- 3. Salva il risultato parziale ottenuto
- 1. Scrivi nella cella di memoria centrale riservata al valore di **a** il valore letto dal registro dati della periferica.
	- Occorre la posizione di **a,b,c,d**
- 2. Somma il valore di **a** al valore di **b**
	- 2.1 Copia il contenuto della cella di memoria riservata ad **a** nel registro A
	- 2.2 Copia il contenuto della cella di memoria riservata a **b** nel registro B
	- 2.3 Somma contenuto dei registri A e B
- 3. Salva il risultato parziale, contenuto nel registro A, in una cella di memoria predisposta per il risultato (**z**).

- 1. Leggi dal dispositivo di ingresso il valore delle variabili **a,b,c,d**
- 2. Somma il valore di **a** al valore di **b**
- 3. Salva il risultato parziale ottenuto
- 4. Somma il valore di **c** al valore di **d**
- 4. Somma il valore di **c** al valore di **d** 4.1 Copia il contenuto della cella di
	- memoria riservata a **c** nel registro A 4.2 Copia il contenuto della cella di
		- memoria riservata a **d** nel registro B
	- 4.3 Somma il contenuto dei registri A e B

- 1. Leggi dal dispositivo di ingresso il valore delle variabili **a,b,c,d**
- 2. Somma il valore di **a** al valore di **b**
- 3. Salva il risultato parziale ottenuto
- 4. Somma il valore di **c** al valore di **d**
- 5. Moltiplica il risultato parziale appena ottenuto con quello precedentemente salvato
- 4. Somma il valore di **c** al valore di **d** 4.1 Copia il contenuto della cella di
	- memoria riservata a **c** nel registro A
	- 4.2 Copia il contenuto della cella di memoria riservata a **d** nel registro B
	- 4.3 Somma il contenuto dei registri A e B
- 5. Moltiplica
	- 5.1 Copia il contenuto della cella **z** nel registro B (**z** e B contengono ora **a** 
		- **+ b**, mentre A contiene **c + d**)
	- 5.2 Moltiplica contenuto dei registri A e B

- 6. Scrivi sul dispositivo di uscita il risultato della valutazione complessiva
- 6. Scrivi sul dispositivo in uscita 6.1 Memorizza il risultato calcolato (disponibile nel registro A) nella cella di memoria riservata a **z** 6.2 Copia il contenuto della cella di memoria riservata a **z** nel registro dati della periferica di uscita

- 6. Scrivi sul dispositivo di uscita il risultato della valutazione complessiva
- 7. Termina l'esecuzione del programma
- 6. Scrivi sul dispositivo in uscita 6.1 Memorizza il risultato calcolato (disponibile nel registro A) nella cella di memoria riservata a **z**
	- 6.2 Copia il contenuto della cella di memoria riservata a **z** nel registro dati della periferica di uscita
- 7. Manda il comando di Halt

#### **Programma in Memoria Centrale**

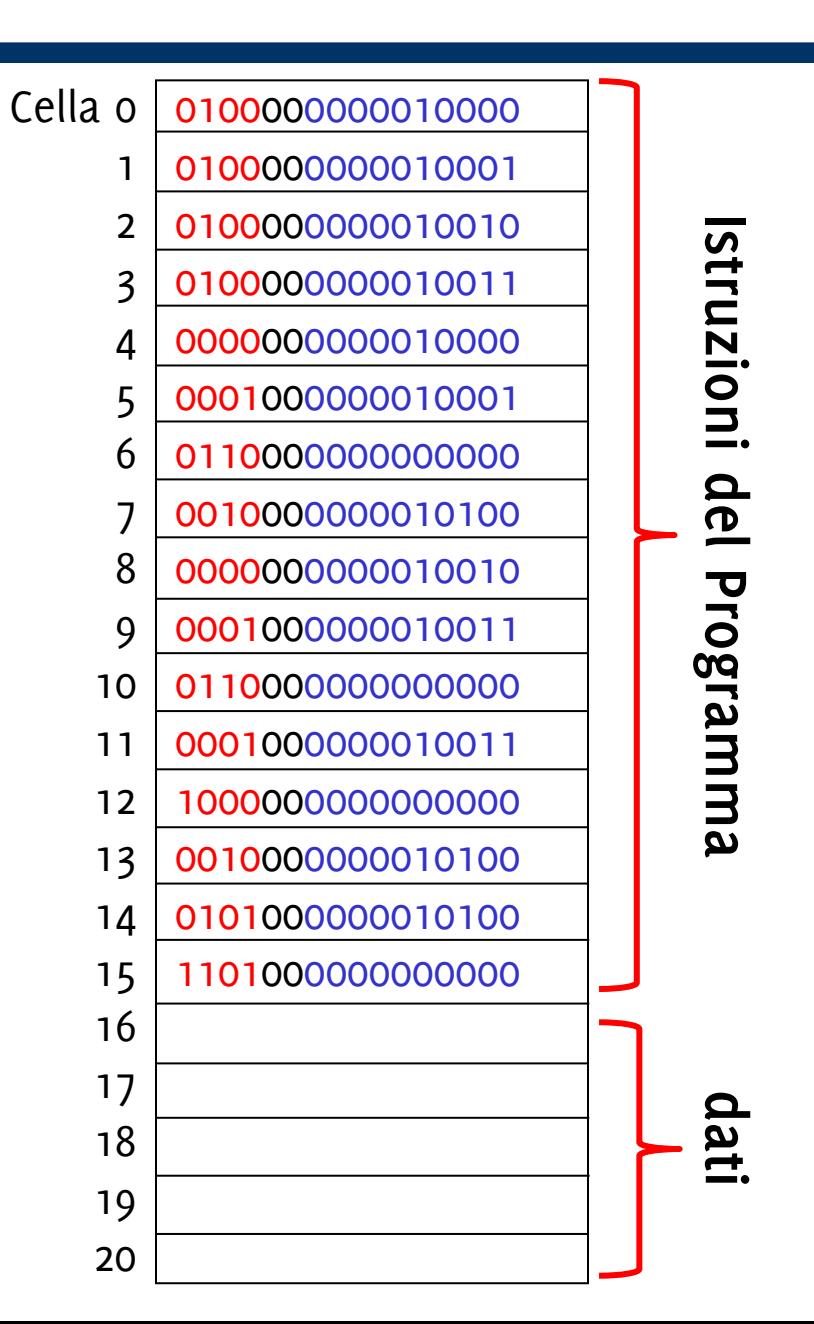

Spazio riservato per **a**Spazio riservato per **b** 17 Spazio riservato per **c**Spazio riservato per **d**Spazio riservato per **z**

#### **Forma Binaria del Programma**

**Halt**

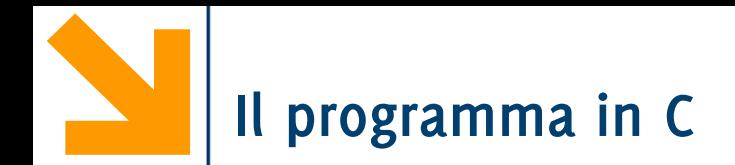

**}**

```
int main() {
int x, y, z, w, ris;
scanf("%d%d%d%d", &x, &y, &z, &w);
ris = (x+y)-(z+w);printf("\n\n Il risultato e' : %d", ris);
return 0;
```
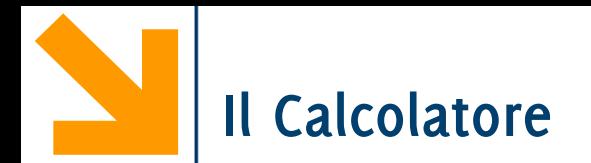

## Il **calcolatore** è un potente **esecutore di algoritmi**

- È rapido: permette di gestire quantità di informazioni altrimenti intrattabili
- ↑È preciso: non commette mai errori
- $\blacktriangleright$  Non ha spirito critico

I **programmi** sono **algoritmi codificati** in **linguaggi** comprensibili dal calcolatore.